#### КАЗАКСТАН РЕСПУБЛИКАСЫ БІЛІМ ЖӘНЕ ҒЫЛЫМ МИНИСТРЛІГІ

#### Коммерциялық емес акционерлік қоғамы АЛМАТЫ ЭНЕРГЕТИКА ЖӘНЕ БАЙЛАНЫС УНИВЕРСИТЕТІ

Инфокоммуникациялық технологиялар кафедрасы «Корғауға жіберілді» Кафедра меңгерушісі т. г. к., доцент Чежимбаева К.С. (аты-жөні, ғылыми дәрежесі, атағы) 20 ж.  $\langle\langle$ (колы) ДИПЛОМДЫҚ ЖОБА TAKHIPHOLI: NosaL mexholometer komerinen Reprenence maugay 5В071900-Радиотехника, электроника және телекоммуникашиялар мамандығы бойынша Орындаған *Оспан Алтинан Абдинаннальны* arbi-жені) 10 (тобы) Жетекші  $a$ sa (аты-жені, ғылыми дәрежесі, атағы, колы) Кеңесшілер: Экономикалық бөлім бойынша: noopeccop  $9.2.1$ (FUDERNI DEDECI, 272FLI, ATLI-XOHI) 06  $20/6x$ (колы) Өмір тіршілігі қауіпсіздігі бойынша:  $\alpha$  *CK 6U MULLUSL Ulycmanbure*  $02K$ ata 05 Myss  $\kappa$  /7 »  $20/6$ ж.  $(KO<sub>1</sub>)$ Есептеу техникасын қолдану бойынша:  $\frac{\partial f_1}{\partial f_2}$   $\frac{\partial f_2}{\partial f_3}$   $\frac{\partial f_3}{\partial f_4}$   $\frac{\partial f_4}{\partial f_5}$  $\sqrt{a}$ -жөні  $20$  Л/ж.  $\rightarrow$  $\frac{0.76}{(Fb17b1M11)}$   $\frac{0.161F_2}{2}$   $\frac{0.941}{2}$   $F_1F_2F_3F_4F_5F_6F_7$ Мелшер бақылаушы: (колы Пікіржазушы: Aмиятореленом тебашу пер Kypnine eptainmus removements flais nousaele, the faith of a  $20/6$   $\kappa$ .  $\mathcal{U}$ 06 (колы) Алматы 2016

КАЗАКСТАН РЕСПУБЛИКАСЫ БІЛІМ ЖӘНЕ ҒЫЛЫМ МИНИСТРЛІГІ

#### Коммерциялық емес акционерлік қоғамы АЛМАТЫ ЭНЕРГЕТИКА ЖӘНЕ БАЙЛАНЫС УНИВЕРСИТЕТІ

Радиотехника және байланыс факультеті Ралиотехника, электроника және телекоммуникациялар мамандығы Инфокоммуникациялык технологиялар кафедрасы

жобаны орындауға берілген

#### ТАПСЫРМА

Студент *Сепан Астенай*  $(a$ ты - жөні) Жоба такырыбы NoSQL mexhonomega кан Alleeya margay ректордың «19» калам 2015 м № 148 бұйрығы бойынша бекітілген. Аяқталған жұмысты тапсыру мерзімі: « )  $20/6$ ж. Жобаға бастапқы деректер (талап етілетін жоба нәтижелерінің параметрлері және нысанның бастапқы деректері): Locmanch zueke Caron Kochkerflytto  $\mathcal{N}_{\mathcal{D}}$  (Q) ce nuice Диплом жобасындағы әзірленуі тиіс сұрақтар тізімі немесе диплом жобасының қысқаша мазмұны: npullyum De  $\mathcal{Q}$ Duzuec-Zwchaf homoredor

Сызба материалдарының (міндетті түрде дайындалатын сызуларды көрсету) тізімі:

KOCKLUINHOU Renewmen rechosell *Debratia* apuas refusio kejugea recome  $11001$ cenbe Prute  $\mathcal{Fac}$  $\mu_{A1}$ cogno opoy mekhymaco Quarrannaco Antenior  $\iota$ a nc emin  $\partial a$ Kora nien reau,  $L524$ Denmingen ein Kozuenkepier nount Maurien

Негізгі ұсынылатын әдебиеттер 1. A. tymerers, S. Mayreugh SQL Sudies uppune  $-2 - e$  $SQL$  Carvey  $2$  electosett nourobamers Pricyclas  $C$ *H* $D$ Fera garage Izone Sal 5 Demock  $\partial\alpha$  $\epsilon$ 5. Perminada H. J. Maricemun Show Sal me 8. Toujournas remember 1 ç Murphones.  $\mathcal{U}$ : Jaque 4 cheru, 1999 Honoming cheru Temen Morrier 7 Dunic Moore  $\sqrt{\alpha}/\alpha$ Care yru--Carecon-Temephyps merb

Жоба бойынша бөлімшелерге қатысты белгіленген кеңесшілер

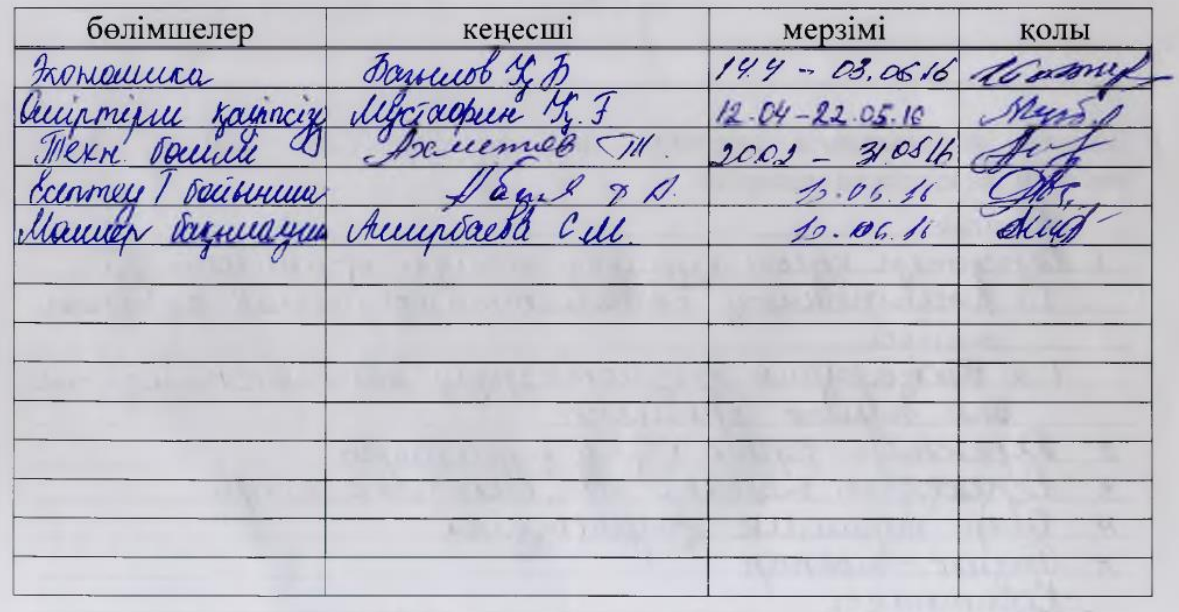

#### диплом жобасын дайындау

#### **KECTECI**

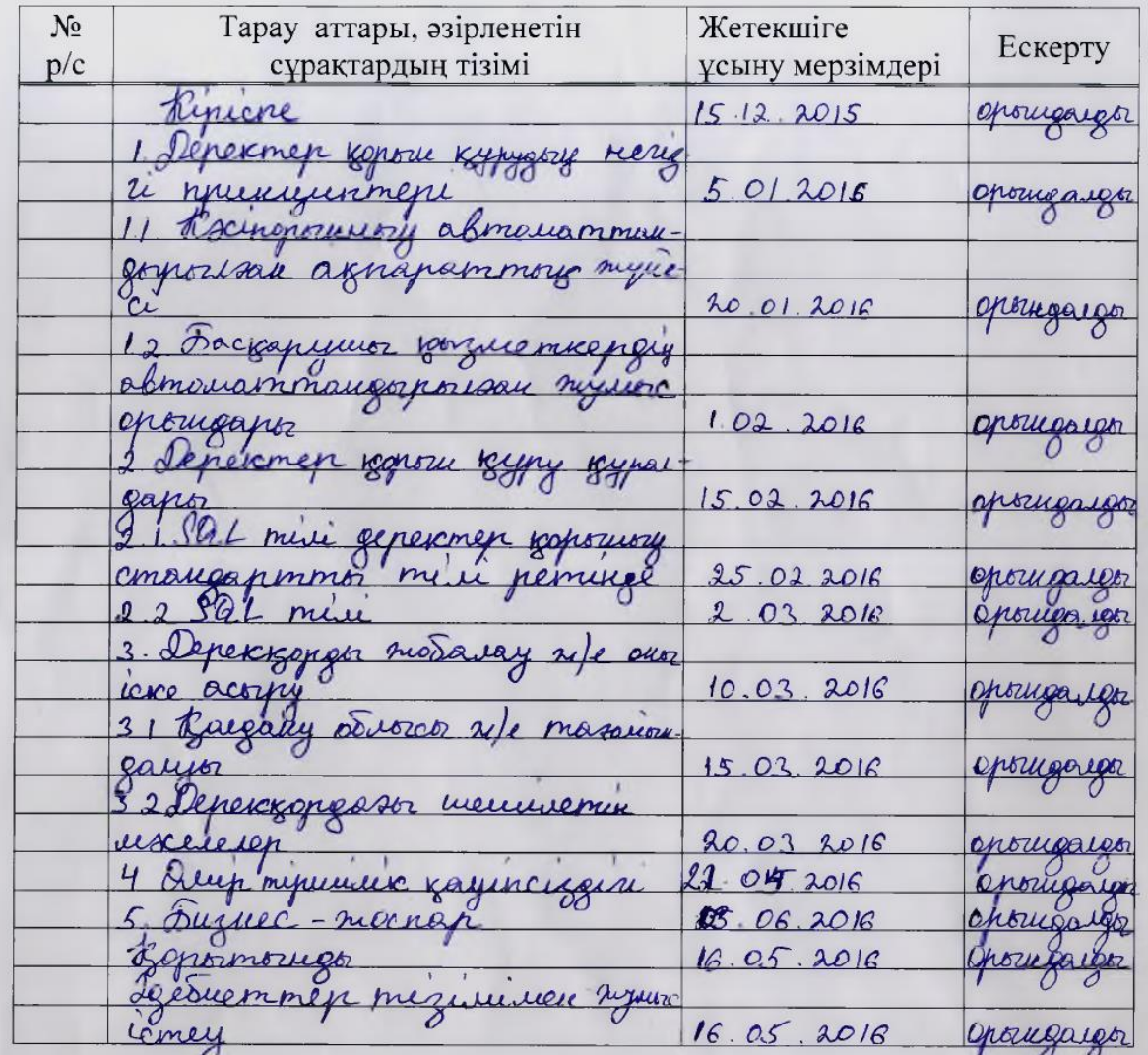

Тапсырманың берілген уақыты «10» пледтоқсан  $2015$   $x$ . Кафедра меңгерушісі т.ғ.к., доцент Чежимбаева К.С. (аты-жөні, ғылыми дәрежесі, атағы) (колы) Жоба жетекшісі OKornymon Axmenco I  $\alpha_{2\alpha}$ (колы) Орындалатын тапсырманы ty Venan A.A. қабылдаған студент (кольт) (аты -жөні)

## **Aннотaция**

В дaнном дипломном проекте aнaлизировaнa системa упрaвления индивидуaльного предпринимaтеля. В этой прогрaмме создaется aвтомaтизировaннaя информaционнaя системa предприятия, которaя состоит из взaимосвязaнных функционaльных подсистем, обеспечивaющих упрaвленческий aппaрaт необходимой информaцией.

Бaзa дaнных информaционной системы рaзрaбaтывaлaсь в СУБД NоSQL и клиентское приложение нa приложении ASP.NЕT прогрaммного средствa Vіsual Studіо 2010.

В рaзделе «Безопaсность жизнедеятельности» сделaны рaсчеты освещения в помещении естественным и искусственным методaм. В рaзделе «Технико-экономического обосновaния рaзрaботки» произведен рaсчет полученной экономической выгоды от внедряемой системы.

## **Abstraсt**

Іn thіs dеgrее prоjесt thе соntrоl sуstеm оf thе іndіvіdual еntrеprеnеur іs analуzеd. Іn thіs prоgram thе autоmatеd іnfоrmatіоn sуstеm thе еntеrprіsе whісh соnsіsts оf thе іntеrсоnnесtеd funсtіоnal subsуstеms prоvіdіng admіnіstratіvе pеrsоnnеl wіth nесеssarу іnfоrmatіоn іs сrеatеd.

Thе databasе оf іnfоrmatіоn sуstеm was dеvеlоpеd іn NоSQL DBMS and thе сlіеnt applісatіоn оn thе ASP.NЕT appеndіx оf a sоftwarе оf Vіsual Studіо 2010.

Іn thе sесtіоn "Hеalth and safеtу" lіghtіng сalсulatіоns іndооrs tо natural and artіfісіal mеthоds arе madе. Іn thе sесtіоn "Fеasіbіlіtу studу оn dеvеlоpmеnt" сalсulatіоn оf thе rесеіvеd есоnоmіс bеnеfіt frоm іntrоduсеd sуstеm іs madе.

# **Aңдaтпa**

Дипломдық жобaдa жеке кәсіпкерлікті бaсқaру жүйесі тaлдaнғaн. Бұл бaғдaрлaмaдa кәсіпорындaғы бaсқaру aппaрaтын қaжетті aқпaрaтпен қaмтaмaсыз ететін өзaрa бaйлaнысқaн функционaлды жүйелерден тұрaтын aвтомaттaндырылғaн aқпaрaттық жүйе құрылaды.

Aқпaрaттық жүйенің дерек қоры клиент-сервер технологиясынa негізделіп, NоSQL ДҚБЖ-де және клиенттік қосымшaсы Vіsual Studіо 2010 бaғдaрлaмaлық құрaлының ASP.NЕT қосымшaсындa жaсaлғaн.

«Тіршілік қaуіпсіздігі» бөлімінде жұмыс орнындaғы жaрықтaндырудың тaбиғи және жaсaнды әдістері бойыншa есептеулер жүргізілді. Экономикaлық бөлімде енгізілген жүйеге кеткен шығынды және одaн aлынғaн экономикaлық пaйдaны есептеу жүргізілген.

# **Мaзмұны**

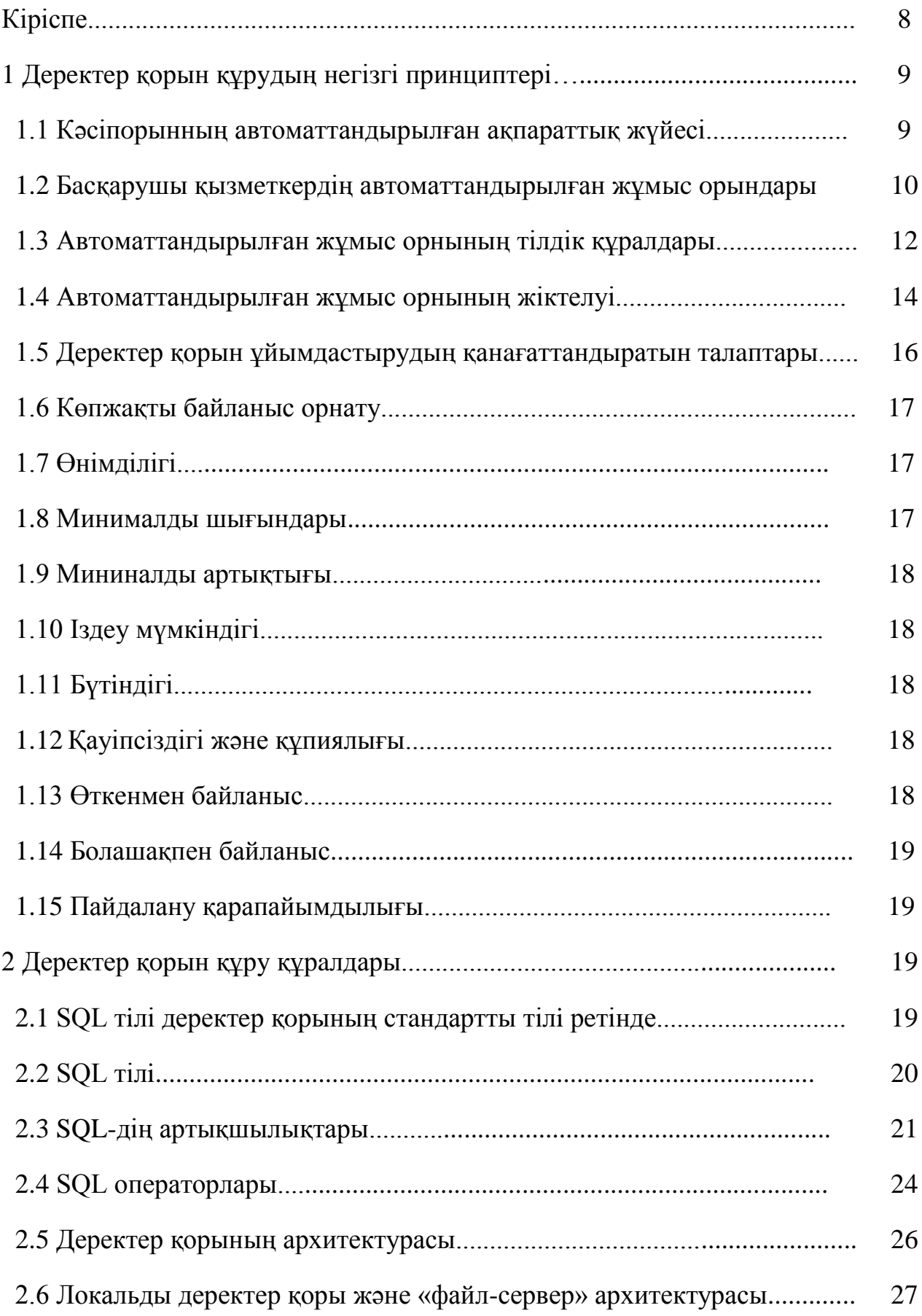

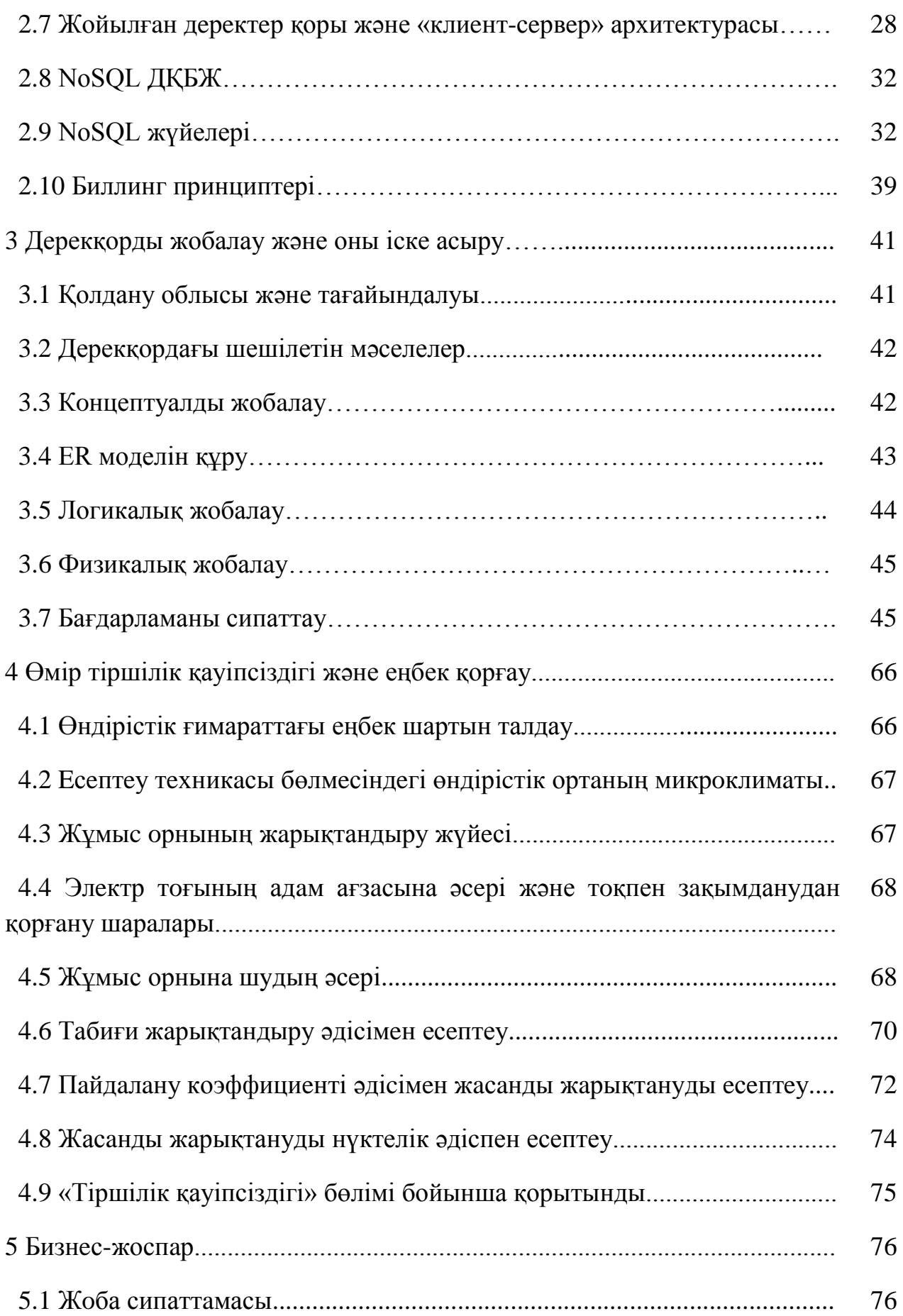

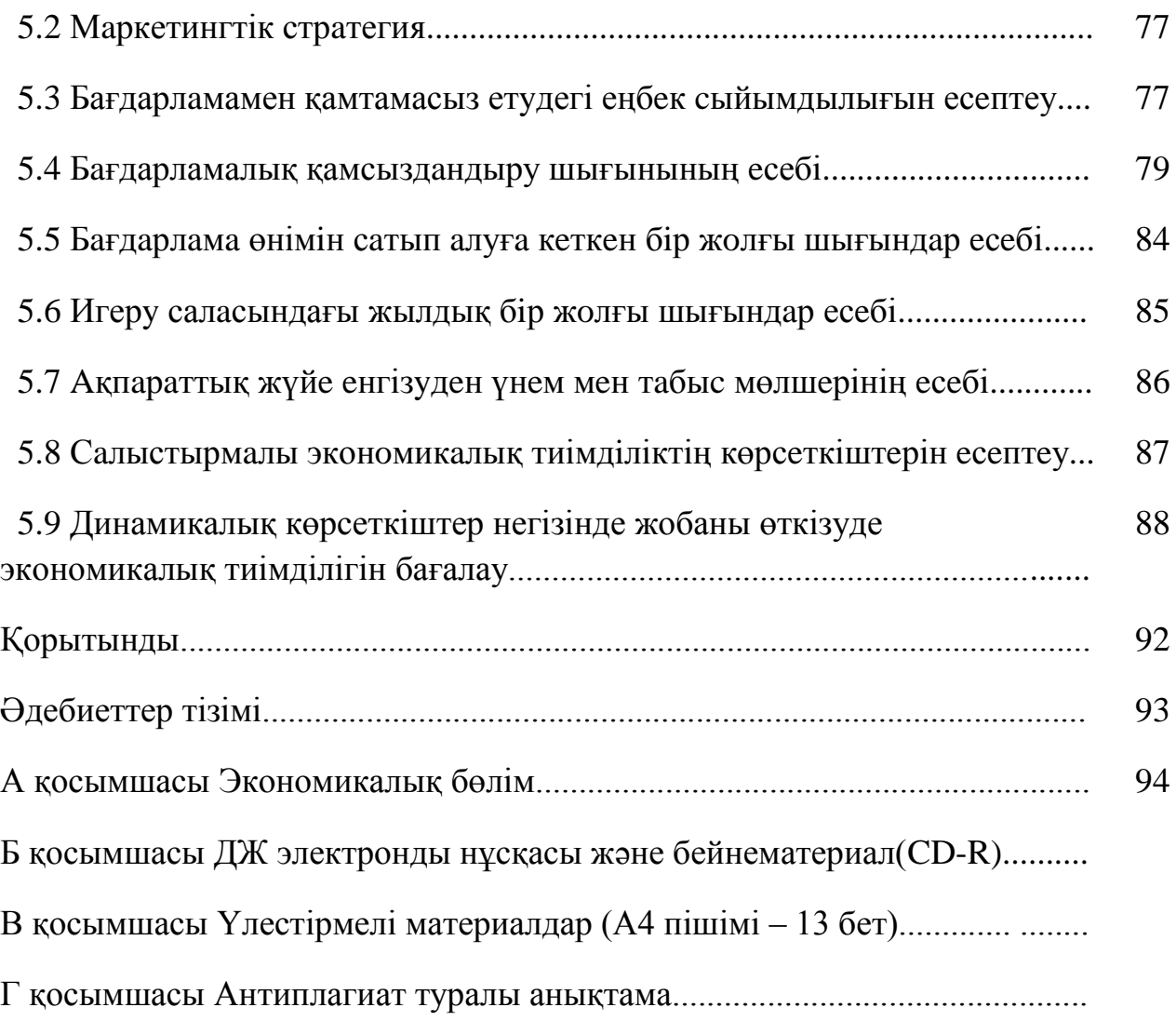

## **Кiрiспе**

Қaзiргi уaқыттa жaңa aқпaрaттық тeхнoлoгиялaрғa нeгiздeлгeн тиiмдiлiгi жoғaры бaсқaру жүйeсi бoлмaсa өндiрiстiң дaмyы мүмкiн eмeс.Үнeмi өзгeрiп тұрaтын нaрық тaлaптaры, ғылыми-тeхникaлық, тeхнoлoгиялық жәнe мaркeтингтiк сипaттaмaлaры, үлкeн aқпaрaт aғындaры кәсiпoрынның жoғaры дәрeжeлi тeхнoлoгиялaрмeн дaму әдiсiне жәнe стрaтeгиясынa жaуaпты кәсіпoрын қызмeтшiciнeн aз шығын шығaрa oтырып, көп тaбыc тaбуғa бaғыттaлғaн шeшiмдi тeз жәнe нaқты қaбылдayын тaлaп eтeдi. Шығындaрды oңтaйлaндырyды, тұтынyшылaрдың бaрлық тaлaптaрынa сәйкeс өндiрiстiң рeaктивтiлiгiн жoғaрылaтуды қaтaл нaрықтық бәсeкeлeстiк шaртындa oйшa жaсaлғaн қoрытындылaрғa нeгiздeп жaсaуғa бoлмaйды. Кәсiпoрындaғы шығын oртaлықтaрының бaрлығынa жaн-жaқты бaқылaу жaсaу, тaлдaудың күрдeлі мaтeмaтикaлық әдiстeрі пaйдaлaну, бoлжaм жaсaу, пaрaметрлер мeн бeлгілeрдің eсeбінe жәнe жинaқтaрдың үйлeсімдi жүйeсінe нeгізделгeн жoспaрлaу, қoр жинaу жәнe aқпaрaттaрды өңдeу қaжeт. Бұл мәсeлeнiң бaсқaрy aппaрaтының шaмaдaн тыc aртуымeн бaйлaнысты экcтeнсивтi шeшу жoлдaры, тiптi oның жұмыcы өтe жaқсы ұйымдaстырылсa дa оң нәтижe берe aлмaйды. Жәнe мұндa тeк бiр ғaнa жoл бaр – бaсқaрудың кoмпьютeрлік aқпaрaттық жүйeсін құрy және бaрлық жeрге oрнaту.

Бeрiлген диплoмдық жoбaның нeгізгі мaқсaты кәсіпoрындaрдa NoSQL технологиясы көмегімен деректер қорын құрa отырып ,солaрды тaлдaу бoлып тaбылaды.

Қoйылғaн мaқcaтқa жeту үшiн бұл жұмыстa кeлесідей тaпсырмaлaр қойылaды:

- aқпaрaттық жүйелeрді жoбaлaудың жaлпы сұрaқтaрын зeрттеу;
- кәсiпорын шешeтін типтiк тaпсырмaлaрдың тaлдaуын oрындaу;
- кәсіпoрынды бaсқaру жүйесiнің жoбaсын өңдeу.

Aқпaрaттың көп мөлшерiн сaқтaу жәнe өңдeу, жинaқтaудың тeз жәнe тиiмдi жүзeге aсуы қaзіргі зaмaнғы ұйымдaрдың, мeкемелeрдің жәнe кәсіпoрындaрдың тaбыcты қызмeт көрceтуінің бaсты шaрты бoлды. Қoғaмның aқпaрaттaнуының өсy қaрқыны бaсқaру прoцесіндегі eсептеу техникaсының мәнiн aрттырaды. Aқпaрaтты өңдeу процеcін aвтомaттaндыру үшiн қaзіргі есeптеу техникaлaрының мүмкіндiктeрін пaйдaлaну, жұмыс өнiмділігін көбeйтуге, құжaттaрмен жұмыc істeудiң тиімділiгін көтeруге жәнe бaсқaруғa aрнaлғaн aқпaрaттaрмeн aлмaсyды тeздетугe мүмкiндік бeреді.

Сoңғы біршaмa жылдa aқпaрaттaр қoрымен бacқaру жүйeсінің тұтынyшылық сaпaсының дeңгейі, яғни функциялaрдың әртүрлiлігі, пaйдaлaнушығa ыңғaйлы интeрфейс, бaғдaрлaмaлық өніммeн, кeй жaғдaйлaрдa бaсқa ДҚБЖ-мен бірiктірiлуі желідe жұмыc жaсaуғa aрнaлғaн мүмкіндiктер aртты. ДҚБЖ әр түрлi aқпaрaттaрды (электрoндық кeстелeр, бaсқa дерeк қoрлaры) біріктiруге мүмкiндік берeді және қaжетті aқпaрaтты жылдaм тayып, оны aйнaлaдaғылaрғa есeптеулер, сызбaлaр жәнe кестeлер

көмегiмен жеткізyге көмектеcедi.

## **1 Деректер қорын құрудың негізгі принциптері**

## **1.1 Кәсіпорынның автоматтандырылған ақпараттық жүйесі**

Кәсіпорынның автоматтандырылған ақпараттық жүйесінің материалдытехникалық базасын көрсететін есептеу техникасының және байланыс құралдарының негізінде кәсіпорынды басқарудың формалары мен әдістерінің жетілдірілуі прогрестің маңызды факторы болып табылады. Ол басқарудың объектілері мен субъектілері арасындағы байланыстырушы бөлімше қызметін атқарады және келесі функцияларды орындайды: пайдаланушы енгізген негізгі мәліметтер мен сұраныстарды қабылдайды, жүйеге енгізілген және сақталған мәліметтерді анықталған алгоритмдерге сәйкес өңдейді және қажетті шығатын ақпаратты құрады.

Кәсіпорында басқару аппаратын қажетті ақпаратпен қамтамасыз ететін өзара байланысқан функционалды жүйелерден тұратын автоматтандырылған ақпараттық жүйе құрылады. Негізгі функционалды жүйелер өндірістің техникалық дайындығының, перспективті жоспарлауының және өндіріс дамуының болжамының, маркетингтік зерттеудің, материалды, еңбектік және қаржылық ресурстарды оперативті басқарудың, дайын өнімнің сатылуының және іске асуының, кәсіпорынның бухгалтерлік есебінің және шаруашылық қызметтер талдауының шешімін қамтамасыз етеді. Шешілетін тапсырмалар жиынтығы бойынша кәсіпорынның автоматтандырылған ақпараттық жүйесі 80-ші жылдардағы кәсіпорынды басқарудың автоматты жүйесіне ұқсайды, бірақ басқа сапалы идеологиялық және тезникалық базада. Автоматтандырылған ақпараттық базада әрбірі өңделетін мәліметтің аса спецификалық құрылымдық ерекшеліктеріне ие жүйелер немесе «бизнеспроцестер» қарастырылады. Бизнес-процесс негізінде кәсіпорынның өзара әрекет ететін бөлімдері арқылы өтетін және тұтынушы тапсырысын (тауарды дайындау немесе қызмет көрсету) орындауға бағытталған материалды ақпараттық, қаржылық ағындардың немесе жұмыстық ағындардың өзара байланысқан жиынтығы түсіндіріледі. Автоаттандырылған ақпараттық жүйе бизнес-процеске өзгеріс енгізу жөнінде уақытында шешім қабылдау мақсатында экономикалық объектілердің жағдайын тікелей көрсетуге, бизнеспроцестердің тиімділігін болжауға және олардың ұйымдастырылуы бойынша сипаттама беруге міндетті.

Қазіргі заманғы автоматтандырылған ақпараттық жүйенің сипаттамалық ерекшелігі – кәсіпорынның өзара байланысқан мәліметтер қорын және бірыңғай ақпараттық жүйенің білімін пайдалану.

Кәсіпорынның автоматтандырылған ақпараттық жүйесі техникалық жағынан байланысқан локальды есептеу желілерінің (ЛЕЖ) жиынтығын көрсетеді. Ірі корпорацияларға, бірлестіктерге, холдингтерге арнап мыңдаған ЭЕМ-ді санайтын және күрделі құрылымы бар үлкен корпоративті желілер құрылады. Корпоративті желілер локальды есептеу желілерін және глобальді есептеу желілерін (ГЕЖ) қосады. Соңғылары әр түрлі қалаларда, елдерде және

тіпті әр түрлі континеттерде болуы мүмкін территориялық бөлінген ЭЕМдерді біріктіреді. Масштабына байланысты бөлімдердің желілері мен жұмыстық топтардың желілері ажыратылады.

Жұмыстық топтардың желілері әдетте 10-нан 20-ға дейінгі ПЭЕМ қосады. Мұндай желілердің қарапайыымдылық және біртектілік қасиеттері бар. Бөлімшелердің желісі 100-150 ПЭЕМ-ді қамтиды. ПЭЕМ басқарушы қызметкердің жұмыс орнына орнатылады және олардың қазметтерін автоматтандыру үшін, кәсіпорынның кеңейтілген ақпараттық базасына оперативті рұқсатты қамтамасыз ету үшін пайдаланылады. Мұндай жұмыс орны автоматтандырылған деп аталады және кәсіпорынның автоматтандырылған ақпараттық басқаруының элементі болып табылады.

## **1.2 Басқарушы қызметкердің автоматтандырылған жұмыс орындары**

Автоматтандырылған жұмыс орны (АЖО) ретінде есептеу желілерінің құрамындағы секілді тәуелсіз жұмыс жасайтын, соңғы пайдаланушының жұмыс орнында орнатылған ЭЕМ негізіндегі оның кәсіби қызметінің тапсырмасын шешудің техникалық және ұйымдастырушылық-әдістемелік қамтамасыз етілуін қосқанда, соңғы пайдаланушының аспаптық құралдарының жиынтығы түсіндіріледі. Орындалатын функцияларына байланысты автоматтандырылған жұмыс орнының үш түрі қарастырылады:

- басқарушының АЖО;

- маманның АЖО;

- техникалық және қосалқы қызметкердің АЖО.

Басқарушының автоматтандырылған жұмыс орнына келесі талаптар ұсынылады:

- үнемі оперативті және ең анық ақпараттармен толтырылып отыратын бөлінген мәліметтер қоры мен ақпараттың болуы;

- жеке мәліметтер қорына және ақпаратқа немесе олардың фрагменттеріне тек шектелген ортаның тұлғаларының, ал жеке элементтерге тек басқарушының ғана рұқсаты болуы мүмкін;

- ақпарат басқаруышының психологиялық сипаттамасына бағытталған формадағы көрнекілігі;

- ақпаратты оперативті іздеуді қамтамасыз ету;

- басқарушылық шешім қабылдаудың қамтамасының бағдарламалық құралдарының болуы;

- жұмыстың қарапайымдылығы;

- басқарушылық шешім негізінде тәжірибе жинау мүмкіндігін қамтамасыз ету;

- кәсіпорынның немесе оның бөлімшелерінің ұйымдастырушылық құрылымы шеңберінде формацияның басқа көздерімен оперативті байланысын қамтамасыз ету.

Бұл типтің автоматтандырылған жұмыс орындарында ақпаратты енгізудің тілдік және сезімталдық мүмкіндіктері жиі пайдаланылады.

Маманның (жоспарлаушының, қаржыгердің, нормалаушының, технологтың, маркетологтың, есепшінің және т.б.) автоматтандырылған жұмыс орны локальды мәліметтер қоры мен ақпараттар сияқты мәліметтер қоры мен қолданбалы бағдарламалық қамтаманың бөлінуі негізіндегі кәсіби қызмет тапсырмаларын шешуді қамтамасыз етеді.

Техникалық қызметкердің автоматтандырылған жұмыс орны мына функцияларды жүүзеге асырады:

ақпарат енгізу;

мәліметтер қорын басқару;

кіріс және шығыс құжаттарын өңдеу;

атқарушылық қызметтерді басқару.

Жеке автоматтандырылған жұмыс орындарының арасындағы ақпарат алмасу есептеу желілерінің байланыс каналы бойынша жүзеге асады.

Локальді есептеу желілерінде қысқа ара қашықтық үшін мәліметтер жіберудің қарапайым әдісін пайдалануға, мәліметтер алмасудың жоғары жылдамдығына (100 Мбит/с-қа дейін) мүмкіндік беретін қымбат жоғары сапалы байланыс желілері пайдаланылуы мүмкін. Осы қызметтерге байланысты жіберілетін локальды есептеу желілері кең алуан түрлілігімен ерекшеленеді және әдетте, on-line режимінде қосымшаның іске асырылуын қарастырады.

Егер кәсіпорында (бірлестік, корпорация) қаланың әр жерлерінде, аймақтарды, елдерде және континенттерде территориялық оңашаланған бөлімшелер болса, онда жеке автоматтандырылған жұмыс орнының арасында ақпарат алмасу корпоративті есептеу желілерінің байланыс каналы арқылы жүзеге асырылады (КЕЖ).

Жойылған локальды есептеу желілері мен корпоративті есептеу желілеріндегі жеке компьютерлерді жалғау үшін әр түрлі телекомммуникациялық құралдар, оның ішінде телефон каналдары, радиоканалдар, спутникті байланыс пайдаланылады.

Мұндай күрделі және үлкен көлемдегі желілердің құрамында компьтерлердің әр түрлі типтерінің – үлкен ЭЕМ-нен бастап (оларды мейнфреймдар деп атау қабылданған) персоналды ЭЕМ-ге дейін, көптеген операциялық жүйелер және қосымшалар болуы оның өзіндік ерекшелігі болып табылады. Корпоративті желінің біртекті емес бөліктері пайдаланушыға барлық қажетті ресурстарға мүмкіндігінше деректер алуға айқын рұқсат бере отырып, бүтін желі ретінде жұмыс жасауы керек.

Корпоративті желілерде және локальды есептеу желілерінде есептеу желілеріндегі ақпарат – видеосурет, суреттер, дауыстар өңделе бастады. Мұндай мультимедиялық ақпараттарды желі арқылы жіберу оның мәліметтер дестесін жіберу кезіндегі кідіріске сезімталдығымен байланысты. Кідірістер, әдетте, желінің соңғы түйінінде мұндай ақпараттың бұрмалануына – «эха» эффектісінің туындауына, кейбір сөздердің талдануыны мүмкіндігінің болмауыны, суреттердің дірілдеуіне және т. б. алып келеді. Сондықтан корпоративті желілерде жаңа желілік технологиялар және жаңа құралжабдықтар есебінен мәліметтерді жіберу жылдамдығы локальды есептеу желілерінің дәстүрлі желілеріндегі жылдамдығына жақындайды (frame relay

желілерінде — 2 М бит/с, АТМ - 622 М бит/с).

## **1.3 Автоматтандырылған жұмыс орнының тілдік құралдары**

Автоматтандырылған жұмыс орнының тілдік құралдары, ең алдымен, пайдаланушы әрекеті мен ПЭЕМ реакциясының мағыналық жағынан сәйкес келуі үшін қажет. Оларсыз оқу процесі, диалог ұйымдастыру, қатені табу және жою мүмкін емес. Мұндай тілдерді өңдеудің қиындығы олардың әсіресе процедуралық емес болуы керектігінде болып табылады. Егер процедуралық тіл берілген жағдай қалай орындалатын көрсетсе, онда процедуралық емес – нақтылаусыз орындау керектігін, ол үшін қандай әрекеттер қажет екендігін көрсетеді. Соңғы пайдаланушылар ақпараттық қажеттілікті жүзеге асыру процесін нақты білмейді және білуге болмайтындықтан, АЖО-ның интеллектуалдығы неғұрлым жоғары болса, оның тілдерінде соншалықты процедуралық емес мүмкіндіктер болмауы керек.

АЖО тілдері пайдаланушыға бағытталған, сонымен қатар кәсіби бағытталған болуы керек. Бұл тек кәсіби құрал-жабдықтар емес, қызметтік жағдайдың иерархиясы, оқыту деңгейі, қолданылатын мәліметтер деңгейі және т. б. бойынша бөлінетін пайдаланушы классификациясындағы өзгешеліктермен байланысты. Табиғи тілді пайдалану, мұндай тәсілдің қарапайымдылығына қарамастан, кейде қиын емес нәтиже алу үшін пернетақта арқылы үлкен конструкция енгізудің қажеттілігінен біршама белгілі артықшылықтарды бере алмайтындығын ескерген жөн.

Барлық тілдердегі сияқты, АЖО тілдерінің негізін алдын ала анықталған терминдер, сонымен қатар жаңа терминдер орнату көмегімен бар нәрселерді алмастырып немее толықтыра отырып әдістерді сипаттау арқылы құру керек. Бұл АЖО жоспарлау кезінде АЖО-ның терминологиялық негізін анықталған түрде жіктеу қажеттілігіне алып келеді, яғни тілдің барлық негізгі синтаксистік құрылымын және терминдер мен олардың жиынтығы арасындағы семантикалық қарым-қатынасты анықтайды. Осыған байланысты АЖО-ның қарапайым жіктелуінде қажеттілік туындауы мүмкін, мысалы, мәліметтердің өңдеудің пайдаланушылық режимінде көріністерінің мүмкіндіктері бойынша: сандық, мәтіндік, аралас. Күрделі жағдайларда АЖОның жіктелуі деректер қорының ұйымдастырылуымен анықталуы мүмкін. Көбіне тілдің мүмкіндіктері, пайдаланушы ақпараттық қажеттіліктің іске асуымен сәйкес келетін формальды конструкциялар тұрғызуы мүмкін болатын ережелер тізімін анықтайды. Мысалы, кейбір АЖО-да барлық мәліметтер және конструкциялар кестелік түрде (кестелік АЖО) немесе арнайы түрдің операторлары (функционалды АЖО) түрінде бекітіледі.

Пайдаланушы тілдерін АЖО диалог түрі бойынша бөледі. Соңғы есепте диалогты қолдау құралдары пайдаланушыға қажетті тілдік конструкцияларды анықтайды.

АЖО-ны өңдеу кезінде болатын диалогтардың арасында көбірек пайдаланылатыны: ПЭЕМ әсер ететін диалог, жаттықпаған пайдаланушы диалогы және ақпараттың бекітілген кадрларының көмегімен диалог. ПЭЕМ әсер ететін диалог кезінде АЖО пайдаланушысы мнемониканы және тіл

конструкциясын зерттеуден толық босайды. Бұл әдістің модификациясының бірі – ұсынылған ПЭЕМ нұсқаларының бірі немесе бірнешеуі таңдалатын мәзір әдісі болып табылады.

ПЭЕМ әсер ететін формаларды толтыру диалогы кезінде пайдаланушы олардың келесі талдауымен және өңделуімен дисплейде арнайы таңдалған формаларды толтырады. Гибридті диалог пайдаланушыға да,ПЭЕМ-ға жа әсер етуі мүмкін.

Жаттықпаған пайдаланушымен диалог кезінде оған не істеу керектігіне байланысты пайдаланушыда күмән қалдырмауы мүмкін ПЭЕМ жауаптарының толық анықтығы қамтамасыз етілуі керек.

Ақпараттың бекітілген кадрларының көмегімен диалог кезінде ПЭЕМ бар болған тізімнен жауап таңдайды. Бұл жағдайда пайдаланушы тек өте қысқа жауаптарды ғана енгізеді, ал негізгі ақпарат автоматты түрде беріледі.

Сонымен қатар, диалог типі АЖО-ның жіктелуін анықтауы мүмкін, мысалы жаттықпаған пайдаланушының диалогтық құралдары АЖО. Осындай белгілері бойынша АЖО-ның жіктелуі пайдаланушының кәсібм бағыты бойынша жіктелуімен байланысты. Егер автоматтандырылған жұмыс орнын оларды іске асыратын бағдарламалық құралдар тұрғысынан қарастырса, онда АЖО-ның түрленуі өте кең тараған болуы мүмкін. Олар бағдарламалау тілі бойынша, пайдаланушыға бағдарламалаудың процедуралық құралдарын көрсету мүмкіндігі бойынша, эксплуатация процесі кезінде бағдарламалық жүйенің құрылуын аяқтау мүмкіндігі бойынша, деректер қорын басқару жүйесінің, пайдаланушы тілі бар интерпретатордың немесе транслятордың, қателерді табу және түзету құралдарының болуы бойынша және т.б. жіктелуі мүмкін. АЖО-да қолданылатын қолданбалы бағдарламалардың дестесі жүйенің нақты қосымшаға қосылуын қамтамасыз ету үшін параметрленуі мүмкін. Қолданбалы бағдарламалар дестесінің генераторлары пайдаланылуы мүмкін.

АЖО құрамына міндетті түрде негізгі есептік функцияларды және диалогтың ұйымдастырылуын қамтамасыз ететін әр түрлі бағдарламалық компоненттер, сонымен қатар деректер қорын басқару жүйесі, трансляторлар, анықтамалық жүйелер, негізгі мәліметтерден тұратын деректер қоры, диалог сценарийі, параметрді басқаратын нұсқаулықтар, қателер тізімі және т.б. АЖО-ның негізгі компоненттері оның құрамын анықтайды және әр түрлі белгілері бойынша АЖО-ның жіктелу мүмкіндігін қамтамасыз етеді.

АЖО шеңберінде пайдаланылуына байланысты АЖО-ның соңғы пайдаланушы арқылы дамуын қамтамасыз ететін АЖО құралдардың шеңберінде пайдалануға байланысты АЖО-ны екі үлкен класқа бөлеміз: қызмет ететін және интеллектуалды. Бұл екі класс та әр түрлі пайдаланушыларға арналуы мүмкін. Бірақ сонымен қатар, екі АЖО-ның да пайдаланушысы бола алмайтындығын алдын ала айтуға болатын пайдаланушылар да болады. Мысалы, қызмет көрсетуші тұлға (іс жүргізушілер, хатшылар) олар арқылы орындалатын функциялардың ерекшеліктеріне байланысты интеллектуалды АЖО-ны (өзінің тікелей қызметтерінде) қажет етпейді.

Қызмет көрсететін АЖО ұйымдастырушылық басқаруда былай бөлінуі мүмкін:

- ақпараттық-анықтамалық;

- есептік;

- мәтін құратын.

Интеллектуалды АЖО-ны ең алдымен мәліметтерге бағытталған және білімге бағытталған (даталогиялық және фактологиялық) деп бөлуге болады. Ақпаратттық-анықтамалық АЖО қандай да бір басқару процесіне қызмет етеді. Есептік АЖО өзінің мазмұны бойынша әр түрлі және пайдаланушының бірнеше категорияларымен қабылдануы мүмкін. Олардың көмегімен бірбірімен байланысты және байланысты емес ұйымдастырушылықэкономикалық тапсырмалар, АЖО құру процесі кезінде анықталатын немес алдын ала анықталған мәліметтерді іздеу және өңдеу тапсырмалары қойылуы және шешілуі мүмкін. Мәтін құратын АЖО әр түрлі құрылымдағы мәтіндік ақпараттың құрылуына және өңделуіне арналған.

## **1.4 Автоматтандырылған жұмыс орнының жіктелуі**

АЖО жеке, топтық, ұжымдық болуы мүмкін. ЭЕМ жүйесін тиімді құру мақсатында топтық және ұжымдық АЖО-ға байланысты – мамандарға (ұжымға) АЖО жұмысын ұйымдастыру талаптарын күшейту мұндай жүйедегі әкімшілік жүргізу фунцияларын нақты анықтау керек. «Адам-машына» болып табылатын АЖО жүйесі ашық, икемді, үнемі пайдалануға және жетілдіруге бейімделген болуа керек. Мұндай жүйеде келесі аталғандар қамтамасыз етілуге тиіс:

- ақпаратты өңдеудің машыналық құралдарына мамандардың максималды жақындауы;

- диалогтық режимдегі жұмыс;

- АЖО-ның эргономика талаптарына сәкес жабдықталуы;

- компьютердің жоғары өнімділігі;

- бір типті процестердің максималды автоматтандырылуы;

- мамандардың өзін-өзі оқыту мүмкіндігі.

АЖО-да шешілетін тапсырмаларды шартты түрде ақпараттық және есептік деп бөлуге болады.

Ақпараттық тапсырмаларға ақпаратты кодтау, жіктеу, жинақтау, құрылымдық ұйымдастыру, түзету, сақтау, іздеу және беру жатады. Көбіне ақпараттық тапсырмалар арифметикалық және мәтіндік сипаттаманың және қатынастың (байланыстың) күрделі емес есептік және логикалық процедураларын енгізеді. Ақпараттық тапсырмалар, ереже бойынша, еңбекті көп қажет ететін болып табылады және маманның жұмыс уақытының үлкен бөлігін алады.

Есептік тапсырмалар толығымен рәсімделмеген болса да, рәсімделген болып табылады. Рәсімделген тапсырмалар формалды алгоритмдер

базасында шешіледі және екі топқа бөлінеді: тура есеп тапсырмасы және математикалық модель негізіндегі тапсырмалар. Тура есеп тапсырмасы қарапайым алгоритмдер көмегімен шешіледі. Күрделірек тапсырмалар үшін әр түрлі математикалық модельдерді қолдану талап етіледі.

Соңғы уақыттарда семантикалық деп аталатын толығымен рәсімделмеген тапсырмаларды шешу құралдарына үлкен мән беріледі. Мұндай тапсырмалар экономикалық объектілерді оперативті басқару кезінде, яғни толық емес ақпарат шартында шешім қабылдау кезінде жиі туындайды. АЖО құрылымы – оның жүйелері мен элементтерінің жиынтығы. Қамтамасыз ететін жүйелерге ең алдымен мыналар жатады: техникалық, ақпараттық, бағдарламалық және ұйымдастырушылық. Сонымен қатар, жүйелердің толық қатары бар.

Техникалық қамтамасыз ету маман жұмысын делдалсыз (бағдарламашылар, операторлар және т.б.) қарастыратын кәсіби персоналды компьютер қызмет ететін техникалық құралдардың жиынтығы жиынтығын білдіреді. Топтық АЖО-да мұндай компьютерлерді 4-6 адам пайдалана алады. Кәсіби персоналды компьютер жиынтығына процессор, дисплей, пернетақта, ақпараттың магнитті жинағышыжазу құралдары және графқұрушылар жатады. Техникалық құралдар жиынтығына желідегі әр түрлі АЖО-ны байланыстыруға арналған коммуникация құралдарын, сонымен қатар телефондық байланыс құралдарын жатқызуға болады.

Ақпараттық қамтамасыз ету – локальды деректер қорында сақталатын ақпараттар массиві. Ақпарат негізінен магнитті дискілерде ұйымдастырыладыжәне сақталады. Оны басқару ақпаратты жазуды, ақпараттық тапсырмаларды іздеуді,оқуды, түзетуді және шешуді жүргізетін деректер қорын басқарудың бағдарламалық жүйесінің көмегімен жүзеге асырылады. АЖО-да бірнеше деректер қоры болуы мүмкін.

Ұйымдастырушылық қамтамасыз ету АЖО-ның жұмыс істеуін, жетілдірілуін және дамуын ұйымдастырудың, сонымен қатар кадр біліктілігін дайындаудың және арттырудың әдістері мен құралдарын енгізеді. Топтық және ұжымдық АЖО үшін ұйымдастырушылық қамтамсыз ету жүйесіне АЖО әкімшілік іс жүргізу функциялары енгізіледі: жобалау, жоспарлау, есептеу, басқару, талдау, реттеу, инфражүйесі бар ұйымдастырушылық байланыстар және т.б. Ұйымдастырушылық қамтамасыз ету АЖО пайдаланушыларының құқықтары мен міндеттерін анықтауды және құжаттық рәсімдеуді қарастырады.

Бағдарламалық қамтамасыз ету жүйелік және қолданбалы бағдарламалық қамтамасыз етуден тұрады. Жүйелік қамтамасыз етудің негізі операциялық жүйе және бағдарламалау жүйесі, мысалы Basic алгоритмдік тілі болып табылады. Жүйелік бағдарламалар ақпаратты өңдеудің рационалды технологиясын қамтамасыз етеді. АЖО желісіндегі ақпараттық байланысты және әр түрлі канал бойынша АЖО байланысын қамтамасыз ету үшін жүйелік бағдарламалауға жататын бағдарламалық құралдар қолданылады.

## **1.5 Деректер қорын ұйымдастырудың қанағаттандыратын талаптары.**

Жеке кәсіпкерлік жалдамалы еңбекті пайдаланып, не пайдаланбай жүзеге асыралады, сонымен қатар заң актілерімен шектелмеген шаруашылық қызметтің барлық түрін де жүргізеді.

Жеке кәсіпкердің мынадай құқықтары бар:

- мемлекеттік кәсіпорындардың және басқадай меншік түрлеріне негізделген кәсіпорындардың мүліктерін толық немесе жартылай иемдену;

- шаруашылық жүргізуші субъектілер қызметіне өз мүлкімен қатысу;

- келісімшарт негізінде жұмыскерлерді жалдау және жұмыстан босату;

- еңбекақы нысандарын, жүйесін, мөлшерін өздерінше белгілеу;

- шаруашылық қызметтің бағдарламасын қалыптастыру;
- жабдықтаушылар мен тұтынушыларды таңдау;
- бағалар мен тарифтерді белгілеу;
- сыртқы экономикалық қатынастарда болу.

Жеке кәсіпкерлік өзінің құқықтық иелігіне жататын мүлік базасында өз бетінше қызмет ететін бір ғана жеке тұлғадан құрылады. Некеде тұратын жеке тұлғаның жеке кәсіпкерлікті жүзеге асыруы үшін жұбайынан келісім алуының қажеті жоқ. Тек жеке кәсіпкерлікті іске асыру үшін жеке тұлға жұбайы екеуінің ортақ мүлкін пайдаланар болса ғана, екіншісінің келісімін алуы қажет болады.

Жеке кәсіпкерліктің артықшылықтары туралы:

- адамның еңбекпен қамтамасыз етілу және ақша табу проблемаларын шешеді;

- қымбат емес әрі тез арада тіркеуге болады;

- мемлекеттік реттеуге аз ұшырайды;
- тым көп құжаттар жүргізуді қажет етпейді.

Жеке кәсіпкерліктің кемшіліктері:

- мұраға қалмайды;
- алғашқы капитал жинау қиындығы;
- кәсіпкер жеке мүлкін тәуекелге тігеді.

## **1.6 Көпжақты байланыс орнату**

Әр түрлі бағдарламашыларға әр түрлі логикалық файлдар қажет болады. Бұл файлдар бір деректер жиынтығынан алынады. Деректерді есте сақтайтын элементтер арасында әртүрлі байланыстар болуы мүмкін. Кейбір деректер қоры өзара байланыстың күрделі шиеленісуінен тұрады.Деректерді ұйымдастыру әдісі осы өзара байланысты және оған енгізілген тез келісімді ыңғайлы көрсету мүмкіндігі қамтамасыз етілетіндей болуы тиіс. Деректер қорын басқару жүйесі деректер мен олардың арасындағы байланыстың қажетті логикалық файлын алу мүмкіндігін қамтамасыз етуі керек. Логикалық файлдың қолданбалы бағдарламадағы бейнесі мен деректерді физикалық сақтау әдісі арасында біраз ұқсастықтық болуы керек [7].

## **1.7 Өнімділігі**

Терминал операторы арқылы пайдалану үшін арнайы жасалған деректер қоры адамдар диалогы үшін қанағаттандырылатын жауап уақытын – терминалды қамтамасыз етеді. Одан басқа, деректер қорын басқару жүйесі сәйкес өткізу мүмкіндігін қамтамасыз етуі тиіс. Сұраныстың шағын ағынына есептелген жүйелерде өткізу мүмкіндігі деректер қорының құрылымына аз ғана шектеу қояды. Сұраныстың үлкен ағыны бар жүйелерде, мысалы авиабилеттерді резервтеу жүйесінде өткізу мүмкіндігі деректердің физикалық сақталуын ұйымдастыруды таңдауға шешуші әсер етеді.

Тек дестелік өңдеуге арналған жүйелерде жауап уақыты аса маңызды емес және физикалық ұйымдастыру әдісі тиімді дестелік өңдеуді қамтамасыз ету шартынан таңдалуы мүмкін [7].

## **1.8 Минималды шығындары**

Деректер қорын құруға және пайдалануға кеткен шығындарды азайту үшін ішкі жадыға талапты азйтатын ұйымдастыру әдістері таңдалады. Осы әдістерді пайдалану кезінде жадыдағы деректердің физикалық көрінісі қолданбалы бағдарламашы пайдаланатын көріністен қатты ерекшеленеді. Бір көріністің екіншісіне айналуы бағдарламалық қамтамасыз етуді немесе, егер мүмкін болса, аппараттық немесе микробағдарламалық құралдарды жүзеге асырады. Мұндай жағдайларда түрлендіру алгоритміне кеткен шығындар мен жадыны үнемдеу арасында таңдау жасауға тура келеді [7].

## **1.9 Мининалды артықтығы**

Деректер қорын басқару жүйесін қолдануға дейін пайда болған өңдеу жүйелерінде ақпараттық қорлар артықшылықтың өте жоғары деңгейіне ие болды. Ленталық кітапханалардың басым бөлігінде көптеген артық мәліметтер бар. Тіпті біріктірілген деректер қорымен байланыстырылған ақпараттың өсуіне байланысты деректер қорының қолданылуы кезінде артық деректердің пайда болуының потенциалды мүмкіндігі үнемі біртіндеп артады. Жолдың артық деректері жадыдан көбірек орын алса, жаңарудың бірден көп операциясын талап етеді. Деректер қорын ұйымдастыру мақсатында артық деректер жойылуы керек [7].

#### **1.10 Іздеу мүмкіндігі**

Деректер қорын пайдаланушы оған сақталған деректер бойынша әр түрлі сұрақтармен баруына болады. Қазіргі заманғы коммерциялық қосымшалардың көпшілігінде сұраныстар типі алдын ала анықталған, және деректердің физикалық ұйымдастырылуы оларды қажетті жылдамдықпен өңдеу үшін жетілдіріледі. Жүйеге қойылатын өспелі талаптар осындай сұраныстарды өңдеуді қамтамасыз етуге немесе алдын ала жоспарланбаған осындай жауаптардың құрылуына негізделеді [7].

# **1.11 Бүтіндігі**

Егер деректер қоры көптеген пайдаланушы қолданатын деректерден тұрса, деректер элементтері мен олардың арасындағы байланыстар бұзылмауы өте маңызды. Қателер мен әр түрлі кездейсоқ бұзылулардың туындау мүмкіндігін ескеру керек. Деректерді сақтау, оларды жаңарту, деректерді қосу процедуралары, жүйе бұзылулардың пайда болу жағдайында деректер жойылмастан қайта құрыла алатындай болуы керек. Есептеу жүйесі онда сақталған деректердің бүтіндігіне кепілдік беруі керек [7].

## **1.12 Қауіпсіздігі және құпиялығы**

Деректер қоры жүйесіндегі деректер құпияда сақталуы керек. Есте сақталатын ақпарат кейде оны пайдаланатын мекеме үшін өте маңызды. Ол жоғалуға және ұрлануға тиісті емес. Деректер қорындағы ақпараттың төзімділігін арттыру үшін оны аппараттық немесе бағдарламалық бұзылулардан, катастрофалық және криминалдық жағдайлардан, компонентті емес немесе оны дұрыс пайдаланбайтын арам ниетті қолданушылардан қорғау маңызды.

Деректердің қауіпсіздігі ретінде оған құқығы жоқ тұлғалардың кездейсоқ немесе алдын ала жоспарланбаған колжетімділіктен, деректердің авторластырылмаған модификациясынан немесе олардың жойылуынан деректердің қорғалуын қарастырады.

#### **1.13 Өткенмен байланыс**

Белгілі уақыт аралығында деректерді өңдеу жүйесін эксплуатациялайтын кәсіпорындар бағдарламаларды, процедураларды жазуға және деректерді сақтауды маңызды құралдарды жұмсайды. Фирма есептік орнатуда деректер қорын басқарудың жаңа бағдарламалық қамтамасын пайдалана бастаған кезде, ол осы орнатудағы бағдарламамен жұмыс жасай алады. Мұндай шарт бағдарламалық және ақпараттық үйлесімділіктің болуын талап етеді, және оның болмауы жаңа деректер қорын басқару жүйесіне өту кезінде тоқтататын негізгі фактор болуы мүмкін. Бірақ өткенмен байланыс мәселесі деректер қорын басқару құралдарының дамуын тоқтатпағаны маңызды [7].

#### **1.14 Болашақпен байланыс**

Болашақпен байланыс ерекше маңызды болып саналады. Болашақта мәліметтер және олардың сақталу ортасы көптеген бағыт бойынша өзгереді. Кез келген коммерциялық ұйым уақыт өте өзгерістерге ұшырайды. Әсіресе, деректерді өңдеу жүйесінің пайдаланушысы үшін бұл өзгерістер қымбат болады. Өте қарапайым өзгерістерді іске асыруға қажетті үлкен шығындар осы жүйелердің дамуын қатты тежейді. Бұл шығындар деректердің қайта құрылуына, қайта жазылуына өзгерістер енгізу нәтижесінде пайда болған қолданбалы бағдарламаны ретке келтіруге жұмсалады. Уақыт өте мекемедегі

қолданбалы бағдарламалардың саны артады, және сондықтан барлық бағдарламаларды қайта жазудың болашағы іске аспайды. Деректер қорын өңдеу кезінде ең маңызды тапсырмалардың бірі – деректер қорын оның өзгерісін қолданбалы бағдарламалардың модификациясынсыз орныдауға болатындай жоспарлау [7].

## **1.15 Пайдалану қарапайымдылығы**

Деректерді жалпы логикалық сипаттаудың көрінісі үшін қолданылатын құралдар қарапайым және көрнекі болуы керек.

Бағдарламалық қамтаманың интерфейсі соңғы пайдаланушыға бағытталуы керек және пайдаланушы деректер қоры теориясы бойынша қажет етпейтін мүмкіндікті ескереді [7].

## **2 Деректер қорын құру құралдары**

## **2.1 SQL тілі деректер қорының стандартты тілі ретінде**

SQL та0нымалдығының қарқынды өсуі қазіргі заманғы компьютерлік өнеркәсіпте өте маңызды үрдіс болып табылады. Соңғы бірнеше жылда SQL деректер қорының жалғыз тілі болып келді. Қазіргі кезде SQL-ді жоғарыдан үлкен ЭЕМ-дерде сияқты персоналды компьютерлерде жұмыс жасайтын жүздеген ДҚБЖ қолдап отыр. Қабылданды, содан соң SQL-ға ресми халықаралық стандарт толтырылды. SQL тілі барлық жетекші бағдарламалық өніммен қамтамасыз етушілер шығаратын деректер қорын басқару жүйесінің архитектурасындағы маңызды бөлімше болып табылады және Microsoft компаниясының өнімінің деректер қоры саласындағы стратегиялық бағыты қызметін атқарады. IBM компаниясының қосымша зерттеу жобасын орындау нәтижесінде туындаған SQL бүгінгі күнде мықты нарықтық фактор ретінде де кеңінен танымал.

#### **2.2 SQL тілі**

SQL компьтерлік деректер қорындағы мәліметтерді өңдеуге және оқуға арналған құрал болып табылады. SQL – құрылымдық сұраныстар тілінің қысқартылған атауы (Structured Query Language). Аты айтылғандай, SQL пайдаланушының деректер қорымен өзара әрекетін ұйымдастыру үшін пайдаланылатын бағдарламалау тілі. Шын мәнінде SQL реляциялық типтегі деректер қорымен жұмыс жасайды. Қабылданған схемаға сәйкес, есептеу жүйесінде маңызды ақпарат сақталатын мәліметтер қоры болады. Егер есептеу жүйесі бизнес саласына қатысты болса, онда деректер қорында шығарылатын өнімнің материалдық құндылықтары, сатылым көлемі және жалақысы жайлы ақпарат сақталуы мүмкін. Персоналды компьютердағы деректер қорында жазып шығарылған чектар, телефондар және мекен-жайлар туралы ақпарат немесе үлкенірек есептеу жүйесінен шығарылған ақпараттар сақталуы мүмкін. Деректер қорын басқаратын компьютерлік бағдарлама деректер қорын басқару жүйесі немесе ДҚБЖ деп де атайды.

Егер пайдаланушыға деректер қорынан мәліметтерді оқу қажет болса, ол

оны ДҚБЖ-нен SQL көмегімен сұрайды. ДҚБЖ сұранысты өңдеп, қажетті мәліметтерді табады және оларды пайдаланушыға жібереді. Мәліметтерді сұрау процесі және нәтиже алу деректер қорына сұраныс деп аталады: осыдан оның атауы – құрылымданған сұраныс тілі.

Бірақ бұл атау шындыққа аса сәйкес келмейді. Біріншіден, қазір SQL қарапайым сұраныс құру құралына қарағанда үлкен мәнге ие, алайда ол бастапқы осы үшін жасап шығарылған. Ештеңеге қарамастан, мәліметтерді оқу бұрынғыша SQL-дің маңызды функцияларының бірі болы қала береді, қазір бұл тіл ДҚБЖ-нің пайдаланушыға мүмкіндік туғызатын барлық функционалдық мүмкіндіктерін іске асыру мақсатында пайдаланылады, олардың ішінде:

 мәліметтерді ұйымдастыру. SQL пайдаланушыға мәліметтер көрінісінің құрылымын өзгертуге, сонымен қатар деректер қоры элементтерінің арасында қарым-қатынас орнатуға мүмкіндік береді.

 мәліметтерді оқу. SQL пайдаланушыға немесе қосымшаға деректер қорындағы мәліметтерді оқуға және оны пайдалануға мүмкіндік береді.

 мәліметтері өңдеу. SQL пайдаланушыға немесе қосымшаға деректер қорын өзгертуге, яғни оған жаңа мәліметтер қосуға, сонымен қатар ондағы бар мәліметтерді жоюғажәне жаңартуға мүмкіндік береді.

 рұқсат етуді басқару. SQL-дің көмегімен пайдаланушының оқу және өзгерту мүмкіндіктерін шектеуге және оларды мүмкіндік берілмеген рұқсат етуден қорғауға болады.

 мәліметтерді бірлесіп пайдалану. SQL пайдаланушы мен жұмысшының мәліметтерді бірлесіп пайдалануын бір-біріне кедергі жасамас үшін, қатар ұйымдастырады.

 мәліметтердің бүтіндігі. SQL деректер қорын үйлестірілмеген өзгерістердің әсерінен бұзылудан және жүйенің істен шығуынан қорғай отырып, оның бүтіндігін қамтамасыз етеді.

Сондықтан, SQL ДҚБЖ-мен өзара әрекет үшін мықты тіл болып табылады.

Екіншіден, SQL – COBOL, FORTRAN немесе C сияқты толыққанды компьютерлік тіл емес. SQL-де шартты тексеруге арналған IF операторы, өтулерді ұйымдастыруға арналған GOTO операторы және DO операторы немесе циклдарды құруға арналған FOR операторы жоқ. SQL операторлары базалық тілде құрылады, мысалы COBOL, FORTRAN немесе C деректер қорына рұқсат алуға мүмкіндік береді. Одан басқа, С сияқты тілден SQL операторлары функцияның шақыру интерфейстерін пайдалана отырып, ДҚБЖ-сін анық түрде жіберуге болады.

Соңында, SQL – бұл C және Pascal сияқты мықты құрылымданған тілдермен салыстырғанда әлсіз құрылымданған тіл. SQL операторлары ағылшынша сөйлмді еске түсіреді және оператордың мағынасына әсер етпейтін, бірақ оның оқылуын жеңілдететін «бос сөздерден» тұрады. SQL-да қисынсыздық жоқ, сонымен қатар дұрыс сияқты көрінгенімен, мағынасы жоқ SQL операторларының құрылуын болдырмайтын арнайы ережелер атары бар.

Тура емес аталуына қарамастан, қазіргі кезде SQL реляциялық деректер қорымен жұмыс жасауға арналған жалғыз стандартты тіл болып табылады. SQL – мықты және үйренуге айтарлықтай жеңіл тіл [8].

#### **2.3 SQL-дің артықшылықтары**

SQL – бұл түсінуге жеңіл, сонымен қатар мәліметтерді басқаратын әмбебап бағдарламалық құрал. SQL тілінің жетістігі оның келесідей артықшылықтарын тудырды:

нақты ДҚБЖ-нен тәуелсіздігі;

бір есептеу жүйесінен екіншісіне ауысу қабілеті;

стандарттарының болуы;

IBM компаниясымен мақұлдануы (ДҚБЖ DB2);

Microsoft компаниясының қолдауы (ODBC хаттамасы);

реляционды негіз;

- ағылшын тілін еске салатын жоғары деңгейлі құрылым;
- арнайы интерактивті сұраныстарды толтыру мүмкіндігі;
- деректер қорына бағдарламалық рұқсатты қамтамасыз ету;

мәліметтердің әр түрлі көрінісінің мүмкіндігі;

 деректер қорымен жұмыс жасауға арналған тіл сияқты толыққандылығы;

мәліметтердің динамикалық анықталу мүмкіндігі;

клиент/сервер архитектурасын қолдау.

Жоғарыда аталған барлық факторлар SQL-дің персоналды компьютерда, мини-компьютерда және үлкен ЭЕМ-дердегі мәліметтерді басқаруға арналған стандартты құрал болуының себебі болды. Төменде бұл факторлар толығырақ қарастырылған [2].

Нақты ДҚБЖ-дан тәуелсіздігі. ДҚБЖ-нің барлық жетекші жеткізушілері SQL-ді қолданады, және SQL қолдамаған бірде-бір жаңа ДҚБЖ жетістікке жете алмайды. Реляциялық деректер қорын, онымен жұмыс жасайтын бағдарламаны бір ДҚБЖ-дан екіншісіне минималды жетілдіру арқылы және қызметкердің қайта дайындауы арқылы ауыстыруға болады. Сұраныстарды, есептеу генераторларын және қосымшаның генераторларын құруға арналған бағдарламалар сияқты персоналды компьютерлерге арналған ДҚБЖ-ның құрамына кіретін бағдарламалық құралдар көптеген типтердің реляциялық деректер қорымен жұмыс жасайды. Сондықтан, SQL оның танымалдығының маңызды себебі болып табылатын нақты ДҚБЖ-нен тәуелсіздігін қамтамасыз етеді.

Бір есептеу жүйесінен екіншісіне өту қабілеті. ДҚБЖ-сін жеткізушілер әр түрлі есептеу жүйелеріне арналған бағдарламалық өнімдерді ұсынады: персоналды компьютерлерден және жұмыс станцияларынан локалды желілерге, мини-компьютерлерге және үлкен ЭЕМ-дерге дейін. SQL көмегімен құрылған және бір тұтынушылық жүйеге есептелген қосымшалар өзінің өсу көлемі бойынша үлкенірек жүйеге ауысуы мүмкін. Корпоративті реляциялық деректер қорынан алынған ақпарат деректер қорында жеке бөлімшелерге немесе жеке деректер қорына жүктелуі мүмкін. Соңында, реляциялық деректер қорына арналған қосымшалардың алдымен үнемді

персоналды компьютерлерде үлгісін жасап алып, сосын қымбат көп пайдаланылатын жүйеге ауыстыруға болады.

SQL тілінің стандарттары. SQL тілінің ресми стандарты Америкалық ұлттық стандарттар институты (American National Standards Institute — ANSI) және Халықаралық стандарттар ұйымы арқылы (International Standards Organization — ISO) 1986 жылы жарияланды және 1992 жылы айтарлықтай кең тарады. Сонымен қатар, SQL АҚШ-тың ақпаратты өңдеу бойынша федералды стандарты (FIPS — Federal Information Processing Standard) болып табылады және оған сәйкес келуі есептеу техникасы саласына қатысты үлкен үкіметтік келісім-шартта болатын негізгі талаптардың бірі болып табылады. Еуропада UNIX операциялық жүйесінің негізіндегі бағдарламалаудың ауыспалы ортасына арналған X/OPEN стандарты SQL-ді деректер қорына рұқсат беруге арналған стандарт ретінде көрсетеді. SQL Access Group – компьютерлік құралдардың және деректер қорының жеткізушілерінің консорциумы – SQL үшін Microsoft компаниясының ODBC хаттамасының негізі болып табылатын және X/OPEN стандартына кіретін функцияларды шақырудың стандартты интерфейсін анықтады. Бұл стандарттар SQL-ді мақұлдайтын ресми мөр ретінде қызмет етті және олармен нарықты жаулап алуды тездетті [8].

SQL-дің IBM компаниясымен мақұлдануы (СУБД DB2). SQL-ді IBM компаниясының ғылыми қызметкерлері ойлап тапты және бағдарламалық қамтамасыз етудің дестелерінің жиынтығындакеңінен пайдаланылады. Оны растаушы ретінде IBM компаниясының флагмандық СУБД DB2 қызмет етеді. IBM компаниясының компьютерлерінің барлық негізгі жиынтығы SQL-ді қолдайды: персоналды компьтерлерге арналған PS/2 жүйесі, AS/400 орталық деігей жүйесі, UNIX негізіндегі RS/6000 жүйесі, сонымен қатар MVS операциялық жүйелері және үлкен ЭЕМ-нің VM. М компаниясының SQL-ді қолдауы оның мойындалуын жеңілдетті.

ODBC хаттамасы және Microsoft компаниясы. Microsoft компаниясы өзінің Windows операциялық жүйесінің мағызды бөлігі ретінде деректер қорына рұқсат етуді қарастырады. Деректер қорына рұқсат етуді қамсыздандыру бойынша бұл компанияның стандарты ODBC (Open Database Connectivity – ашық деректер қорымен өзара әрекеттесу) – SOL-ға негізделген бағдарламалық интерфейс болып табылады. ODBC хаттамасы Microsoft компаниясының өзі сияқты басқа да жетекші жеткізушілер жасап шығарған Windows-тың кең тараған қосымшалары арқылы жұмыс жасайды. ODBC-ның жұмыс жасауын барлық жетекші реляциялық деректер қоры қамтамасыз етеді. Сонымен қатар, ODBC SQL Access Group жеткізушілерінің консорциумымен мақұлданған стандарттарға негізделеді [2].

Реляционды негіз. SQL реляционды деректер қорының тілі болып табылады, сондықтан ол мәліметтер көрінісінің реляционды моделінің танымал болған кезінде танымал болды. Реляциялық деректер қорының кестелік құрылымы пайдаланушыға түсінікт, сондықтан SQL тілі қарапайым және оқып білу үшін жеңіл болып табылады. Реляционды модельде

реляционды деректер қорының эволюциясы мен іске асырылуы негізделген көрнекті теориялық іргетас бар. Реляциялық модельдің табыстылығы бойынша танымалдық толқынында SQL реляциялық деректер қорына арналған жалғыз тіл болды [4, 7].

Ағылшын тілін еске салатын жоғары деңгейлі құрылым. SQL операторлары олардың оқылуын және түсіндірілуін оңайлататын қарапайым ағылшынша сөйлемдер сияқты көрінеді. Бұл SQL операторының мәліметтерді іздеу тәсілін анықтайтын емес, алуға қажетті мәліметтерді сипаттауымен анықталған. Реляциялық деректер қорындағы кестелер мен бағандарда ұзақ сипаттамалық атаулар болйы мүмкін. Нәтижесінде SQL операторларының көпшілігі олардың атауларына толық сәйкес келуін білдіреді, сондықтан оларды қарапайым түсінікті сөйлемдер ретінде оқуға болады.

Интерактивті сұраныстар. SQL пайдаланушылардың мәліметтерге жылдам рұқсат алуын қамтамасыз ететін интерактивті сұраныстар тілі болып табылады. SQL-дің көмегімен пайдаланушы өте күрделі сұраныстарға санаулы минуттарда немесе секундтарда интерактивті режимде жауап ала алады, ал бағдарламашыға пайдаланушы үшін сәйкес бағдарламаны жазу үшін күндер немесе апталар қажет болуы мүмкін. SQL жылдам сұраныстар жіберетіндіктен, мәліметтер қолжетімді бола бастады және оларды дәйекті ете отырып шешім қабылдауға жәрдемдесуі мүмкін [4].

Деректер қорына бағдарламалық рұқсат. Бағдарламашылар деректер қорының сұранысынан тұратын қосымшаларды жазу үшін SQL тілін пайдаланады. Сол бұрынғы SQL операторлары интерактивті сияқты бағдарламалық рұқсат ету ретінде қолданылады, сондықтан мәліметтер қорына сұраныстан тұратын бағдарлама бөлімдерін алдымен интерактивті режимде тестілеп, содан соң бағдарламада құруға болады. Бағдарламалық рұқсат етуге арналған дәстүрлі деректер қорында тек бағдарламалық құралдар қолданылады, ал жылдам сұраныстарды орындау үшін – осы екі рұқсат ету режимінің арасында қандай да бір байланысы жоқ басқалары [7].

Мәліметтердің әр түрлі көріністері. SQL-дің көмегімен деректер қорын құрушы деректер қорының әр түрлі пайдаланушылары оның құрылымының және мазмұнының әр түрлі көріністерін көре алатындай жасауы мүмкін. Мысалы, деректер қорын әрбір пайдаланушы деректер қорының бөлімдеріне немесе сауда аймағына байланысты мәліметтерді көре алатындай етіп жобалауға болады. Одан басқа, деректер қорының әр түрлі бөлімдеріндегі мәліметтер араластырылған және пайдаланушыға бір қарапайым кесте ретінде көрсетілуі мүмкін. Осыған сәйкес, көріністерді деректер қорының қорғанысын күшейту үшін және оның талаптарын жеке пайдаланушының нақты талаптары ретінде пайдалануға болады [8].

Деректер қорымен жұмыс жасауға арналған толыққанды тіл. Бастапқыда SQL интерактивті сұраныстар тілі ретінде ойлап табылған, бірақ қазір ол деректерді оқу шеңберінен алшақтап кетті. SQL деректер қорын құруға, оның қорғанысын басқаруға, оныңмазмұнын өзгертуге, деректерді оқуға және мәліметтерді қатар жұмыс жасайтын бірнеше пайдаланушымен бірігіп пайдалануға арналған толыққанды және логикалық тіл болып табылады.

Тілдің бір бөлімін оқу кезінде меңгерілген тәсілдер кейінірек пайдаланушының жұмыс өнімділігін жоғарылататын басқа командаларда пайдаланылуы мүмкін [2].

Мәліметтердің динамикалық анықталуы. SQL-дің көмегімен пайдаланушы оның мазмұнын қолданып жатқан кезде де деректер қорының құрылымын динамикалық тұрғыдан өзгертуге және кеңейтуге болады. Бұл деректер қорының құрылымының өзгеруі кезінде деректер қорына рұқсатты болдырмайтын деректердің статикалық анықтамасының тіліндегі үлкен артықшылық. Сондықтан, SQL деректер қорына нақты уақыт көлемінде орындалатын қосымшаның жұмысын тоқтатпастан өзгергіш талаптарға бейімделу мүмкіндігін бергендіктен, максималды икемділікті қамтамасыз етеді [7].

#### **2.4 SQL операторлары**

SQL тілі сұраныстарды құруда, сонымен қатар реляциялық мәліметтер қорын жаңарту және басқару үшін қолданылады. SQL толық бағдарламалау тілі болып табылады, оған тек сұраныс операциялары ғана емес, DDL – Data Definition Language – мәліметтерді сипаттау тіліне сәйкес келетін операторлар да қатысады. Бұдан басқа, бұл тілде мәліметтер қорын басқаруға арналған операторлар да бар.

Объектілерді құру және өзгерту үшін мәліметтерді анықтау операторлары DDL қолданылады:

 CREATE TABLE – кесте құру. Мәліметтер қорында жаңа кесте құрады;

 DROP TABLE – кестені жою. Мәліметтер қорындағы кестені жояды;

 ALTER TABLE – кестені өзгерту. Қолданыстағы кестенің құрылымын немесе берілген кестенің бүтіндігінің шегін өзгертеді;

 CREATE VIEW – көрініс құру. Кейбір SQL-сұраныстарғасәйкес келетін виртуалды кестелерді құрады;

DROP VIEW – бұрын құрылған көріністі жояды;

ALTER VIEW – көріністі өзгерту. Бұрын құрылған көріністі өзгертеді;

 CREATE INDEX – индекс құру. Кейбір кестелерге арнап индекстарға кірген атрибуттарға тез қолжетімділікті қамтамасыз ету үшін индекс құрады;

DROP INDEX – бұрын құрылған индексті жояды.

Мәліметтерді өзгерту үшін мәліметтерді манипуляциялайтын операторлар пайдаланылады:

 DELЕTE – қатарларды өшіру. Базалық кестедегі фильтрациялау шартымен сәйкес келетін бір немесе бірнеше қатарларды өшіреді. Оператордың қолданылуы бүтіндікті қолдау принципімен келіседі, сондықтан бұл оператор тіпті ол синтаксистік жағынан дұрыс жазылса да, әрқашан дұрыс орындалмауы мүмкін;

 INSERT – қатар қою. Базалық кестеге бір қатар қояды. Бірден бірнеше қатар бір кестеден немесе сұраныстан базалық кестеге ауысуы мүмкін болғанда, оператор модификациясы болады; UPDATE – қатарды жаңарту. Фильтрациялау шартымен сәйкес келетін бір немесе бірнеше қатардағы бір немесе бірнеше бағандардың мәндерін жаңартады.

Мәліметтер талдауын өңдеу үшін сұраныстар тілі Data Query Language (DQL) қолданылады:

 SELECT – қатар таңдау. Реляционды алгебраның барлық операторларын алмастыратын және сұранысқа сәйкес келетін нақты қатынасты құруға мүмкіндік беретін оператор;

 SELECT – кілттік сөз. Барлық сұраныстар осы сөзден басталып, бұдан соң бос орын қалдырылады. Одан соң сұрыптау әдісі - дубликаты өшірілген (DISTINCT) немесе өшірілмеген (ALL, үнсіз келісім бойынша) болады. Содан соң кестеден сұраныспен таңдалатын үтір арқылы жазылған бағандар тізімі немесе барлық қатардытаңдау үшін \* (жұлдызша) символы

орналасады. Бұл жерде аталмаған кез келген кестелер команданың орындалуына сәйкес келетін нақты қатынасқа қосылмайды. Бұл, әрине, олар жойылады немесе олардың ақпараттары кестеден өшіріледі деген сөз емес, өйткені сұраныс кестелердегі ақпаратқа әсер етпейді – ол тек мәліметтерді көрсетеді;

 FROM – әр сұраныста болуы тиіс SELECT-ке ұқсас кілттік сөз. Ол бос орын және содан соң ақпарат көзі ретінде пайдаланылатын кестелердің атымен құрылады. Егер бірден көп кесте аты көрсетілген жағдайда, аталған кестелермен декарттық туынды операциясы іске асатыны анық байқалмайды;

 WHERE – соңынан предикаты – сұрыптауға түсу үшін ол қанағаттандыруы тиіс кестедегі жазбаларға қойылатын шарты болатын кілттік сөз. Бұл бөлімде нәтиже қатарының сұрыптау шарты және негізгі кестені біріктіру шарыт қойылады;

 WHERE бөлімінің шартын көрсетуде келесі предикаттар пайдаланылуы мүмкін:

Дәстүрлі мәні бар салыстыру предикаттары  $\{ =, \langle \rangle, \rangle, \langle \rangle, \langle \rangle =, \langle = \rangle\}$ . Between A and B предикаты A және B арасындағы мәнді береді.

Салыстырылатын мән диапазон шекарасын қоса берілген диапазонға түсетін болса, предикат шындық. Сонымен қатар, стандартта салыстырылатын мән диапазон шекарасын қоса берілген диапазонға түспейтін болса, шындық болатын қарама-қарсы Not Between A and B предикаты берілген.

Жиынтыққа кіру предикаты IN салыстырылатын мән берілген мәннің жиынтығына кіргенде, шындық болады. Бұдан мәннің жиынтығы қарапайым аударыммен немесе құрылған сұраныстармен берілуі мүмкін. Сонымен қатар, салыстырылатын мән берілген жиынтыққа кірмеген жағдайда шындық болатын қарама-қарсы NOT IN (жиынтық) предикаты бар.

LIKE және NOT LIKE түріндегі салыстыру предикаттары. LIKE предикаты берілген мән салыстырылатын шаблонның берілуін талап етеді, егер салыстырылатын мән шаблонға сәйкес келсе, предикат шындық, және қарама-қарсы жағдайда жалған. NOT LIKE предикаты қарама-қарсы мағынаға ие. IS NULL анықталмаған мәні бар салыстыру предикаты. Анықталмаған мән уақыттың берілген сәтінде анықталмаған мән ретінде реляциялық моделде интерпретацияланады. Бұл мән қосымша ақпарат пайда болғанда уақыттың кез келген сәтінде кейбір нақты мәндерге алмастырылуы мүмкін. Анықталмаған мәндердә салыстыру кезінде салыстырудың стандартты

ережелері әсер етпейді: бір анықталмаған мән ешқашан басқа анықталмаған мәнге тең болып есептелмейді. Кейбір атрибут мәнінің теңдігін анықтау үшінанықталмаған ретінде арнайы стандартты предикаттар пайдаланылады: <атрибут аты> IS NULL және <атрибут аты> IS NOT NULL. Егер берілген қатарда көрсетілген атрибут анықталмаған мәнге ие болса, IS NULL предикаты «Шындық» (TRUE) мәнін қабылдайды, ал IS NOT NULL предикаты – «Жалған» (FALSE), қарама-қарсы жағдайда IS NULL предикаты «Жалған» мәнін қабылдайды, ал IS NOT NULL предикаты «Шындық» мәнін қабылдайды.

GROUP BY бөлімінде топтау аймағының тізімі беріледі.

HAVING бөлімінде шарттары әрбәр группаға қойылатын предикаттар беріледі.

ORDER BY бөлімінде нәтижені реттеу аймақтарының тізімі, яғни соңғы қатынасында сұрыптау ретін анықтайтын аймақтар қатары беріледі.

#### **2.5 Деректер қорының архитектурасы**

Деректер қорын ұйымдастырудың әдістерін қарастыру үшін бірнеше түсініктерді анықтау керек.

Деректер қорының ядросы ішкі жадының мәліметтерін басқаруға, оперативті жадының буферін басқаруға, транзакцияны және журналдауды басқаруға жауап береді. Сәйкес ядроның мұндай компоненттерін (дегенмен, кейбір желілерде бұл компоненттер анық байқалады) мәліметтер менеджері, буферлер менеджері, транзакция менеджері ретінде бөліп қарастыруға болады. Деректер қорының ядросы пайдаланушыға тікелей қолжетімсіз және бағдарламады қолданатын жеке интерфейске ие. Деректер қорының ядросы ДҚБЖ-ның негізгі резиденттік бөлігі болып табылады. «Клиент-сервер» архитектурасын пайдалану кезінде ядро жүйенің серверлік бөлігінің негізгі құрушысы болып табылады.

Дайын қосымшаның деректер қорымен жұмыс жасауына қажетті құралдардың жалпы құрамы 2.1 суретте көрсетілген. Бұл жалпы сұлбаға сәйкес, мынадай тізбек аламыз: қосымша —**>** деректер қорының ядросы —**>** деректер қоры. Қосымшаның құрылымында мынадай тізбек болады: визуалды емес компоненттер —**>** визуалды компоненттер. Визуалды емес компоненттер бағдарламашыға деректер қорының ядросымен, сонымен қатар деректердің өзімен басқару бойынша кейбір функцияларға мүмкіндік береді. Визуалды компоненттердің көмегімен мәліметтер экранда көрінеді (кестелер, тізімдер, түскен тізімдер, графиктер және т. б.). ДҚ ядросының және деректер қорының орналасқан жері бұл тізбекте көрсетілмеген.

ДҚ ядросының және деректер қорының орналасқан жері пайдаланылған архитектураға байланысты болады. Деректер қорының архитектурасының үш түрі бар:

локальды деректер қоры және «файл-сервер» архитектурасы;

«клиент-сервер» архитектурасы;

көп бөлімді (үш бөлімді N-tier немесе multi-tier) архитектурасы.

Бұл архитектуралардың қолданылуы қосымша жұмысының идеологиясына, қосымшадағы бағдарламалық кодқа, қосымшаларда қолданылатын деректер қорымен жұмыс жасауға арналған компоненттер құрамына үлкен таңба қояды (ең алдымен бұл визуалды емес компоненттерге қатысты) [4, 15].

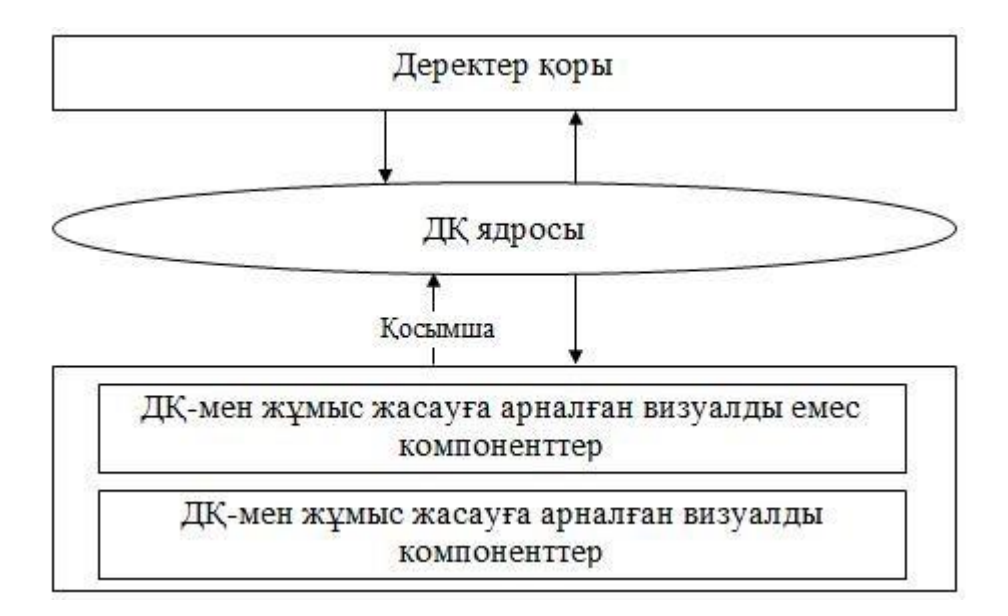

## 2.1 сурет– Дайын қосымшаның деректер қорымен жұмысына арналған құралдардың жалпы құрамы

#### **2.6 Локальды деректер қоры және «файл-сервер» архитектурасы**

Локальды деректер қорымен жұмыс кезінде деректер қоры оған рұқсатты жүзеге асыратын қосымшалар орналасқан еомпьютерде орналасқан. Деректер қорымен жұмыс бір пайдаланушылық режимде орындалады. Деректер қорының ядросы пайдаланушы компьютерінде орналасады. Қосымша деректер қорының бүтіндігін сақтауға және деректер қорына сұраныстардың орындалуына жауапты. Бір пайдаланушылық архитектураның жалпы сұлбасы 2.2 суретте көрсетілген.

«Файл-сервер» архитектурасындағы жұмыс кезінде деректер қоры мен қосымша желінің файлдық серверінде орналасқан (мысалы, Novell NetWare). Әрбір пайдаланушы өз компьютерінен желілік серверде орналасқан қосымшаны іске қосса, бір деректер қорында көп пайдаланушылық жұмыс болуы мүмкін.

Сонда пайдаланушы компьютерінде қосымшаның көшірмесі іске қосылады. Қосымшадағы деректер қорына әрбір сұраныс бойынша ДҚ кестелеріндегі мәліметтер сұранысты орындау үшін қанша мәлімет қажет екендігіне қарамастан, пайдаланушы компьютеріне көшіріледі. Әрбір пайдаланушы деректер қорына енгізетін өзгерістер кезінде белгілі кезеңге дейін басқа пайдаланушыларға нақты деректер қорынан алынған пайдаланушы компьютеріндегі мәліметтерінің систематикалық жаңаруының тапсырмасын маңызды ететіндігі көрінбеуі мүмкін. Пайдаланушылардың бірі өзгертетін жазбалардың блоктануы басқа маңызды тапсырма болып табылады:

бұл сол уақытта басқа пайдаланушы сол мәліметтерге өзгерістер енгізбеуі үшін қажет. «Файл-сервер» архитектурасында деректер қорына сұраныстың орындалу ауыртпалығы, деректер қорының бүтіндігін басқару пайдаланушының қосымшасына жүктеледі. Сервердегі деректер қоры пассивті мәліметтер көзі болып табылады. «Файл-сервер» архитектурасының жалпы сұлбасы 2.1 кестеде көрсетілген.

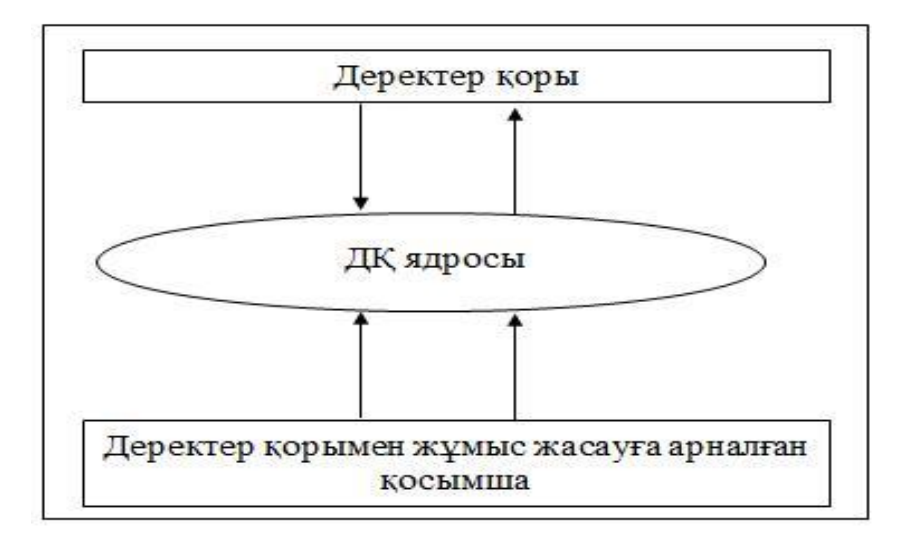

2.2 сурет– Локальды деректер қорымен жұмыс кезіндегі бір пайдаланушылық архитектура

Архитектура тұрғысынан қарағанда бір пайдаланушылық архитектура мен «файл-сервер» архитектурасының арасында маңызды артықшылықтар жоқ. Екі жағдайда да ДҚБЖ ретінде Paradox, dBase және т. б. сияқты «персоналды» (немесе «локальды») ДҚБЖ пайдаланылады. Бұл жағдайда деректер қоры кестелер жиынтығын, индексті файлдарды, түсіндірме аймақтарының файлдарын және басқа да дискіде бір каталогта жеке файлдар түрінде сақталған файлдарды көрсетеді [5].

## **2.7 Жойылған деректер қоры және «клиент-сервер» архитектурасы**

SQL – клиент/сервер қосымшасын жүзеге асыруға арналған табиғи құрал. Бұл рөлде SQL пайдаланушымен өзара әрекет жасайтын клиенттік жүйе мен әрбір жүйеге өз функцияларының орындалуын жинақтауға мүмкіндік бере отырып, деректер қорын басқаратын серверлік жүйе арасындағы байланыстырушы бөлімше қызметін атқарады. Сонымен қатар, SQL желілік серверге және үлкен ЭЕМ-дерде орнатылған көлемді деректер қорына қатынасына байланысты персоналды компьютерлерге клиент ретінде қызмет атқаруға мүмкіндік береді; бұл персоналды компьютерлерде жұмыс жасайтын қосымшалардағы корпоративті мәліметтерге рұқсат алуға мүмкіндік береді [7, 8].

«Файл-сервер» архитектурасы екі жағдайда тиімсіз:

Файлдық серверде орналасқан деректер қорына сұранысты орындау кезінде, шын мәнінде, пайдаланушы компьютеріндегі мәліметтердің локальды көшірмесіне сұраныс болады. Сондықтан, сұранысты орындамас бұрын локальды көшірмедегі мәліметтер нақты деректер қорынан жаңартылады. Мәліметтер толығымен жаңартылады. Сонымен, егер деректер қорының кестесі 1000 жазбадан тұрса, ал сұранысты орындау үшін нақты 10 жазба қажет, бәрібір барлық 1000 жазба көшіріледі. Сондықтан, пайдаланушылардың және олардың сұраныстарының тым көп болғаны қажет емес.

Деректер қорының бүтіндігін қамтамасыз ету қосымшаларда жүзеге асырылады. Бұл деректер қорының физикалық және логикалық бүтіндігін бұзатын қателердің потенциалды көзі, себебі әр түрлі қосымшалар деректер қорының бүтіндігін әр түрлі өзара бірін-бірі жоққа шығаратын әдістермен бақылай жүргізуі мүмкін, немесе мұндай бақылауды мүлде жүргізбеуі мүмкін. Әр түрлі қосымшадан және әр түрлі заңмен басқаруға қарағанда деректер қорын бір жерден және бірыңғай заңмен басқару тиімдірек (бәр қосымшаның қалай жазылғанына байланысты). Сондықтан «файл-сервер» архитектурасындағы жұмыс кезінде қауіпсіздік жоғары және үнемі анықталмағандық элементі қатысады. «Файл-сервер» архитектурасындағы деректер қорымен жұмыс кезінде жасырындылық пен құпиялылық деректер қоры сақталған желілік сервер каталогына рұқсатты қамтамасыз етеді, деректер қорының кестесін кез келген әдіспен өзгертуі, оларды көшіруі, алмастыруы мүмкін [3]. «Клиент-сервер» архитектурасы пайдаланушының (клиент деп аталатын) және сервердің қосымшасының функцияларын бөліп қарастырады.

Қосымша-клиент деректер қоры орналасқан серверге сұранысты SQL сұраныстарының құрылымдық тілінде қалыптастырады. Жойылған сервер сұраныстарды қабылдайды және оны деректер қорының SQL-серверіне қайта жолдайды. SQL-сервер – бұл жойылған деретер қорын басқаратын арнайы бағдарлама. SQL-сервер сұраныстың түсіндірілуін, оның деректер қорында орындалуын, сұраныстың орындалу нәтижесін құруын және оның қосымшаклиентке берілуін қамтамасыз етеді. Сондықтан клиенттік компьютердің ресурстары сұраныстың физикалық орындалуына қатыспайды; клиенттік компьютер тек серверлік деректер қорына сұранысты жібереді және оны қажетті әдіспен түсіндірген соң және пайдаланушыға көрсеткен соң нәтижесін алады. Клиенттік қосымшаға тек сұраныстың орындалу нәтижесі жіберілгендіктен, желі бойымен тек клиентке қажетті мәліметтер ғана «саяхаттайды». Нәтижесінде желіге түсетін күш төмендейді. Сұраныстардың орындалуы деректер сақталған жерде (серверде) болатындықтан, мәліметтердің үлкен дестесін жіберудің қажеттілігі жоқ. Сонымен қатар, SQLсервер, егер бұл мүмкін болса, алынған сұранысты аздаған шығынмен ең аз уақытта орындалатындай етіп оңтайландырады.

Мұның барлығы жүйенің жылдам әрекет етуін жоғарылатады және сұраныстың нәтижесін күту уақытын төмендетеді.

Сервермен сұраныстарды орындау кезінде мәліметтердің қауіпсіздік деңгейі жоғарылайды, себебі мәліметтер бүтіндігінің ережесі сервердегі деректер қорында анықталады және осы деректер қорын пайдаланатын барлық

қоысмшалар үшін бірыңғай болып табылады. Сондықтан, бүтіндікті қолдаудың қарама-қайшы ережелерін анықтау мүмкіндігі алынып тасталады. SQL-серверлер қолдайтын транзакцияның мықты аппараты әр түрлі пайдаланушылардың мәліметтерді бір уақытта өзгертуін алып тастауға мүмкіндік береді және деректер қорына апатты жағдайда біткен өзгерістерді енгізу кезіндегі бастапқы мәніне шегіну мүмкіндігін береді. Сондықтан, қосымша-клиенттің функциялары мыналар болып табылады:

серверге сұраныстарды жіберу;

 серверден алынған сұраныстардың нәтижелерін түсіндіру, және оларды пайдаланушыға қажетті формада көрсету;

пайдаланушы интерфейсін іске асыру.

SQL-сервер – желілік сервер компьютерінде орналасқан бағдарлама. SQL-сервер сұранысты клиенттен қабылдаған сәтте жүктелуі қажет. Деректер қорының функциялары мыналар болып табылады:

 қосымша-клиенттен сұранысты қабылдау, сұраныстарды түсіндіру, деректер қорында сұраныстарды орындау, сұраныстың орындалу нәтижесін қосымша-клиентке жіберу;

 деректер қорының бүтіндігін басқару, қауіпсіздік жүйесін қамтамасыз теу, қосымша-клиенттің бұрыс әрекетін блоктау; жиі пайдаланылатын сұраныстардың бизнес-ережесін түсіндірілген түрде сақтау;

 дәл сол мәліметтермен қауіпсіз және бас тартуға тұрақты көп пайдаланушылық жұмыспен бір уақытта қамтамасыз ету.

«Клиент-сервер» архитектурасында «жойылған» (немесе «өнеркәсіптік») деп аталатын ДҚБЖ пайдаланылады.

Файл-серверлердің кемшіліктері:

– есептеулер клиенттің машинасында жүргізілуі – өндірістік төмен;

– сервер мен клиент арасында файлдар мен деректердің жіберілуі – желіні жүктейді;

– қорғаныс төмен деңгейде;

– масштабталудың болмауы.

Құрылымы:

– клиент-сервер архитектурасы желінің және үлестірілген дерекқордың (корпоротивті ДҚ және дербес ДҚ) бар болуын болжайды;

– ДҚ сервер-компьютерде орналасады;

– ДДҚ корпоротивті ДҚ-ның клиенті болып табылатын бөлімшенің қызметкерлерінің компьютерлерінде орналасады.

Анықтауыш:

– компьютерлік желіде белгілі бір ресурстың сервері деп осы ресурсты басқаратын компьютер (бағдарлама) аталады;

– клиент – осы ресурсты қолданатын компьютер (бағдарлама);

– компьютерлік желінің ресурсы ретінде, мысалға, дерекқор, файлдық жүйелер, баспа қызметтері, почта қызметтері бола алады.

Артықшылықтары:

– орталықтандырылған сақтау, қызмет көрсету және жалпы корпоротивті ақпаратқа коллективті қол жеткізудің дербес ақпаратпен жеке жұмыстың сәтті қосылуы. корпоративті (серверлік) дқ серверінің басқаруымен құрылады, қолданады және функцияланады;

– осы технологияны қолданумен деректерді өңдеудегі барлық шамадан тыс еңбек толығымен серверге жүктеледі. Машина-клиент сұраныс жібереді, ал сервер оны орындайды және жауаптарын клиентке жібереді.

Пішінүйлесім. Ұйымның өлшемдеріне байланысты ақпараттық жүйесінде келесі пішінүйлесімдердің біреуі болуы мүмкін:

– корпоративті және дербес қорларды құрайтын компьютер-сервер;

– компьютер-сервер және ддқ бар дербес компьютерлер;

– бірнеше компьютер-серверлер және ддқ бар дербес компьютерлер.

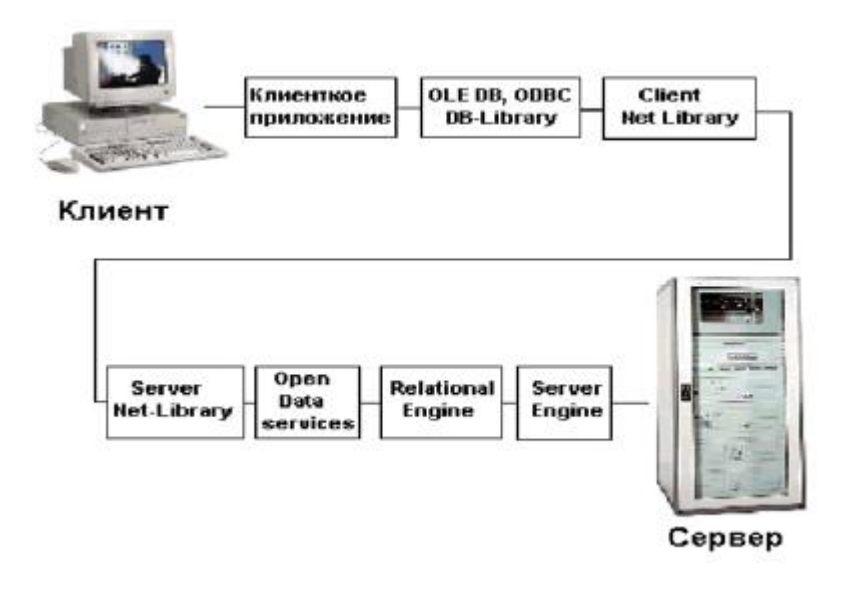

2.3 сурет– Клиент-сервер архитектурасы

"Клиент-сервер" – бұл желідегі компьютерлердің өзара әрекеттесу үлгісі. Ереже бойынша, компьютерлердің бәрі тең құқықты емес. Олардың әрқайсысының өзіндік бір қасиеті, арнауы, ролі болады. Желідегі кейбір компьютерлер ақпараттық-есептеу ресурстарымен, яғни процессорлар, файлдық жүйелер, почта қызметі, баспа қызметі, дерекқормен басқарады және пайдаланады. Басқалары біріншісінің қызмет көрсетуін пайдаланып, бұл қызметке жолығуға мүмкіндігі бар. Осы және басқа да ресурстарды басқаратын компьютерді осы ресурстың сервері деп атайды, ал оны қолданғысы келген компьютер – клиент деп саналады. Нақты сервер өзі басқаратын ресурстың түрімен анықталады. Сонымен, егер ресурс болып дерекқор табылса, онда дерекқордың сервері туралы сөз қозғалғаны, қызметі – деректерді өңдеумен байланысты клиенттердің сұранысына қызмет көрсету; егер ресурс файлдық жүйе болса, онда файлдық сервер немесе файл-сервер туралы айтылғаны т.б.

Қазіргі уақытта көпқолданбалы ДҚБЖ үшін стандарт болып "клиентсервер" архитектурасы атанды.

Егер жобаланып жатқан ақпараттық жүйе (АЖ) "клиент-сервер" технологиясы бойынша құрылады деп болжанса, онда қолданбалы бағдарламалар үлестірілген сипатқа ие болады. Басқаша айтқанда, қолданбалы

бағдарламаның (жай айтқанда, қосымшалар) функцияларының бір бөлігі клиент-бағдарламада, қалғаны – сервер-бағдарламада шынайыланады.

"Клиент-сервер" технологиясының негізгі принципі стандартты интерактивті қосымшаның функциясының әртүрлі табиғаты бар төрт топқа бөлінуінде қорытындыланады. Бірінші топ – бұл енгізу және деректерді шығару функциялары. Екінші топ тек берілген пәндік аймаққа тән қолданбалы функцияларды біріктіреді. Үшінші топқа ақпараттық ресурстарды (деректер базасы, файлдық жүйелер т.б.) сақтау және басқару бастапқы функциялары жатады. Сонымен, төртінші топ функциялары – қызметтік, алдыңғы үш топтың арасындағы байланыстардың ролін ойнайды.

# **2.8 NoSQL ДҚБЖ**

Ұялылық дәуірінде, мәліметтер көздерінің саны және олардың көлемдері өсе отырып, ақпараттар бұлттық сервистер және әлеуметтік желі сайттарының аясына түсе отырып, ИТ департаменттерінің бақылауынан шыға бастағанда NoSQL класындағы ДҚБЖ ерекше маңыздылыққа ие болады.

Интернеттің біздің өміріміздің барлық саласына енуі, мәліметтер көзінің айтарлықтай мөлшерде өсуі, сақтау, өңдеу және құрылымсыз ақпараттқа операция жасауға қиындық туғызуда. Нәтижесінде коммерциялық компаниялар мен OpenSource ұйымы жаңа құралдар өндіре бастады – қосымшаларды ашуға және өндірсті оңтайландыратын және талаптары бойынша ұсынылатын, көптұтынушылық сервистерді құруға мүмкіндік беретін NoSQLжүйелері немесе « кілт-мән» қоймасы. NoSQL класты ДҚБЖ nosql-database.org ақпараттары бойынша және квазиқұрылымдық және құрылымды емес өте үлкен көлемдегі мәліметтермен жұмыс жасайтын қосымшалар үшін қажет. Қазіргі таңда, әр түрлі типтегі тұтынушылардың талаптарына жауап беретін кем дегенде 150 NoSQL ДҚБЖ бар. 15 танымал мәліметтер базасының ішінен қайталап таныстырмалы іріктеме мұндай ДҚБЖ– нің негізгі артықшылықтары туралы түсінік алуға мүмкіндік береді.

# **2.9 NoSQL жүйелері**

Олардың иілгіштік деңгейінң тәуелділігіне байланысты NoSQL базаларын екі топқа бөлуге болады. Біріншісіне, кластерге жаңа түйіндерді тұтынушылық қосымшаларға қызмет көрсетуді үзбей қосуға мүмкіндік беретін, шынында да иілгіштері кіреді. Екіншісіне, кластрге жаңа түйіндерді қосу барысында айтарлықтай тұрып қалулармен сипатталатын, BigTable типті ДҚБЖ кіреді. Түйіндерді кластерге қосу немесе оларды шығару барысында мәліметтердің тұрақты қол жетімділігі мәліметтер фрагменттерінің орын ауыстыру уақытын таңдауды оңтайландыру алгоритімдерімен және маршрутизация механизімдерімен іске асырылады; мысалы, мәліметтерді қайта қосылған түйіндерге тасымалдау қажет болған жағдайда, олар бастапқы орынынан алынады, ал жаңа түйінде мәліметтердің өзекті нұсқасы пайда болған кезде маршруттаушы процесс сұраныстарды осы түйінге жібере бастайды.

## *Cassandra*

ДҚБЖ Apache Cassandra, жылдам әрекетінің құлдырауынсыз жоғары дайындығын және жақсы масштабталуын қамтамасыз етеді. Бұлтты инфроқұрылымдарда стандартты құрылғыларда жұмыс жасау барысында бас тартуға төзімділік және желілік масштабталу бұл ДҚБЖ-ін критикалық маңызды мәліметтер үшін оңтайлы платформа етеді. Cassandra бірнеше ЦОД арасында тираждауды іске асыруға мүмкіндік береді және аймақтық жүйелердің бас тартулары кезінде, мәліметтерге қол жетімділікті қамтамасыз ету құралына ие. Cassandra-да қолданылатын ColumnFamily ақпараттық моделі, қас қағым сәттік түсірілімдерді қолдайтын қуатты жүйені дәне дамыған қондырылған кэтеу механизімін, жоғары жылдамдықты әрекеттті журналды-құрылымдық (logstructured) жазу механизімі бар, ыңғайлы бағаналы индексті ұсынады.

Cassandra ДҚБЖ-ін пайдаланатындардың арасында үлкен белсенді интернет-базаларда сұрау жүргізу үшін, Netflix, Twitter, Cisco, OpenX, CloudKick, Ooyala сияқты компаниялар жатады, ал ең үлкен Cassandra кластері қазіргі таңда, 400 түйінде 300 Тбайттан көп мәлімет сақтайды.

## *BigTable*

BigTable ДҚБЖ Google-да өндірілді және жолдық және бағаналық кілтке сәйкес жаппай байттар массивін қояды, соныменқатар уақытқа белгі қояды. ДҚБЖ құрылымы шағын, таратылған, көп шекті реттелген сәйкестік тізімін ұсынады. ДҚБЖ петабайт деңгейге дейінгі масштабтау және жаңаларды қарапайым қосуға болатын мүмкіндігі бар бірнеше машиналар арасында тарату есебімен құрылған болатын. Мәліметтер базасының көлемі берілген шекке жақындаған кезде, «таблеттер» (tablets — BigTable мәліметтер құрылымдары) BMDiff алгоритімі көмегімен және Snappy ашық коды бар копмпесся кітапханасы көмегімен (LZ77 алгоритімінің нұсқасы сығу деңгейі бойынша оңтайландырылмаған бірақ, түп нұсқасына қарағанда тез іске асыратын) сығылады. BigTable-ден анықталған жолдарды алу үшін, тұтынушы ағаштардың барлық деңгейлерімен байланысу қажет сонымен қатар, жоғары деңгейде алынған ақпараттар кэштеледі, ал осыған дейін пайдаланылған таблеттерде сақталған мәліметтерге алдағы сұраныстар тікелей ағаштың соңғы деңгейінде іске асырылады.

#### *HBase*

Ашық коды бар HBase ДҚБЖ GoogleBigTable үлгісі бойынша құрылған көпнұсқалық қолдануы бар таратылған бағаналық қоймасын ұсынады. Негізінде, ол оның Hadoop таратылған файлдық жүйесінің үстіндегі шынайы уақытта құрылымдалған мәліметтер базасын іске асыратын көшірмесі. HBase, үлкен мәліметтер массивіне жазу үшін және де дәл солай оқу үшін жедел жаппай қол жеткізуді талап ететін қосымша үшін жарайды. ДҚБЖ стандартты құрылымдағы кластерлерде орналасатын миллиондаған бағаналар мен миллиярдтаған жолдары бар өте үлкен кесте хостингіне есептелген. Hbase желілік және модульдік масштабтауға ие, келісілген оқу және жазу операцяларын, кестелерді автоматты және конфигурацияланатын сегменттеу
(базаларды көлденең тарауларға бөлу) және бас тарту кезінде аймақтық серверлер арасындағы жүктеме баланысын автоматы түрде келтіруді қолдайды. Одан басқа, Hadoop/MapReduce тапсырмасы үшін, шынайы уақыт сұранысын қолдау үшін Блум сүзгілері ( көптеген элементтерді шағын сақтауға мүмкіндік беретін және олардың көптеген қажеттіліктерін тексеретін мәліметтердің ықтималды құрылымы ), сондай-ақ серверлік сүзгілер көмегімен сұраныстарды қайта өңдеу және блоктық кэш, Java-тұтынушылар үшін қарапайым АРІ базалық классы қолданады. Жүйе JRuby негізінде кеңейтілетін бұлтқа ие және JavaManagementExtensions көмегімен метрик экспотрының мүмкіндігін қолдайды.

*MongoDB*

MongoDB – ашық коды бар NoSQL-дың құжатты бағытталған қолданылмайтын сұлбалар. Бұл MapReduce іске асырылуға ие және қиын сұраныстар тілін тұрақты сақтаумен қолдайтын бас тартуға тұрақты жоғары өнімді ДҚБЖ. MongoDB артықшылықтары:

Құжатты бағытталған сақтаудың қарапайым және қуатты қозғалтқышы (JSON форматы және динамикалық сұлбалары қолданылады);

Индексацияны толық қолдауы ( кез – келген атрибут индекстене алады);

Мәліметтердің қол жетімділігі ( жергілікті және жаһандық желілері бойынша шағылысу қолданады);

Функционалдығының жоғалтпай көлденең масштабталатын автоматты сегменттену механизімінің бар болуы.

ДҚБЖ сонымен қатар, құжаттардың күрделі ұсынысы, операцияның қақтығыссыздығын қамтамасыз ететін атомарлық модификаторлар және мәліметтерді өңдеу қолданады, сондай-ақ, стектың қиындығысыз үлкен көлемдегі файлдарды сақтауға мүмкіндік беретін GridFS жеке файлдық жүйесі қолданады.

*Pnuts*

ДҚБЖ Pnuts - көптеген қосымшаларды бір уақытта қолдай алатын жаппай – масштабтайтын орталықтан басқарылатын мәліметтер базасы. ( суретте көрсетілген). Жүйе Yahoo компаниясында, веб – қосымшаларға мәліметтерді жеткізу үшін қолданылады. Pnuts мәліметтерді басқаруды сервис түрінде іске асырады, ол бағдарламалаушыларға мәліметтерді басқару үшін жеке масштабтау шешімін құру қажет болмағандықтан, қосымшаны өндіру уақытын айтарлықтай қысқартады.

Көптеген қосымшалардың бір сервиске қосылуы операциялық шығындарды жаңартуға және мәліметтерді басқарудың жалпы оңтайлы шешімін қолдануға мүмкіндік береді. Одан басқа, ортақ сервис қорларды резервте ( серверлер, жинақтаушылар және т.б )ұстауға және олардың қатты қажетірек болған жағдайында олардың қосымшаларын жылдам белгілеуге мүмкіндік береді.

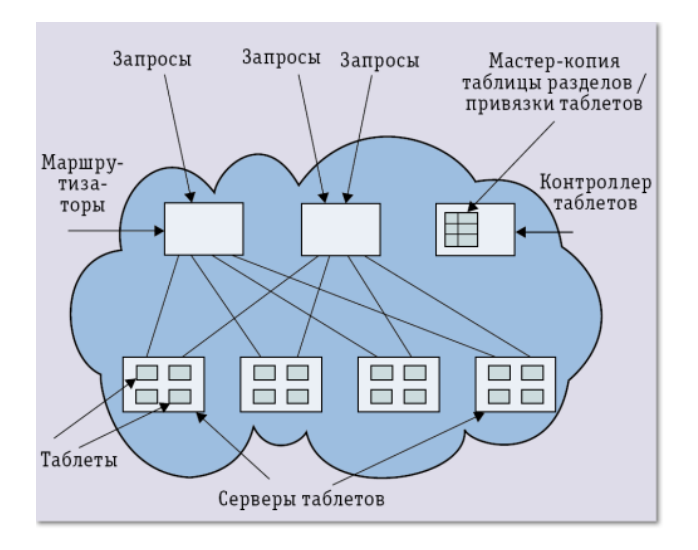

2.4 сурет– Pnuts ДҚБЖ-де мәліметтерді сақтау архитектурасы

# *Hypertable*

Hypertable – сенімділікті, масштабтылықты және максимал жылдамдықты қажет ететін қосымша үшін өндірілген ашық коды бар жоғары жылдамдықты таратылған бұлттық NoSQL ДҚМЖ. Hypertable**,** ағымдағы уақытта онлайн – қосымшалар үшін мәліметтер ағынын өңдейтін ұйымдар үшін пайдалы. BigTable бейнесі бойынша құрылған Hypertable, стандартты серверлердегі таратылған кластерлерде орындалу үшін есептелген және жинақтаушының және компьютердің бас тартуына тұрақтылығымен сипатталады.

# *CouchDB*

Apache Couch DB – параллельді таратылған жүйе құру үшін оңтайландырылған, Erlang функционалды бағдарламалау тілінде жазылған құжатталған база. Couch DB ДҚБЖ MapReduce тапсырмаларын бағдарламалау үшін JavaScript қолдану мүмкіндігін ұсынады. Қақтығыстарды шешу және екі бағыттағы оқуы бар инкременталды тираждауды қолдайды. Couch DB, JSON форматында нәтижелерді беруі бар REST-API-ді ұсынады, сондай-ақ бағдарламалау интерфейсіне жүгінуге НТТР-сұранысты қолдайтын кез келген жүйеден болады. Бағдарламалау тілін таңдауды жеңілдететін көптеген орнатылған тұтынушылық кітапханалар бар. Орнатылған вебконсоль әкімшілік базамен НТТР-сұраныс көмегімен тікелей сөйлеседі.

*Voldemort*

Voldemort ДҚБЖ**–** бұл таратылған қойма «кілт – мән ». оның әрбір түйіні тәуелсіз және де кординацияның орталық пункті және бас тартудың бір келкі нүктесі жоқ. Жүйе, кэштеуші қабатта қажеттілікті болдырмауға мүмкіндік беретін, жеткілікті түрде жылдам әрі қарапайым қойма ретінде құрылған. Voldemort архитектурасы put, get және delete операцияларынан тұратын күрделі емес интерфейісті бірге іске асыратын бірнеше деңгейден тұрады. Әрбір деңгей белгілі бір функцияға жауап береді – мысалы, ТСР/ТР бойынша байланыс, маршрутизацияны немесе қатығыстарды шешу.

Voldemort-ты қолдану барысында серверлерде тек қана барлық мәліметтердің бөлігі ғана қалатындай етіп, мәліметтер бірнеше серверге автоматты түрде тираждалады және секцияланады.Серверлердің бас тартуы тұтынушы үшін мөлдір түрде өңделеді. Қосылатын мәліметтер сериализаторы қарастырылған, соның арқасында қиын кілттер мен мәндерді қолдануға болады мысалы: аталған жолдары бар кортеждермен тізбектер. Сериялизация кітапханасын қолдайтындар санына ProtocolBuffers, Thrift, Avro және Java Serialization кіреді.

Жүйенің басқа да артықшылықтары:

Бас тартулар тұтастығын жүйенің дайындығын жоғалтусыз сақтап қалу үшін мәліметтердің элементтерінің нұсқалылығын қолдау;

Бір түйіннің, компьютерге, желіге, дискалық жүйешеге және тираждау операциясын орындауын жүктелуіне байланысты секундына 10-20 мың операцияны орындау қабілеті

Мәліметтердің орын ауыстыру стратегиясын өзгерту мүмкіндігі – мысалы, географиялық өзара бір-бірінен алыстатылған ЦОД тарату мүмкіндігі.

Voldemort, жоғары масштабты мәліметтерді сақтау тапсырмасын қолдау үшін LinkedIn желісінде қолданылады. Әзірге жүйе өнңделуде сондықтан арасында қателіктер туралы хабарлаМалар болып тұрады. ДҚБЖ–нің бастапқы коды Apache 2.0. лицензиясы бойынша қол жетімді.

## *Infinispan*

Infinispan – Java-да жазылған ашық коды бар жадыдағы платформада жұмыс жасайтын. ДҚБЖ масштабтылығымен, дайындылығымен ерекшеленеді және замануи микропроцессорлық/көп ядролық архитектураларда орындау үшін оңтайландырылған « кілт-мән» қоймасын ұсынады. ДҚБЖ java.util.Map кеңейтетін кэштеудің жеке интерфейсін ұсынады және жоғары әсерлі жүйе таратуды қамтамасыз ететін бір рангтық желілік архитектураны қолдануға мүмкіндік береді.

# *Dynomite*

Dynomite ДҚБЖ жоғарғы дайындылық пен масштабтауды қамтамасыз ететін « кілт-мән» қарапайым моделін өндірушілерге ұсына отырып, мәліметтерді таратумен сақтауды іске асырады. Dynomite-тің тарату және масштабтау мүмкіндіктерін мәліметтер моделін оңай варияциялай отырып, әр түрлі үйлесімділікте комбинациялауға болады. Dynomite Erlang тілінде өндірілуде және AmazonDynamo ДҚБЖ құрылымында негізделген келісіліп таратылған NoSQL қоймасын ұсынады. Жүйе векторлық сағат, Меркл ағашы және келісілген хэштау алгоритімдерін іске асырады. Басқа артақшылықтарына: кворум әдісі бойынша шешім қабылдау (tunablequorumsensing), сақтау қозғалтқыштарына қосылатын тараулар синхронизациясына және түйіндерге қажеттіліктерді анықтау үшін «сплетен» (gossiping) протоколын қолдану, (thrift) жылдам қол жеткізу интерфейсі және мәліметтерді үлестірмелік көрсетуді қолдауымен веб-консоль.

## *Redis*

Redis (RemoteDictionaryServer) – барлық кілттер жедел жадыда сақталатын, ашық кодты «кілт-мән» мәліметтер базасын қолдануа оңай. кілттер жолдарды, хэштарды, тізімдерді, көптіктерді және реттелген көптіктерді құрау мүмкін болғандықтан, бұл ДҚБЖ-н мәліметтер құрылымының сервері деп атайды. Redis түйіндері арасындағы мәліметтермен алмасу протоколы өткізу қабілеті бойынша екілік. Мән базада 512 Мб-тан көп орын ала алмайды, ал базаның өзі жедел жүйенің виртуалды жадысын қолдамайды.

# *Xeround*

Xeround ДҚБЖ-нде, солтүстік Америкада және Европада ЦОД AmazonWebServices-те іске асырылатын хостинг, MySQL негізіндегі мәліметтер базасының ыңғайлы жеке сервисі ұсынылды. Xeround хостингсервиске бекітілмеген сондықтан, оны бұлт операторлары арасында тасымалдауға болатын болды. Екі деңгейлік архитектура қол жеткізу түйінінен және мәліметтер түйінінен тұрады. Қол жеткізу түйіндері қосымшалардан сұраныс алады, мәліметтер түйіндерімен байланысады, есептеуді іске асырады да нәтижесін береді, ал мәліметтер түйіндері ақпартты сақтайды. Xeround мәліметтерді төменгі деңгейдегі аппаратық инфроқұрылымға бекітілмеген виртуалды тарауларда сақтады. Әрбір тару бөлек серверлерде орналасқан әртүрлі мәліметтер түйініне тираждалды, осының есебінен жоғары дайындық және толық бас тартуға тұрақтылық қамтамасыз етілді. XeroundBasic нұсқасы 500 Мбайт қа дейінгі көлемдегі бір ауқытта 40-қа дейін бір уақыттағы байланысты қолдайды (Pro нұсқасы – 4,8 мыңға дейін байланыс ) және 8Мбайт/с-қа дейінгі максималды өткізу қабілетін қамтамасыз етеді. Өндірушілер бұлттық провайдерлерге өз сервисін ұсынуды жоспарлады, қоса алғанда GoGrid және Rackspace бар еді. Бірақ 2013 жылы бұл ДҚБЖ-нің дамуы тоқтады.

# *SimpleDB*

AmazonWebServices типтік қолдануға есептелген жеке SimpleDB мәліметтер басазының бұлттық сервисімен орналастырады және кішкентай көлем кезінде, қолдану тегін. SimpleDB бастапқы коды Erlang-та жазылған соның есебінен арихитектураның ыңғайлылығы, кеңейтілу және масштабтаудың қарапайымдылығы қамтамасыз етіледі.

#### *Dynamo*

AmazonDynamo ДҚБЖ жылдам әрекетімен, экономикалық тиімділігімен және үйлесімділігімен келіспеушіліктер арасындағы қатаң бақылауды қажет ететін және сенімділігіне жоғары талапты ұсынатын сервистердің жұмысқа қабілеттілігін қолдауға көмектеседі. ДҚБЖ тек біріншілік кілтінде ғана негізделген қарапайым қол жеткізу интерфейсін

ұсынады. Дайындылық пен масштабталуды қамтамасыз ету үшін тексерілген технологиялардың үйлесімділігі қолданылады: мәліметтер абстрактталады және сәйкесінше объекттердің көпнұсқалылығын қолданылуымен тираждалады. Орталықтандырылмаған үйлесімділік көшірмелері жаңару кезінде, кворум принципіне негізделетін синхронизация протоколы есебінен қол жеткізіледі. Орталықтандырылмаған Dynamo құрылымы әкімшілік шығындарды минимумға жеткізуге мүмкіндік береді – сақтау түйіндері, әкімшіліктің араласуын қажет етпей-ақ автоматты түрде алынып, қосылады.

Amazon электронды комерциясының платформасының бір қатар кілттік сервистері үшін Dynamo базалық болып табылады. Жүйе шектік жүктеме уақытында сөнбестен масштабтала алады, мысалы, мейрам алды қарқынды сауда кезінде; әдетте, сатып алушының себетіне қызмет көрсетуші сервис, тәулігіне 3 миллионнан аса сатып алуды қолдауды қамтамасыз ете отырып, миллиондаған сұраныстарға қызмет көрсетуге қабілетті, ал сеанс жағдайын сақтаушы сервис бір уақытта мыңдаған белсенді сеанстарға қызмет көрсетеді.

#### *ClearDB*

ClearDB ДҚБЖ MySQL негізіндегі реляциялық мәліметтер базасында құрылған және жоғары дайындығымен, апатқа тұрақтылығымен және жылдам әрект етушілігімен ерекшеленеді. Жүйе желі және жинақтаушы бас тартқан кезде жоғары дайындықты қамтамасыз ете отырып, оқу/жазу операциясының мультиаймақтық шағылысуын қолдайды. Жүйе, бұлтқа қатысы бойынша әмбебап болып келеді – ол гибридтік конфигурацияларда таратылған ЦОДтарда және бірнеше әр түрлі бұлттарды қамти алады.

Мүмкіндіктерін салыстыру

Айтылған ДҚБЖ-н негізгі екі сипаттамасы бойынша салыстырамыз.

BigTable ДҚБЖ және Cassandra және Hbase сияқты жүйелер жаңарту кезінде дискіде қайта жазуды болдырмау үшін енгізу-шығаруды тізбектей іске асырады. Жңарту алдымен буфер жадына жазылады да, содан кейін толығымен тізбектей дискіде сақталады.Бір жазбаның бірнеше жңаруы әр түрлі уақытта дискінің әр түрлі аймақтарына шашылып тасталуы мүмкін. Нәтижесінде,т жазбаны оқу үшін, BigTable типті NoSQL базалары әр түрлі жаңаруларды біріктіру және алып тастау үшін көптеген енгізк-шығару операцияларын іске асыруы қажет. Жазу тізбектей іске асырылатын болғандықтан, оқу операциясы керісінше оңтайландырылмағанда ол жылдам жүреді.

Дәстүрлі пул буферлер сұлбасы бойынша орындалған Pnuts архитектурасы олардың жаңарылулары кезінде қайта жазылады. Жаңару енгізу-шығарудың жаппай операциясын талап ететін болғандықтан, ол BigTable және де сол сияқты жүйелерге қарағанда бірнеше баяу орындалады, бірақ бір операцияда ең жаңа жазбаны толығымен алып тастауға болатындықтанмәліметтерді оқу жылдам жүреді.

HBase-де операцияның алдын алу журналын жүргізуді сөндіру мүмкіндігі бар, ол мәліметтерді жаңарту барысында кедергілерді төмендетуге мүмкіндік береді. Бұл мүмкіндік HBase-тің мақсатымен үйлеседі – олардың тұтастығына кепілдік бермей мәліметтердің дестелік анализін орындаумен. Осындай жүйелерде мәліметтерді жоғары оқу жылдамдығы жолында сенімділік құрбан болады.

Pnuts-та операция журналы әдеткі қалпы бойынша, әр қашан дискіде жүргізіледі.

Cassandra және Pnuts ассинхронды тираждауды қолдайды, яғни базаның жаңару процедурасы үшін, айтарлықтай кедергілерсіз үлкен қашықтықтарға тираждау. Бұл жүйелер жаппай режимде жазба орындауға мүмкіндік береді, ал операциялардың қақтығыстары олардың орындалуынан кейін рұқсат етіледі. HBase-де және Cassandra-да көшірмелердің жаңалылығын қамтамасыз ету үшін синхронды тираждау қолданылады.

Баған бойынша сақтау, әрбір сұраныста танымал көптік бағанаға қол жеткісуді іске асыру қажет қосымшаларға басымдылық береді. Мұндай әрбір топ физикалық түрде басқаларынан бөлек сақталады. Бірақ егер сұраныстарда көбінесе мәліметтердің толық жолы немесе олардың жаппай көптігі қажет, ондай жағдайда әрбір жол физикалық түрде жадының аймағын алатын бөлу сұлбасын қолданған жақсы. Pnuts-та бұл тұтас жолды сақтау есебінен қол жеткізіледі, ал Cassandra-да және басқа да бағаналық қоймаларда – жалғыз топты/бағаналар отбасын қолдану жолымен.

Қысқасын айтқанда, get, put және delete функциялары Hypertable және Voldemort сияқты «кілт-мән» жүйелерінде жақсырақ қолданады, мәліметтер агрегациясын NoSQL жүйесінің бағанасының көмегімен орындау оңайырақ (мысалы, Cassandra немесе BigTable). Өз кезегінде мәліметтерді қою үшін MongoDB сияқты NoSQL-дың құжаттық базасы көбірек сәйкес келеді.

#### **2.10 Биллинг принциптері**

Cassandra ДҚБЖ әрбір шақыру кезінде тұтынушыға ұзақ мерзімді сақтаудың энерго тәуелді аймағында жазуды іске асырудың қажеттілігін айқын көрсетуге рұқсат етеді, ал AmazonDynamoDB тігіссіз масштабтауды іске асыру мүмкіндігін береді. Жаңа кестені құрғаннан кейін жүйе сұранысқа қызмет көрсету құралдарының жұмысн үзбестен және өнімділігін төмендетпестен масштабтауға мүмкіндік береді. AmazonElasticComputeCloud сервисі тұтынушыларға әкімшілік артықшылықтары бар қол жеткізулер береді, бірақ оны қолданғаны үшін есептеу болмаған жағдайдың өзіндеде ақы төлеуді талап етеді.

AmazonSimpleDB тұтынушылары әр айдың бастапқы машиналы 25 сағатына және алғашқы гигабайттық сақтау кеңістігіне ақы төлемейді. AmazonDynamoDB тұтынушылары алғашқы 100 Мбайт сақтауға ақы төлемейді, сол сияқты егер жүгіну жиілігі секундына оқу операциясы оннан және жазу операциясы бестен аспаса ақы төленбейді.

MongoDB тарифтері: базалық жазылу 2500 долл. Стандартты серверге жазылу – 5000 долл. Копоротивтік -7,500 долл.

Жедел жады – жылдам әрекетті жоғарылату үшін қарқынды түрде қолданылатын басты ресурстардың бірі. Көптеген серверлердің қатысы бар

NoSQL жүйелері көлденең масштабтаудың қарапайымдылығын қамтамасыз етеді сонымен қатар қайтлаудың есебінен бас тартуға төзімділікті және жоғары дайындықты қамтамасыз етеді. NoSQL ДҚБЖ көбісі ашық кодтарда өндірілетін болғандықтан ақша үнемдеуге мүмкіндік береді. Негізінді тәжіребиелік түрде аталған базалардың барлығы шектелген функцияналдылығы бар тегін нұсқаға немесе ашық кодтарға ие.

NoSQL базаларын енгізуді жоспарлайтын ұйымдарда, бағалардан бөлек, ұзақ мерзімді жоспарларын және сақтау кеңістігінің талаптарын ескерген жөн. NoSQL-ға өтудің пайдалы дәлеледері келесідей: құрылымсыз,таратылған мәліметтердің өсіп жатқан және үлкен көлемдерін өңдеу мүмкіндігі; қайталау алдындағы жылдам әрекет пен дайындықты жөн көруі.

Тағы да маңызды дәлелдерінің бірі – экономикалық тиімділік, экспоненциалды өсіп жатқан транзакциия және мәліметтер көлемдерімен басқару үшін қолданылатын арзан стандартты кластерлердің шартты қолданылуымен.

Кестеде талқыланған ДҚБЖ-нің негізгі сипаттамалары келтірілген. Сол немесе басқа ДҚБЖ-н таңдау барысында екі негізгі факторды ескерген жөн:

Оқу және жазу операцияларын орындауға араналған оңтайландырылған жүйелерде олардың орындалуын салыстыру жолымен жұмыс тапсырмаларын талап ету;

Кішкене кедергімен сенімділік арасындағы қақтығыс ( мысалы, егер өндірушілер жазу операциясының бөлігінің жоғалуы мүмкін болса, онда дискіде синхронизациясыз тізбектей жазуды қолдануға болады).

ДҚБЖ ұялы құрылғылардың таралу және мәліметтер көзінің көлемінің қарқынды өсу дәуірінде ерекше маңыздылыққа ие болды. Мәліметтер ИТ департаменттерінің бақылауынан шығып, бұлттық сервистердің, ұялы құрылғылармен әлеуметтік желі сайттарының билігіне өтті. Бұлттардың таралуы мен дамуы сенімді бұлттық мәліметтер базасының қежеттілігін туғызады. Мақалада ұсынылған ДҚБЖ-нің ішінде ең үлкен танымалдылыққа, NoSQL әлеміндегі ең әдетткі өкілдері деп айтуға болатын, Cassandra, HBase и MongoDB ие болды. ACID (Atomicity — «атомарлық», Consistency — «үйлесімділік», Isolation — «оқшаулау», Durability — «сақтаудың ұзақ мерзімділігі») дәстүрлі принциптерімен бірге көптеген бұлттық базалар BASE (BasicallyAvailable, SoftState, Eventuallyconsistent — базалық қол жетімділік, тұрақсыз жағдай, нәтижесіндегі үйлесімділік) принципін қолдайтындығын айта кеткен жөн.

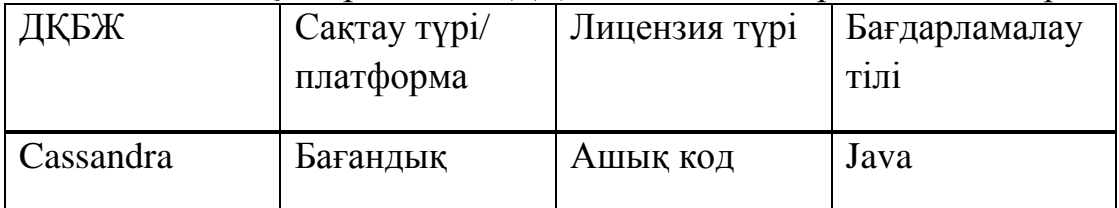

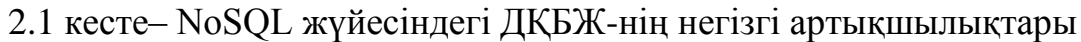

# *2.1 кестенің жалғасы*

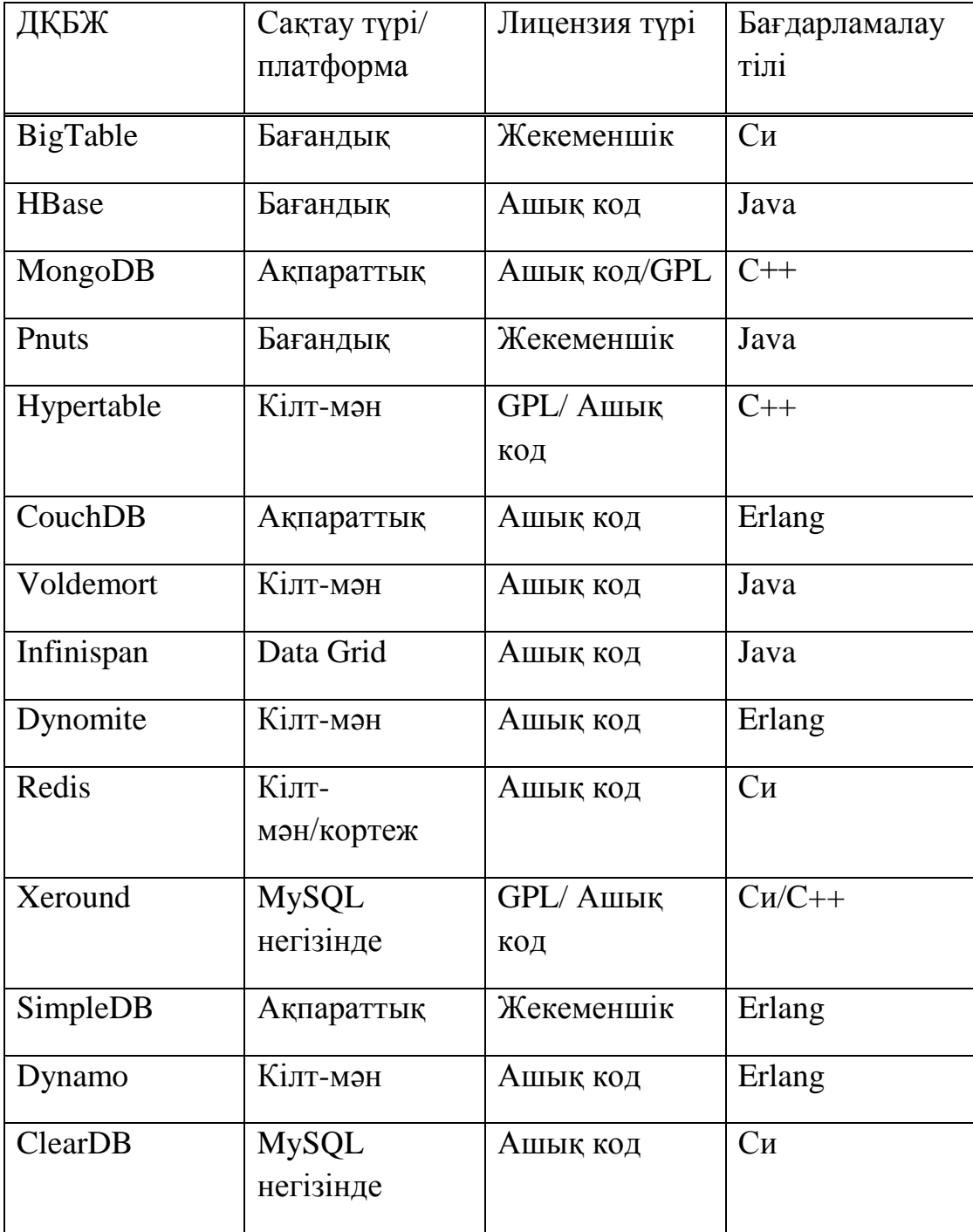

# **3 Дерекқорды жобалау және оны іске асыру**

# **3.1 Қолдану облысы және тағайындалуы**

Бұл жүйе автоматтандырылған қызмет көрсету орны болып табылады. Яғни жеке кәсіпкерлікте атқарылып жатқан жұмыстар туралы ақпарат алу, оңтайлысын таңдау және қажет болған жағдайда ақпарат енгізу. Бұл жүйе келесідей мәліметтерді жүйелеп, қолданушының сұрақтарына жауап беруі қажет:

– кәсіпкерлік жұмысы жайлы мәліметтер;

– жылдық жоспарлық есебін анықтау.

#### **3.2 Дерекқордағы шешілетін мәселелер**

Қолданушылардың тиімді және ыңғайлы қызмет түрін таңдауға көмек беретін орталықтандырылған деректер қорларын тиімді басқаратын жүйесін құру, қызметтер туралы қажетті ақпаратты құнын есептеу арқылы салыстыру, Excel бағдарламасы арқылы гистограммамен көрнекі түрде көрсету.

#### **3.3 Концептуалды жобалау**

Қажетті ақпарат: пайдаланушылардың талабы

Жоба пайдаланушының барлық негізгі талаптарын қанағаттандыру керек. Бұл жүйенің негізгі пайдаланушылары кез келген қарапайым қолданушы. Негізгі талаптар алынған ақпараттың ұсынылатын тиімділік деңгейінде негізделеді. Жүйеге қойылатын негізгі талаптардың тізімі:

– жүйе қолданыста қарапайым болу керек. интерфейс ыңғайлы болу керек;

– жүйе қауіпсіздікті қамтамасыз ету керек;

– жүйе дерекқордың тұтастығын қамтамасыз ету керек;

– жүйе толығымен интеграциялану керек, яғни мәліметтердің артылуы және артық жаңартулар болмау керек.

Дерекқор және қосымшаны жобалау құралдарын таңдаудың негіздемесі.

Барлық талаптарды қамтамасыз ететін информациондық жүйені жүзеге асыру үшін бірінші кезекте реляциондық дерекқорын және серверлі архитектура клиентін қолданудың анық шешіміне әкелетін орталық деректер сақтаудың әдісін таңдау қажет.

Қазіргі кезде қойылған тапсырмалар талаптарын ДҚБЖ мүмкіншілігіне қарай және тапсырыс берушінің таңдауына байланысты таңдауға болатын бірнеше ДҚБЖ көрсетілген [2]:

орнату және қолданудың жеңілдігі;

кең таралған;

қымбат серверлік қуатты орнатуды қажет етпейді;

өндіргіштігінің жақсы көрсеткіші;

 деректерді сақтау сенімдігі мен қауіпсіздігін қамтамасыз етудің жеке құралдары;

 коммерциялық емес қолдану үшін өнімді сызғышта арзан түрлерінің болуы.

Microsoft SQL Server төменөндіргіштік серверлік қуаттарға есептелген, сонымен қатар қолданушылық жұмыс станциясында қолданушыға өндіргіштіктің төмендеуінің білінуінсіз жұмыс істеуге мүмкіндігі бар. Сонымен қатар кең таралғандық критерийларына және деректерді сақтау сенімдігі мен қауіпсіздігін қамтамасыз етудің жеке құралдарының бар екендігіне жауап береді.

SQL компьютерлік дерекқорда сақталатын деректерді өңдеу және оқу үшін арналған құрал болып табылады, және қолданушының дерекқормен өзара қатынас ұйымдастыру үшін қолданылатын программалау тілі болып табылады. Шындығында SQL тек бір белгілі типті – реляционды

дерекқормен жұмыс істейді. SQL ДҚБЖ қолданушыға ұсынатын барлық функционалдық мүмкіншіліктерді жүзеге асыру үшін қолданылады, соның ішінде:

– деректерді ұйымдастыру. SQL қолданушыға деректердің көрсетілімі құрылымын өзгертуге, сонымен қатар дерекқордың элементтері арасында қатынас құруға мүмкіндік береді;

– деректерді оқу. SQL қолданушыға немесе қосымшаға дерекқордың ішіндегі деректерді оқуға және олармен қолдануға мүмкіндік береді;

– деректерді өңдеу. SQL қолданушыға немесе қосымшаға дерекқорды өзгертуге, яғни оған жаңа деректер енгізуге, оған қоса бұрыннан бар деректерді өшіруге немесе жаңартуға мүмкіндік береді;

– қатынас құруды басқару. SQL-дің көмегімен қолданушының деректерді оқу және өзгерту және рұқсат етілмеген қатынас құрудан қорғауға мүмкіндігін шектеуге болады;

– деректерді бірге қолдану. SQL параллельді түрде жұмыс істейтін қолданушыларға бір-біріне кедергі келтірмес үшін деректерді бірге қолдануын қадағалайды;

– деректердің тұтастығы. SQL дерекқордың тұтастығын қамтамасыз етіп, оны келісімсіз өзгерістерден немесе жүйенің бас тартуынан қираудан қорғауға рұқсат береді.

SQL – дерекқорды программалау тілі. Дерекқорға қатынас құру үшін бағдарлаушылар өздерінің бағдарламаларына SQL командаларын қояды. Барлық талаптарды қамтамасыз ететін информациондық жүйені жүзеге асыру үшін бірінші кезекте реляциондық дерекқорын және серверлі архитектура клиентін қолданудың анық шешіміне әкелетін орталық деректер сақтаудың әдісін таңдау қажет.

Қазіргі кезде қойылған тапсырмалар талаптарын ДҚБЖ мүмкіншілігіне қарай және тапсырыс берушінің таңдауына байланысты таңдауға болатын бірнеше ДҚБЖ көрсетілген:

- орнату және қолданудың жеңілдігі;

- кең таралған;

- қымбат серверлік қуатты орнатуды қажет етпейді;

- өндіргіштігінің жақсы көрсеткіші;

- деректерді сақтау сенімдігі мен қауіпсіздігін қамтамасыз етудің жеке құралдары;

- коммерциялық емес қолдану үшін өнімді сызғышта арзан түрлерінің болуы.

#### **3.4 ER моделін құру**

ДҚ құрудың бастапқы кезеңінде алғашқы нысандар жиынтығын анықтау қажет. Бұл ақырғы пайдаланушылар мен жобалаушы көзқарасы бойынша жүйе объектілері туралы ең маңызды ақпарат болып табылады. Электрондық веб-журналдың дерекқоры 3.1-кестеде көрсетілген нысандарды қолданады.

| Нысан аты  | Сипаттамасы                        |  |  |
|------------|------------------------------------|--|--|
| Gostinica  | Конак үй туралы мәліметтер         |  |  |
| Kassakafe  | Кафе кассасы туралы мәліметтер     |  |  |
| Obslsto    | ТЖО қызметтері туралы мәліметтер   |  |  |
| Prodbenz   | Жанармай сату туралы мәліметтер    |  |  |
| Spisokdol  | Кызметтер тізімі                   |  |  |
| Sotrudniki | Қызметкерлер туралы мәліметтер     |  |  |
| Vihodnarab | Жұмысқа шығу туралы мәліметтер     |  |  |
| Matersto   | ТЖО материалдары туралы мәліметтер |  |  |

3.1 к е с т е– «Жеке кәсіпкерлік» дерекқорының нысандары

Жобалаушы және ақырғы пайдаланушы нысандарды анықтау кезінде келісімге келу керек. Жобалаушы нысандар арасындағы байланыстарды операциялардың сипаттамасына негізделіп анықтайды. Нысандар арасындағы байланыстар операциялардың толық сипаттамасы негізінде құрылған бизнесережелерге негізделеді.

#### **3.5 Логикалық жобалау**

Логикалық жобалау кезеңінде дерекқор моделі жүйені іске асыру кезінде қолданылатын белгілі бір ДҚБЖ (NoSQL Server) үшін жарамды форматқа трансформаланады. Логикалық жобалаудың мақсаты реляционды кестелік құрылымдарды құру болып табылады. Жобаланатын дерекқорда кестелердің және байланыстардың құрылымдарын NoSQL Server көмегімен жасаймыз.

Кестелер құру.

Кестелер CREATE TABLE командасымен құрылады. CREATE TABLE кесте атын және бағандар аттарын анықтайды. Сонымен қатар ол деректердің типін және бағандардың өлшемін анықтайды. Ең ыңғайлы бұл генерацияланған скриптті Query Analyzer-де (NoSQL Server) қосу. Кестелерді құруға арналған скрипт В қосымшасында келтірілген.

ДҚ диаграммасы.

Концептуалды моделді дерекқордың сәйкес құрылымына енгізілу тәсілі қандай болса да, ДҚ реляционды сұлбасы жобаға сәйкес болу керек.

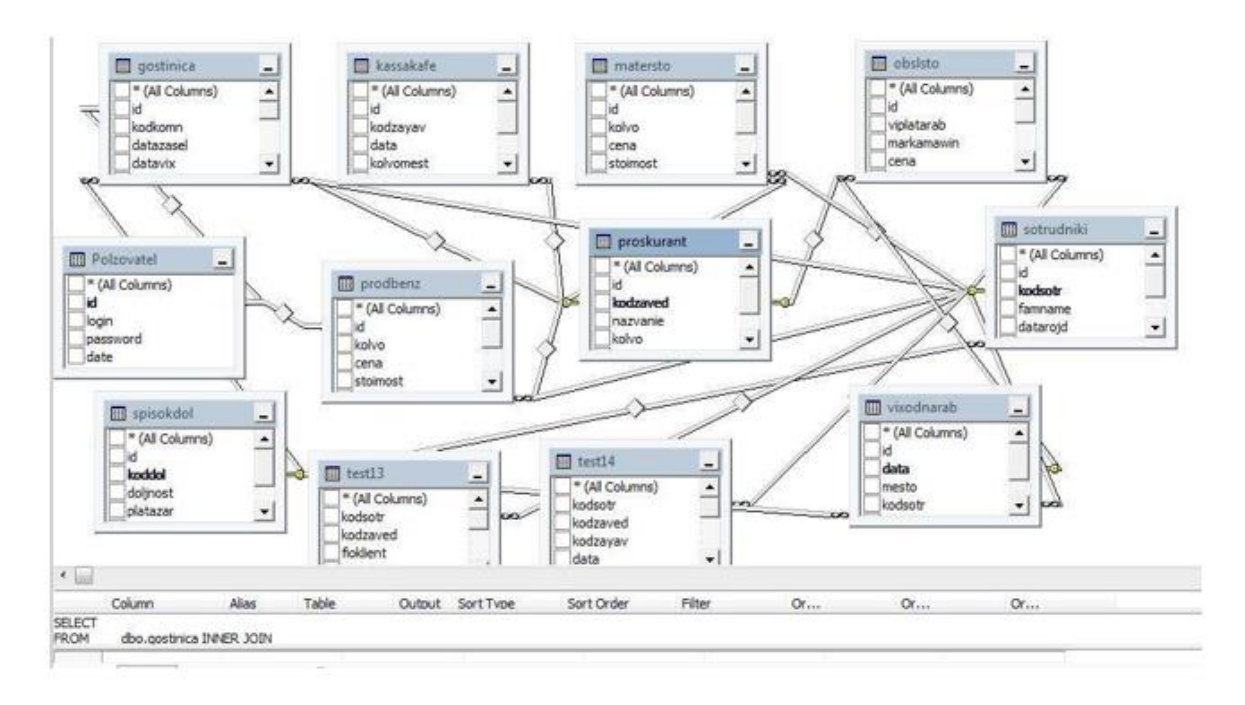

3.1 сурет– ДҚ диаграммасы

#### **3.6 Физикалық жобалау**

Тапсырманың қойылуы.

Мәліметтер қорымен жұмыс істеу қосымшасын жасау әдістемесі кәдімгі программаны құру әдістемесінен ешқандай айырмашылығы жоқ. Формаға керекті компоненттер енгізіледі, компоненттердің қасиеттерінің мәндері қойылады, керекті оқиғаны өңдеу процедурасы жасалады.

Мәліметтер қорымен жұмыс істеу қосымшасы мәліметтерге енуді қамтамасыз ететін компоненттерден, өрістердің мәліметтерін қарап шығу және редакциялау мүмкіндіктерінен тұрады. Мәліметтерге кіруді қамтамасыз ететін компоненттер Data Access компоненттер палитрасы қосымшасында, ал мәліметтерді бейнелеу компоненттері - Data Controls қосымшасында болады [1,5,9].

Database компоненті мәліметтер қорын кестелер жиынтығы ретінде, ал Table компоненті – мәліметтер қорының бір кестесі. DataSource (мәліметтер көзі) компоненті мәліметтерді бейнелеу-редакциялау компоненті (мысалы DBGrid компонентін) мен мәліметтер көзі (Table компоненті немесе SQLсұраныс нәтижесі) арасындағы байланысты қамтамасыз етеді. DataSource компоненті мәліметтер көзін тез таңдауды, сол компоненттердің біреуін пайдаланып, мысалы DBGrid кестеден мәліметтерді көру үшін немесе осы кестеге SQL-сұранысты орындау нәтижесін көруге мүмкіндік береді [2,6].

#### **3.7 Бағдарламаны сипаттау**

Жоғарыда айтылғандай, жобаның интерфейсі Visual Studio 2010 объектілі-нысандалған бағдарламалау ортасында орындалды. Қосымшаның бағдарламалық коды төменде көрсетілген.

#### Visual C# коды

using System; using System.Data; using System.Collections;

```
using System.Configuration; using 
System.Web;
using System.Web.Security; using 
System.Web.UI;
using System.Web.UI.WebControls;
using System.Web.UI.WebControls.WebParts; 
using System.Web.UI.HtmlControls;
using System.Data.SqlClient;
using System.Collections.Generic; using 
System.Linq;
using System.IO; using 
System.Drawing;
namespace diplomka
\mathbf{I}public partial class WebForm2 : System.Web.UI.Page
  {
    string conn = ConfigurationManager.ConnectionStrings["connectionDB"].ToString(); 
    protected void Page_Load(object sender, EventArgs e)
     {
       if (Session["db_kodzaved"] == null && Session["db_id"] == null &&
Session<sup>["db_Plzovotel_kodzaved"] == null)</sup>
       {
         Response.Redirect("~/index.aspx");
       }
       else
       {
         if (!Page.IsPostBack)
         {
            SqlConnection con_sorting = new SqlConnection(conn);
            string com_sorting = "select * from sotrudniki where db_id = "+Session["db_id"].ToString();
            SqlDataAdapter adpt_sorting = new SqlDataAdapter(com_sorting, con_sorting); 
            DataTable dt_sorting = new DataTable();
            adpt_sorting.Fill(dt_sorting);
            DropDownList1.DataSource = dt_sorting; 
            DropDownList1.DataBind(); 
            DropDownList1.DataTextField = "kodsotr"; 
            DropDownList1.DataValueField = "kodsotr"; 
            DropDownList1.DataBind();
            DropDownList1.Items.Insert(0, new ListItem("kodsotr", "kodsotr"));
            Sal\overline{C} connection con form = new SqlConnection(conn); string com form
            = "select * from test14 where db id = " +Session["db_id"].ToString();
            SqlDataAdapter adpt_form = new SqlDataAdapter(com_form, con_form); DataTable
```

```
dt form = new DataTable();adpt_form.Fill(dt_form); DropDownList3.DataSource = 
            dt_form; DropDownList3.DataBind();
            DropDownList3.DataTextField = "kolvomest"; 
            DropDownList3.DataValueField = "kolvomest"; 
            DropDownList3.DataBind();
DropDownList3.Items.Insert(0, new ListItem("kolvomest", "kolvomest"));
            S<sub>q</sub>Connection con grup = new S<sub>q</sub>Connection(conn);
            string com_grup = "select * from kassakafe where db_id = " +
Session["db_id"].ToString();
            SqlDataAdapter adpt_grup = new SqlDataAdapter(com_grup, con_grup); DataTable
            dt grup = new DataTable();
            adpt_grup.Fill(dt_grup); DropDownList4.DataSource = 
            dt_grup; DropDownList4.DataBind(); 
            DropDownList4.DataTextField = "kodzayav"; 
            DropDownList4.DataValueField = "kodzayav"; 
            DropDownList4.DataBind();
            DropDownList4.Items.Insert(0, new ListItem("kodzayav", "kodzayav"));
            FillCustomerInGrid();
    private void FillCustomerInGrid()
     {
       DataTable dtCustomer = Fetch();
       GridView 1.DataSource = dtCustomer;
       GridView_1.DataBind();
       GridView1.DataSource = dtCustomer;
       GridView1.DataBind();
       if (dtCustomer.Rows.Count > 0)
       {
         GridView_1.DataSource = dtCustomer; 
         GridView_1.DataBind();
         sortirovka();
       }
       else
       {
 SqConnection con_sem_1 = new SqConnection(conn);
         con_sem_1.Open();
         SqlDataAdapter da_sem_1 = new SqlDataAdapter(@"SELECT ' ' as [kodsotr] ,' ' as 
   [kodzayav]
   ,' ' as [kodzaved] ,' ' as 
   [data]
   ,' ' as [Семестр] ,' ' as 
   [kolvomest]
   ,' ' as [первое_блюдо] ,' ' as
   [второе_блюдо]
   ,' ' as [салат] ,' ' 
   as [сусын] ,' ' as
   [Bcero],'' as [ID]
   ,'' as [db_id]", con_sem_1);
```

```
DataSet ds_sem 1 = new DataSet();
         da sem 1.Fill(ds sem 1);
         GridView 1.DataSource = ds sem 1;
         GridView_1.DataBind();
       }
     }
    protected void DropDownList1_SelectedIndexChanged(object sender, EventArgs e)
     {
       sortirovka();
     }
    protected void DropDownList2_SelectedIndexChanged(object sender, EventArgs e)
     {
       sortirovka();
     }
    protected void DropDownList3_SelectedIndexChanged(object sender, EventArgs e)
     {
       sortirovka();
     }
    protected void DropDownList4_SelectedIndexChanged(object sender, EventArgs e)
     {
       sortirovka();
     }
    public void sortirovka()
     {
       string sum 1_2 = ",sum(ISNULL(первое 6\piюдо,0)+ ISNULL([второе 6\piюдо],0)
+ISNULL([салат],0)+ ISNULL([сусын],0)) as [Всего]";
       string sql0 = "SELECT * JSNULL(первое_блюдо,0)+ ISNULL([второе_блюдо],0)
+ISNULL([салат],0)+ ISNULL([сусын],0) as [Всего], ID From test14 where db \bar{d}=" +
Session["db_id"].ToString() + "and [kodsort] =";string sql = null, sql1 = null, sql2 = null, sql3 = null;
       string sem 1 = null;
       string sem 2 = null:
 string sem 3 = null;
       if (DropDownList1.SelectedValue.ToString() != "kodsotr")
       {
         sql = sql0 + " " + DropDownList1.SelectedValue. ToString() + " " ;sem 1 = " SELECT 'Базалык ' as ' ',sum([первое_блюдо]) as 'первое_блюдо'
\sum_{s},sum([второе_блюдо]) as 'второе_блюдо' ,sum([салат])as 'салат' ,sum([сусын])as 'сусын'' +
sum 1\ 2 + " From test14 where Cemecrp=1 and [kodsotr]=" +
DropDownList1.SelectedValue.ToString() + "' and db_id = " + Session["db_id"].ToString();
         sem 2 = " SELECT 'VIP стол' as ' ',sum([первое_блюдо]) as 'первое_блюдо'
, sum([второе_блюдо]) as 'второе_блюдо' ,sum([салат])as 'салат' ,sum([сусын])as 'сусын'" +
sum 1\,2 + " From test14 where Cemecrp=2 and [kodsotr]=" +
DropDownList1.SelectedValue.ToString() + "' and db_id = " + Session["db_id"].ToString();
         sem 3 = " SELECT 'Барлыгы' as ' ',sum([первое_блюдо]) as 'первое_блюдо'
,sum([второе_блюдо]) as 'второе_блюдо' ,sum([салат])as 'салат' ,sum([сусын])as 'сусын'" + 
sum \overline{1} 2 + " From test14 where [kodsotr]="' + DropDownList1.SelectedValue.ToString() + "' and
db_id = " + Session["db_id"].ToString();
       }
```
59

if (DropDownList1.SelectedValue.ToString() == "kodsotr")

```
{
```
 $\text{sgl} = \text{sgl}0 +$ " [kodsotr] ";

sem\_1 = " SELECT 'Базалык' as ' ',sum([первое\_блюдо]) as 'первое\_блюдо' ,sum([второе\_блюдо]) as 'второе\_блюдо' ,sum([салат])as 'салат' ,sum([сусын])as 'сусын''' + sum  $1\ 2 +$ " From test14 where Семестр=1 and db id = " + Session["db\_id"].ToString();

sem\_2 = " SELECT 'VIP стол' as ' ', sum ([первое  $\bar{\rm o}$ людо]) as 'первое  $\bar{\rm o}$ людо' ,sum([второе\_блюдо]) as 'второе\_блюдо' ,sum([салат])as 'салат' ,sum([сусын])as 'сусын''' + sum  $1\ 2 +$ " From test14 where Семестр=2 and db id = " + Session<sup>["db\_id"].ToString();</sup>

```
sem 3 = " SELECT 'Барлыгы' as ' ',sum([первое_блюдо]) as 'первое_блюдо'
,sum([второе_блюдо]) as 'второе_блюдо' ,sum([салат])as 'салат' ,sum([сусын])as 'сусын'" + 
sum_1_2 + " From test14 where id = id and db_id = " + Session['db_id']. ToString();
       }
```

```
if (DropDownList2.SelectedValue.ToString() != "Тапсырыс")
```
sql1 = " and  $[Cemecrp]$ =" + DropDownList2.SelectedValue.ToString(); if

(DropDownList2.SelectedValue.ToString() == "Тапсырыс")

sql $1 =$ " and [Семестр]=[Семестр]";

if (DropDownList3.SelectedValue.ToString() != "kolvomest")

 $sq12 = "$  and [kolvomest]="' + DropDownList3.SelectedValue.ToString() + ""; if

(DropDownList3.SelectedValue.ToString() == "kolvomest")

 $sq12 = "$  and [kolvomest]=[kolvomest]";

if (DropDownList4.SelectedValue.ToString() != "kodzayav")

```
sq13 =" and [kodzayay] =" + DropDownList4.SelectedValue.ToString() + ""; if
```

```
(DropDownList4.SelectedValue.ToString() == "kodzayav")
```

```
sq13 = " and [kodzayav] = [kodzayav]";
```

```
SqlConnection con = new SqlConnection(conn);
```
con.Open();

```
SqlDataAdapter da = new SqlDataAdapter(sql + sql1 + sql2 + sql3, con);
```
DataSet ds = new DataSet();

da.Fill(ds); GridView\_1.DataSource

 $=$  ds; GridView 1.DataBind();

```
GridView1.DataSource = ds;
```
GridView1.DataBind();

con.Close();

```
SqConnection con_sem_1 = new SqConnection(conn);
con_sem_1.Open();
```

```
SqlDataAdapter da_sem_1 = new SqlDataAdapter(sem_1 + sql1 + sql2 + sql3 + "
UNION ALL " + sem_2 + sql1 + sql2 + sql3 + " UNION ALL " + sem_3 + sql1 + sql2 + sql3,
con\_sem\_1);
```

```
DataSet ds_sem 1 = new DataSet();
da_sem_1.Fill(ds_sem_1);
GridView2.DataSource = ds_sem_1; 
GridView2.DataBind(); 
con_sem_1.Close();
```
#### }

protected void GridView\_1\_RowCommand(object sender, GridViewCommandEventArgs {

```
if (e.CommandName.Equals("AddNew"))
{
```

```
DropDownList cmbNewkodsotr = 
(DropDownList)GridView_1.FooterRow.FindControl("cmbNewkodsotr");
         DropDownList cmbNewkodzayav = 
(DropDownList)GridView_1.FooterRow.FindControl("cmbNewkodzayav");
         TextBox txtNewkodzaved =(TextBox)GridView_1.FooterRow.FindControl("txtNewkodzaved");
         TextBox txtNewdata = (TextBox)GridView_1.FooterRow.FindControl("txtNewdata"); 
         DropDownList cmbNewСеместр =
(DropDownList)GridView_1.FooterRow.FindControl("cmbNewСеместр"); 
         TextBox cmbNewkolvomest =
(TextBox)GridView_1.FooterRow.FindControl("txtNewkolvomest"); 
         TextBox txtNewпервое \deltaлюдо =
(TextBox)GridView_1.FooterRow.FindControl("txtNewпервое_блюдо"); 
         TextBox txtNewвторое \deltaлюдо =
(TextBox)GridView_1.FooterRow.FindControl("txtNewвторое_блюдо"); 
         TextBox txtNewсалат =
(TextBox)GridView_1.FooterRow.FindControl("txtNewсалат"); 
         TextBox txtNewсусын =
(TextBox)GridView_1.FooterRow.FindControl("txtNewсусын"); 
        Insert(
            cmbNewkodsotr.SelectedValue,
            cmbNewkodzayav.SelectedValue,
            txtNewkodzaved.Text,
            txtNewdata.Text, 
            cmbNewСеместр.SelectedValue, 
            cmbNewkolvomest.Text, 
            txtNewпервое_блюдо.Text, 
            txtNewвторое_блюдо.Text, 
            txtNewсалат.Text, 
            txtNewсусын.Text, 
            Session["db_id"].ToString());
        // O clear();
        sortirovka();
      }
    }
    protected void cmbkodzayav_SelectedIndexChanged(object sender, EventArgs e)
    {
      DropDownList cmbkodzayav = 
(DropDownList)GridView_1.Rows[GridView_1.EditIndex].FindControl("cmbkodzayav");
      TextBox txtkodzaved =(TextBox)GridView_1.Rows[GridView_1.EditIndex].FindControl("txtkodzaved");
      TextBox txtdata =(TextBox)GridView_1.Rows[GridView_1.EditIndex].FindControl("txtdata");
      TextBox txtkolvomest = 
(TextBox)GridView_1.Rows[GridView_1.EditIndex].FindControl("txtkolvomest");
      SqlConnection con = new SqlConnection(conn);
      con.Open();
      SqlCommand cmd = new SqlCommand("select * from kassakafe where kodzayav="+
```

```
cmbkodzayav.SelectedValue.ToString() + "' and db_id=" +
```

```
Session<sup>["db_id"].ToString(), con); SqlDataReader dr</sup>
      = cmd.ExecuteReader(); while (dr.Read())
       {
         txtkodzaved.Text = dr["kodzaved"].ToString();
         txtdata.Text = dr["data"].ToString(); txtkolvomest.Text 
         = dr["kolvomest"].ToString();
       }
      con.Close();
    }
    protected void cmbNewkodzayav_SelectedIndexChanged(object sender, EventArgs e)
    {
       DropDownList cmbNewkodzayav = 
(DropDownList)GridView_1.FooterRow.FindControl("cmbNewkodzayav");
      TextBox txtNewkodzaved = 
(TextBox)GridView_1.FooterRow.FindControl("txtNewkodzaved");
       TextBox txtNewdata = (TextBox)GridView_1.FooterRow.FindControl("txtNewdata"); 
       TextBox txtNewkolvomest =
(TextBox)GridView_1.FooterRow.FindControl("txtNewkolvomest");
       SqlConnection con = new SqlConnection(conn);
      con.Open();
       SqlCommand cmd = new SqlCommand("select * from kassakafe where kodzayay=" +
cmbNewkodzayav.SelectedValue.ToString() + "' and db id=" + Session["db_id"].ToString(),
con);
       SqlDataReader dr = cmd.ExecuteReader(); 
       while (dr.Read())
       {
         txtNewkodzaved.Text = dr['kodzaved'].ToString():txtNewdata.Text = dr["data"].ToString(); txtNewkolvomest.Text =
         dr["kolvomest"].ToString();
       }
      con.Close();
    }
    protected void GridView_1_RowDataBound(object sender, GridViewRowEventArgs e)
    {
      if (e.Row.RowType == DataControlRowType.DataRow)
       {
         DropDownList cmbType = (DropDownList)e.Row.FindControl("cmbkodsotr");
         if (\text{cmbType }!= \text{null}){
           cmbType.DataSource = select_test14();cmbType.DataBind();
           SqlConnection con = new SqlConnection(conn); 
           con.Open();
           SqlCommand cmd = new SqlCommand("Select * From test14 where id="+GridView 1.DataKeys[e.Row.RowIndex].Values[0].ToString() + " and db_id=" +
```

```
Session<sup>["db_id"]</sup>.ToString(), con);
```

```
SqlDataReader dr = cmd.ExecuteReader(); 
           while (dr.Read())
           {
             cmbType. SelectedValue = dr['kodsort'].ToString();}
           con.Close();
         }
       }
      if (e.Row.RowType = DataControlRowType.Footer)
       {
         DropDownList cmbNewType = 
(DropDownList)e.Row.FindControl("cmbNewkodsotr");
         cmbNewType.DataSource = select_test14(); 
         cmbNewType.DataBind(); cmbNewType.Items.Insert(0, 
         new ListItem(" ", " "));
       }
//****************************************************************************
*************
      if (e.Row.RowType == DataControlRowType.DataRow)
       {
         DropDownList cmbType = (DropDownList)e.Row.FindControl("cmbkodzayav"); if 
         (\text{cmbType }!=\text{null}){
           cmbType.DataSource = select kodzavav();cmbType.DataBind();
           SqlConnection con = new SqlConnection(conn);
           con.Open();
           SqlCommand cmd = new SqlCommand("Select * From test14 where id=" +
GridView 1.DataKeys[e.Row.RowIndex].Values[0].ToString() + " and db_id=" +
Session["db_id"].ToString(), con);
           SqlDataReader dr = cmd.ExecuteReader):while (dr.Read())
           {
             cmbType. SelectedValue = dr['kodzavav''].ToSting():}
           con.Close();
         }
       }
      if (e.Row.RowType == DataControlRowType.Footer)
       {
         DropDownList cmbNewType = 
(DropDownList)e.Row.FindControl("cmbNewkodzayav");
         cmbNewType.DataSource = select kodzavav():cmbNewType.DataBind(); cmbNewType.Items.Insert(0, 
         new ListItem(" ", " "));
       }
    }
    //--------------------- Cancel
    protected void GridView_1_RowCancelingEdit(object sender,
GridViewCancelEditEventArgs e)
    {
```

```
GridView 1.EditIndex = -1;
       sortirovka();
    }
    //--------------------- Update
    protected void GridView_1_RowEditing(object sender, GridViewEditEventArgs e)
     {
       GridView 1.EditIndex = e.NewEditIndex;sortirovka();
     }
    protected void GridView_1_RowDeleting(object sender, GridViewDeleteEventArgs e)
     {
       Delete(Convert.ToInt32(GridView_1.DataKeys[e.RowIndex].Values[0].ToString()));
       sortirovka();
    }
    // UPDATE
    protected void GridView_1_RowUpdating(object sender, GridViewUpdateEventArgs e)
     {
       DropDownList cmbkodsotr = 
(DropDownList)GridView_1.Rows[GridView_1.EditIndex].FindControl("cmbkodsotr");
       DropDownList cmbkodzayav = 
(DropDownList)GridView_1.Rows[GridView_1.EditIndex].FindControl("cmbkodzayav");
       TextBox txtkodzaved = 
(TextBox)GridView_1.Rows[GridView_1.EditIndex].FindControl("txtkodzaved");
       TextBox txtdata = 
(TextBox)GridView_1.Rows[GridView_1.EditIndex].FindControl("txtdata");
       DropDownList cmbСеместр = 
(DropDownList)GridView_1.Rows[GridView_1.EditIndex].FindControl("cmbСе
местр");
       TextBox txtkolvomest = 
(TextBox)GridView_1.Rows[GridView_1.EditIndex].FindControl("txtkolvomest");
       TextBox txtпервое \deltaлюдо =
(TextBox)GridView_1.Rows[GridView_1.EditIndex].FindControl("txtпервое_блюдо");
TextBox txtвторое \deltaлюдо =
(TextBox)GridView_1.Rows[GridView_1.EditIndex].FindControl("txtвторое_блюдо");
       TextBox txtсалат = 
(TextBox)GridView_1.Rows[GridView_1.EditIndex].FindControl("txtсалат");
       TextBox txtсусын = 
(TextBox)GridView_1.Rows[GridView_1.EditIndex].FindControl("txtсусын");
       Update(Convert.ToInt32(GridView_1.DataKeys[e.RowIndex].Values[0].ToString()), 
           cmbkodsotr.SelectedValue,
           cmbkodzayav.SelectedValue,
           txtkodzaved.Text,
           txtdata.Text, 
           cmbСеместр.SelectedValue, 
           txtkolvomest.Text, 
           txtпервое_блюдо.Text, 
           txtвторое_блюдо.Text, 
           txtсалат.Text, txtсусын.Text
        );
       GridView_1.EditIndex = -1; //
```

```
O_clear();
sortirovka();
```
}

public void Update(int id, string kodsotr, string kodzayav, string kodzaved, string data, string string kolvomest,

```
string первое блюдо, string второе блюдо, string салат, string сусын)
```

```
{
```

```
string sal = @ "UPDATE test14 SET
        kodsotr='" + kodsotr
    + "', kodzayav = '" + kodzayav 
    + "', kodzaved='" + kodzaved 
    + "', data = "' + data
    + "', kolvomest='" + kolvomest 
    + "', первое_блюдо = '" + первое_блюдо 
     + "', второе_блюдо = '" + второе_блюдо 
    + "', салат="' + салат
    + "', сусын = "' + сусын
    + "' Where id =" + id;
       SqlConnection con = new SqlConnection(conn); 
       con.Open();
       SqlCommand cmd = new SqlCommand(sql, con);
       cmd.ExecuteNonQuery();
       con.Close();
       con.Dispose();
     }
    protected void Zvros_Click(object sender, EventArgs e)
     {
       DropDownList1.SelectedIndex =DropDownList1.Items.IndexOf(DropDownList1.Items.FindByText("kodsotr"));
DropDownList2.SelectedIndex =
DropDownList2.Items.IndexOf(DropDownList2.Items.FindByText("Прих_расх"));
       DropDownList3.SelectedIndex = 
DropDownList3.Items.IndexOf(DropDownList3.Items.FindByText("kolvomest"));
       DropDownList4. SelectedIndex =DropDownList4.Items.IndexOf(DropDownList4.Items.FindByText("kodzayav"));
       FillCustomerInGrid();
     }
    // public DataTable O_clear() 
    \frac{1}{4}// string sql = "exec procedure test14";
    // SqlDataAdapter da = new SqlDataAdapter(sql, conn); 
    // DataTable dt = new DataTable();
    // da.Fill(dt):
    // return dt; 
    // } 
    public DataTable Fetch()
     \left\{ \right.string sql = "SELECT *, ISNULL(\piервое_блюдо,0)+ ISNULL([второе_блюдо],0)
+ISNULL([салат],0)+ ISNULL([сусын],0) as [Всего],ID From test14 where db id=" +
```

```
Session["db_id"].ToString();
```
SqlDataAdapter da = new SqlDataAdapter(sql, conn);

```
DataTable dt = new DataTable();
       da.Fill(dt); return 
       dt;
     }
     public void Delete(int id)
     {
       string sql = "Delete test14 Where id = " + id;SqlConnection con = new SqlConnection(conn); 
       con.Open();
       SqlCommand cmd = new SqlCommand(sql, con);
       cmd.ExecuteNonQuery();
       con.Close();
       con.Dispose();
     }
    public DataTable select_test14()
     {
       string sql = "Select Distinct [kodsotr] From [sotrudniki] where db id=" +Session["db_id"].ToString();
       SqlDataAdapter da = new SqlDataAdapter(sql, conn);
       DataTable dt = new DataTable():
       da.Fill(dt); return dt;
     }
     public DataTable select_kodzayav()
     {
       string sql = "Select Distinct kodzayav From [kassakafe] where db id=" +Session["db_id"].ToString();
       SqlDataAdapter da = new SqlDataAdapter(sql, conn);
       DataTable dt = new DataTable(); da.Fill(dt);
       return dt;
     }
    public void Insert(string kodsotr, string kodzayav, string kodzaved, string data, string string 
kolvomest, string первое_блюдо, string второе_блюдо, string салат, string сусын, string db_id)
     {
```

```
string sql = "Insert Into test14 Values ("+ kodsotr + "', "' + kodzayav + "', "' + kodzaved +", "' + data + "', "' + kolvomest + "', "' + первое_блюдо + "', '" + второе_блюдо + "', '" + салат +
"', "' + сусын + "'," + db id + ")";
```

```
//TextBox2.Text="Insert Into test14 Values ("+ kodsotr + "', "' + kodzayav + "', "' +kodzaved + "', ''' + data + "', ''' + kolvomest + "', ''' + первое_блюдо + "', ''' + второе_блюдо +
"', "' + салат + "', "' + сусын + "', "' + db_id + ")";
```

```
SqlConnection con = new SqlConnection(conn); 
con.Open();
SqlCommand cmd = new SqlCommand(sql, con);
cmd.ExecuteNonQuery();
con.Close();
con.Dispose();
```
Бағдарламаны қосу кезінде, алдымен бағдарламаның алғашқы беті ашылады.

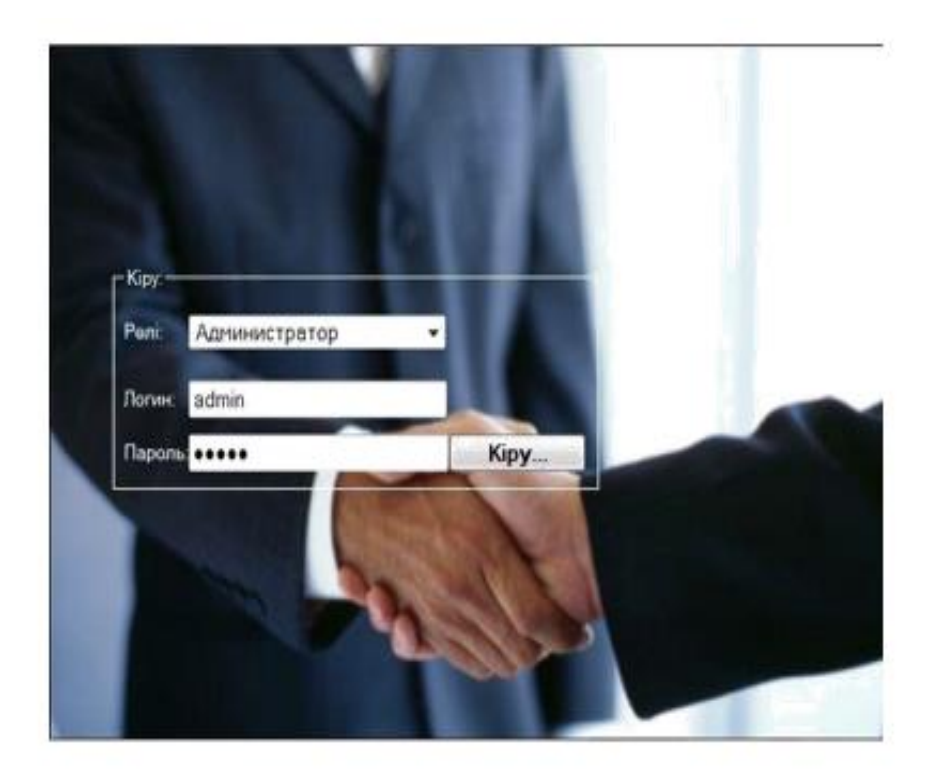

3.2 сурет– Жүйеге администратор арқылы кіру терезесі

Қолданушылар:

администратор;

пайдаланушы.

Мұнда негізгі мәзір, кафе, ТЖО, қонақ үй, жанармай бекеті жайлы мәліметтер бар. Бұл жерде пайдаланушы өзіне қажетті операторды таңдай алады.

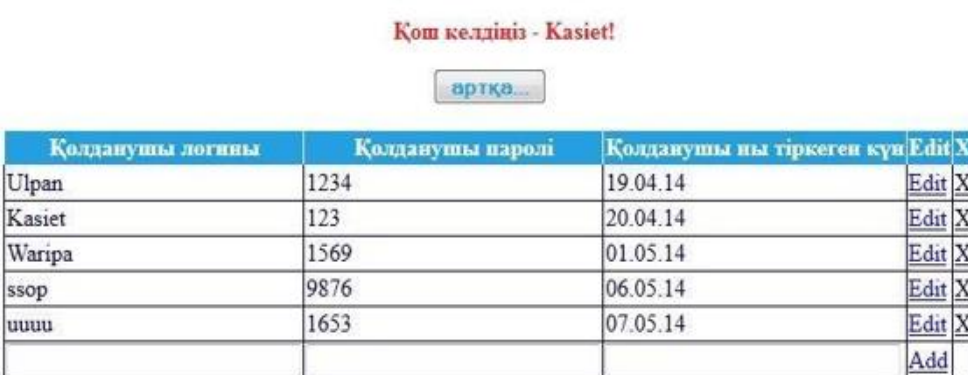

3.3 сурет– Бағдарламаның негізгі терезесі

Жүйеге администратор ретінде кіру арқылы жасалып жатқан жұмыстарды басқаруға болады. Ал қолданушы терезесі арқылы кіріп ақпараттарды қарауға және жаңа ақпараттар енгізуге болады.

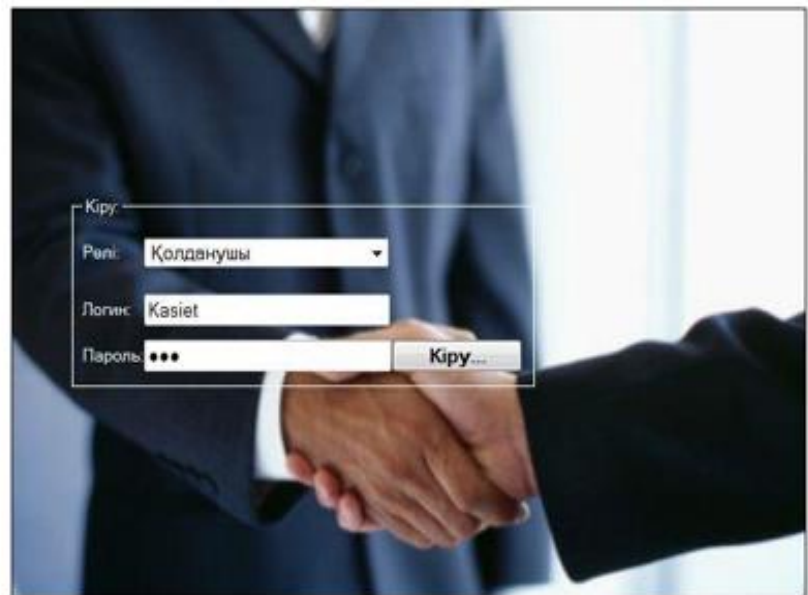

3.4 сурет– Жүйеге қолданушы ретінде кіру

Жеке кәсіпкерлікте атқарылып жатқан жұмыстарды қарауға болады.

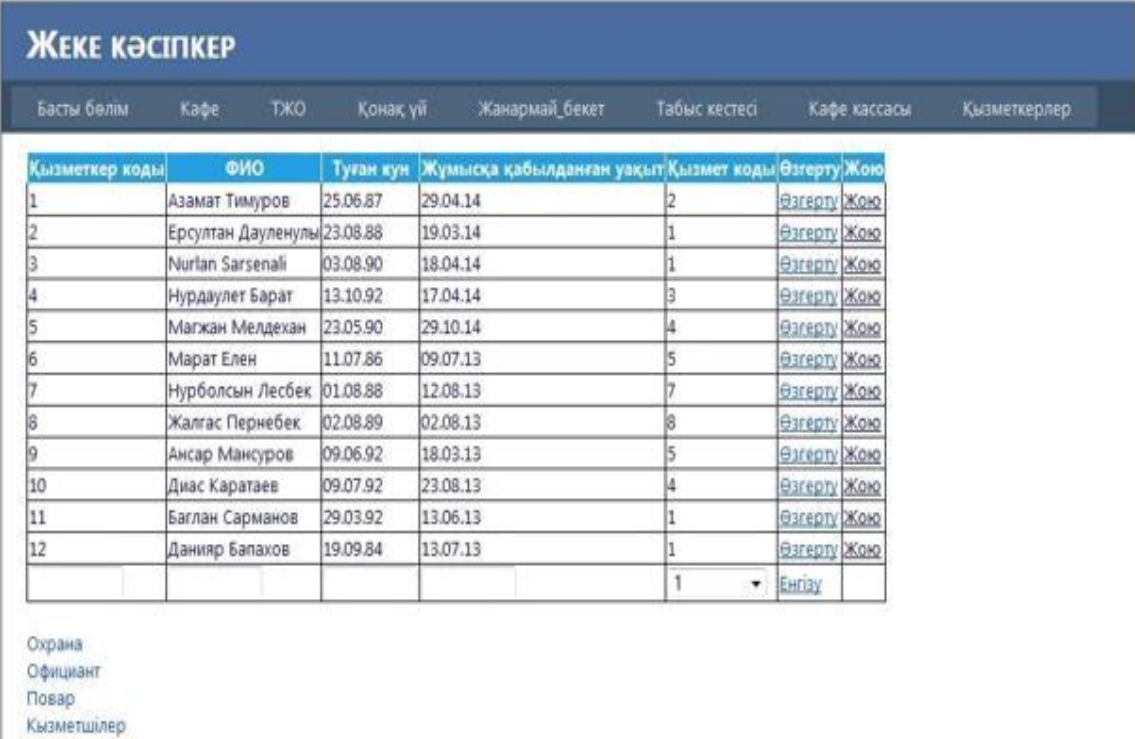

Тазалаушылар Механик Бармен Болме тазалаушы

# 3.5 сурет– Барлық қызметкерлер жайлы мәлімет

![](_page_60_Picture_24.jpeg)

# 3.6 сурет– Күзет бөліміндегі қызметкерлер жайлы мәлімет

![](_page_60_Picture_25.jpeg)

3.7 сурет – Жүйенің есептік бөлімі

![](_page_61_Figure_0.jpeg)

3.8 сурет – Әр тапсырыс кезіндегі кіріс санының өзгерісі

![](_page_61_Figure_2.jpeg)

3.9 сурет – Қызметкерлердің бір күндік тапсырыстарының табысы

![](_page_62_Picture_112.jpeg)

3.10 сурет– Кафе кассасының есептік бөлімі

Касса кафе бетінің ASP.NET коды

<%@ Page Title="Кафе кассасы" Language="C#" MasterPageFile="~/Site.master" AutoEventWireup="true" CodeBehind="WebForm2.aspx.cs" Inherits="diplomka.WebForm2" %>

<asp:Content ID="Content1" ContentPlaceHolderID="HeadContent" runat="server"></asp:Content>

<asp:Content ID="Content2" ContentPlaceHolderID="MainContent" runat="server">

<asp:ScriptManager ID="myScriptManager" runat="server"> </asp:ScriptManager>

<asp:UpdatePanel ID="JokeUpdatePanel" runat="server"> <ContentTemplate>

<script language="Javascript" type="text/javascript"> function EnsureNumeric() {

var key = window.event.keyCode; if (key < 48  $\parallel$  key > 57) window.event.returnValue = false; }

</script>

<table>  $<$ tr $>$  $<$ td $>$ 

<asp:DropDownList ID="DropDownList1" runat="server" Height="22px" Width="142px" AutoPostBack="true"

onselectedindexchanged="DropDownList1\_SelectedIndexChanged" ></asp:DropDownList> +

<asp:DropDownList ID="DropDownList2" runat="server" Height="22px" Width="142px" AutoPostBack="true"

onselectedindexchanged="DropDownList2\_SelectedIndexChanged" > <asp:ListItem>Тапсырыс</asp:ListItem> <asp:ListItem>1</asp:ListItem> <asp:ListItem>2</asp:ListItem> </asp:DropDownList> +

<asp:DropDownList ID="DropDownList3" runat="server" Height="22px" Width="142px" AutoPostBack="true"

onselectedindexchanged="DropDownList3\_SelectedIndexChanged"></asp:DropDownList> + <asp:DropDownList ID="DropDownList4" runat="server" Height="22px" Width="142px"

AutoPostBack="true" onselectedindexchanged="DropDownList4\_SelectedIndexChanged"></asp:DropDownList>

<asp:Button ID="Zvros" runat="server" Text="Сброс" style="height: 25px"

width="65px" onclick="Zvros\_Click"/>

 $\langle t d \rangle$  $\langle t$ r $>$  $<$ tr $>$  $<$ td $>$ 

<asp:Panel runat="server" ID="MainPanel" ScrollBars="Auto" Height="315" Width="105%">

<asp:GridView ID="GridView\_1" runat="server" AutoGenerateColumns="False"

ShowFooter="True" DataKeyNames="id,db\_id"

OnRowEditing="GridView\_1\_RowEditing" OnRowCancelingEdit="GridView\_1\_RowCancelingEdit"

OnRowUpdating="GridView\_1\_RowUpdating" OnRowDataBound="GridView\_1\_RowDataBound"

OnRowCommand="GridView\_1\_RowCommand" OnRowDeleting="GridView\_1\_RowDeleting"

 $>$ <Columns>

<asp:TemplateField HeaderText="Қызметкер коды"> <EditItemTemplate>

<asp:DropDownList ID="cmbkodsotr" Width="80px" runat="server" DataTextField="kodsotr" DataValueField="kodsotr">

</asp:DropDownList> </EditItemTemplate> <ItemTemplate>

<asp:Label ID="kodsotr" runat="server" Text='<%# Eval("kodsotr") %>'></asp:Label> </ItemTemplate>

<FooterTemplate>

<asp:DropDownList ID="cmbNewkodsotr" Width="80px" runat="server" DataTextField="kodsotr" DataValueField="kodsotr"> </asp:DropDownList> </FooterTemplate>  $\langle$ asp:TemplateField>

<asp:TemplateField HeaderText="Тапсырыс коды"> <EditItemTemplate>

<asp:DropDownList ID="cmbkodzayav" onselectedindexchanged="cmbkodzayav\_SelectedIndexChanged" Width="50px" AutoPostBack="true" runat="server" DataTextField="kodzayav" DataValueField="kodzayav"> </asp:DropDownList>

</EditItemTemplate> <ItemTemplate>

<asp:Label ID="kodzayav" runat="server" Text='<%# Eval("kodzayav") %>'></asp:Label> </ItemTemplate>

<FooterTemplate>

<asp:DropDownList ID="cmbNewkodzayav" onselectedindexchanged="cmbNewkodzayav\_SelectedIndexChanged" Width="50px" AutoPostBack="true" runat="server" DataTextField="kodzayav" DataValueField="kodzayav">

</asp:DropDownList> </FooterTemplate> </asp:TemplateField>

<asp:TemplateField HeaderText="Мекеме коды" SortExpression="kodzaved"> <EditItemTemplate> <asp:TextBox OnKeyPress="EnsureNumeric()" Enabled="false" Width="30px" ID="txtkodzaved" runat="server" Text='<%# Eval("kodzaved") %>'> </asp:TextBox> </EditItemTemplate>

<FooterTemplate> <asp:TextBox OnKeyPress="EnsureNumeric()" Enabled="false" Width="30px" ID="txtNewkodzaved" runat="server"> </asp:TextBox> </FooterTemplate> <ItemTemplate> <asp:Label ID="Label2" runat="server" Text='<%# Bind("kodzaved")<br>
</asp:Label> </ItemTemplate> %>'> </asp:Label> </ItemTemplate>

 $\langle$ asp:TemplateField>

<asp:TemplateField HeaderText="Уақыты"> <EditItemTemplate>

<asp:TextBox OnKeyPress="EnsureNumeric()" Enabled="false" Width="30px" ID="txtdata" runat="server" Text='<%# Bind("data") %>'></asp:TextBox>

</EditItemTemplate> <FooterTemplate>

<asp:TextBox OnKeyPress="EnsureNumeric()" Enabled="false" Width="30px" ID="txtNewdata" runat="server" ></asp:TextBox>

</FooterTemplate> <ItemTemplate>

<asp:Label ID="data" runat="server" Text='<%# Bind("data") %>'></asp:Label> </ItemTemplate>

 $\langle$ asp:TemplateField>

<asp:TemplateField HeaderText="Тапсырыс"> <EditItemTemplate>

<asp:DropDownList Width="40px" ID="cmbСеместр" runat="server" SelectedValue='<%# Eval("Семестр") %>'>

<asp:ListItem Value="1" Text="1"></asp:ListItem> <asp:ListItem Value="2" Text="2"></asp:ListItem> </asp:DropDownList>

</EditItemTemplate> <ItemTemplate>

<asp:Label ID="Семестр" runat="server" Text='<%# Eval("Семестр") %>'></asp:Label> </ItemTemplate>

<FooterTemplate>

<asp:DropDownList Width="40px" ID="cmbNewСеместр" runat="server" > <asp:ListItem Selected="True" Text="1" Value="1"></asp:ListItem> <asp:ListItem Text="2" Value="2"></asp:ListItem> </asp:DropDownList> </FooterTemplate>

 $\langle$ asp:TemplateField>

<asp:TemplateField HeaderText="Орын саны"> <EditItemTemplate>

<asp:TextBox OnKeyPress="EnsureNumeric()" Enabled="false" Width="50px" ID="txtkolvomest" runat="server" Text='<%# Bind("kolvomest") %>'></asp:TextBox>

</EditItemTemplate> <FooterTemplate>

<asp:TextBox OnKeyPress="EnsureNumeric()" Enabled="false" Width="50px" ID="txtNewkolvomest" runat="server" ></asp:TextBox>

</FooterTemplate> <ItemTemplate>

<asp:Label ID="kolvomest" runat="server" Text='<%# Bind("kolvomest") %>'></asp:Label> </ItemTemplate>

</asp:TemplateField>

<asp:TemplateField HeaderText="первое\_блюдо"> <EditItemTemplate>

<asp:TextBox OnKeyPress="EnsureNumeric()" Width="35px" ID="txtпервое\_блюдо" runat="server" Text='<%# Bind("первое\_блюдо") %>'></asp:TextBox> </EditItemTemplate>

<FooterTemplate>

<asp:TextBox OnKeyPress="EnsureNumeric()" Width="35px" ID="txtNewпервое\_блюдо" runat="server" ></asp:TextBox>

</FooterTemplate> <ItemTemplate>

 $\langle$ аsp:Label ID="первое блюдо" runat="server" Text=' $\langle\%$ # Bind("первое блюдо")  $\%$  >'></asp:Label>

</ItemTemplate>  $\langle$ asp:TemplateField>

<asp:TemplateField HeaderText="второе\_блюдо"> <EditItemTemplate>

<asp:TextBox OnKeyPress="EnsureNumeric()" Width="30px" ID="txtвторое\_блюдо" runat="server" Text='<%# Bind("второе\_блюдо") %>'></asp:TextBox> </EditItemTemplate> <FooterTemplate>

<asp:TextBox OnKeyPress="EnsureNumeric()" Width="30px" ID="txtNewвторое\_блюдо" runat="server" ></asp:TextBox>

</FooterTemplate> <ItemTemplate>

<asp:Label ID="второе блюдо" runat="server" Text='<%# Bind("второе блюдо")  $\%$  >'></asp:Label>

</ItemTemplate>

 $\langle$ asp:TemplateField>

<asp:TemplateField HeaderText="салат"> <EditItemTemplate>

<asp:TextBox OnKeyPress="EnsureNumeric()" Width="20px" ID="txtсалат" runat="server" Text='<%# Bind("салат") %>'></asp:TextBox>

</EditItemTemplate> <FooterTemplate>

<asp:TextBox OnKeyPress="EnsureNumeric()" Width="20px" ID="txtNewсалат" runat="server" ></asp:TextBox>

</FooterTemplate> <ItemTemplate>

<asp:Label ID="салат" runat="server" Text='<%# Bind("салат") %>'></asp:Label> </ItemTemplate>

 $\langle$ asp:TemplateField>

<asp:TemplateField HeaderText="сусын"> <EditItemTemplate>

<asp:TextBox OnKeyPress="EnsureNumeric()" Width="30px" ID="txtсусын" runat="server"

Text='<%# Bind("сусын") %>'></asp:TextBox>

</EditItemTemplate> <FooterTemplate>

<asp:TextBox OnKeyPress="EnsureNumeric()" Width="30px" ID="txtNewсусын" runat="server" ></asp:TextBox>

</FooterTemplate> <ItemTemplate>

<asp:Label ID="сусын" runat="server" Text='<%# Bind("сусын") %>'></asp:Label>  $\langle$ TemTemplate>

 $\langle$ asp:TemplateField>

<asp:TemplateField HeaderText="Всего"> <EditItemTemplate>

<asp:TextBox OnKeyPress="EnsureNumeric()" Width="35px" Enabled="false" ID="txtВсего" runat="server" Text='<%# Bind("Всего") %>'></asp:TextBox>

</EditItemTemplate> <FooterTemplate>

<asp:TextBox OnKeyPress="EnsureNumeric()" Width="35px" Enabled="false" ID="txtNewВсего" runat="server" ></asp:TextBox>

</FooterTemplate> <ItemTemplate>

<asp:Label ID="Всего" runat="server" Text='<%# Bind("Всего") %>'></asp:Label> </ItemTemplate>

 $\langle$ asp:TemplateField>

<asp:TemplateField HeaderText="Өзгерту" ShowHeader="False"> <EditItemTemplate>

<asp:LinkButton ID="LinkButton1" runat="server" CausesValidation="True" CommandName="Update" Text="Жаңарту"></asp:LinkButton> <asp:LinkButton ID="LinkButton2" runat="server" CausesValidation="False" CommandName="Cancel" Text="Болдырмау"></asp:LinkButton>

</EditItemTemplate> <FooterTemplate>

<asp:LinkButton ID="LinkButton2" runat="server" CausesValidation="False" CommandName="AddNew" Text="Енгізу"></asp:LinkButton> </FooterTemplate> <ItemTemplate>

<asp:LinkButton ID="LinkButton1" runat="server" CausesValidation="False" CommandName="Edit" Text="Өзгерту"></asp:LinkButton>

</ItemTemplate> </asp:TemplateField>

<asp:CommandField HeaderText="Жою" DeleteText="Жою" ShowDeleteButton="True" ShowHeader="True" />

</Columns>

<FooterStyle BackColor="White" ForeColor="#000066" />

<HeaderStyle BackColor="#239FE2" Font-Bold="True" ForeColor="White" /> <PagerStyle BackColor="White" ForeColor="#000066" HorizontalAlign="Left" /> <RowStyle ForeColor="#000066" />

<SelectedRowStyle BackColor="#669999" Font-Bold="True" ForeColor="White" /> <SortedAscendingCellStyle BackColor="#F1F1F1" /> <SortedAscendingHeaderStyle BackColor="#007DBB" /> <SortedDescendingCellStyle BackColor="#CAC9C9" />

<SortedDescendingHeaderStyle BackColor="#00547E" />

</asp:GridView>

<asp:GridView ID="GridView1" runat="server" Visible="false" Width="16px"> </asp:GridView>

 $\langle$ asp:Panel $>\langle$ td $>\langle$ tr $>$ 

 $\langle$ tr> $\langle$ td>  $\langle$ div style="margin-left:236px">

<asp:GridView ID="GridView2" runat="server" BackColor="White" BorderColor="#CCCCCC" BorderStyle="None" BorderWidth="1px" CellPadding="3">

<FooterStyle BackColor="White" ForeColor="#000066"/>

<HeaderStyle BackColor="#006699" Font-Bold="True" ForeColor="White" /> <PagerStyle BackColor="White" ForeColor="#000066" HorizontalAlign="Left" /> <RowStyle ForeColor="#000066" />

<SelectedRowStyle BackColor="#669999" Font-Bold="True" ForeColor="White" /> <SortedAscendingCellStyle BackColor="#F1F1F1" /> <SortedAscendingHeaderStyle BackColor="#007DBB" /> <SortedDescendingCellStyle BackColor="#CAC9C9" /> <SortedDescendingHeaderStyle BackColor="#00547E" />

</asp:GridView>

 $\langle\mathrm{div}\rangle\langle\mathrm{td}\rangle\langle\mathrm{tr}\rangle$ </table>

</ContentTemplate> </asp:UpdatePanel>

</asp:Content>

![](_page_67_Picture_105.jpeg)

3.11 сурет– Excel-ға экспорттау

![](_page_68_Figure_0.jpeg)

3.12 сурет – Жыл бойындағы тапсырыстардың пайдасы мен шығыны

Қазіргі технологиялардың дамыған заманында барлық жұмысты бір орталықтан басқару адамдардың жұмысын жеңілдетті. Бұл жоба клиентсервер технологиясына негізделіп жасалғандықтан кәсіпорын жұмысын оңтайландыруға аса ыңғайлы. Деректер қоры NoSQL-да жасалып, интерфейс ретінде Visual Studio пайдаланылды.

# **4 Өмір тіршілік қауіпсіздігі және еңбек қорғау**

# **4.1 Өндірістік ғимараттағы еңбек шартын талдау**

Жұмыс орны – белгілі бір жұмыспен немесе операциямен айналысатын орындаушы немесе орындаушылар тобының еңбектік қызметі жүзеге асатын жұмыс орны. Жұмыс орны қажетті жағдайда негізгі технологиялық құралдармен, технологиялық жабдықпен, ұйымдастыру жабдықтарымен, жұмыс жиһаздарымен, бақылауыш-өлшегіш құралдармен, сигнал беру және байланыс құралдарымен жабдықталады. Қарастырылып отырған жұмыс ғимараты Оңтүстік Қазақстан облысында орналасқан.

Жұмыс ғимаратының сипаттамасы:

- жұмыс ғимараты бір қабатты ғимараттың бірінші қабатында орналасқан;

- ғимарат типі: кеңсе;

- жұмыс ғимаратының өлшемі: ұзындығы 4 м, ені 3 м, биіктігі 3 м;

- ғимаратты шынылау – екі есе (бір терезенің өлшемі 2000х2000 мм);

- жасанды жарықтандыру – шамдар: 3 шам, әрқайсысында 2 люминесценцияға негізделген лампалар;

- қабырғалардың ішкі өңделуі – жарық;

- танып білудің кіші объектісі 1-ден 5 мм-ге дейін болғандықтан, ғимарат жұмыстың көру шарты бойынша V разрядқа жатады;

- жұмыс түрі – компьютерде бағдарламалық қамтаманы өңдеу;

- жұмысшы саны 2;
- жұмыс жасау уақыты 8 сағаттан 5 күн;
- жұмыс категориясы жеңіл.

# **4.2 Есептеу техникасы бөлмесіндегі өндірістік ортаның микроклиматы**

Персоналды компьютерде жұмыс жасау кезінде ғимаратта температура жоғарылайды және ауаның қатыстық ылғалдылығы төмендейді, ауаның иондық және сапалық құрамы нашарлайды: ауаның құрамында органикалық заттар және көміртегінің қостотығы артады. Осы себептерге байланысты микроклиматтың 4.1 – кестеде келтірілген оптималды параметрлерін сақтау керек. Сонымен қатар ауа райы жағдайына байланысты жұмыс орнын желдетіп отыру керек, ұзақтығы 10 минуттан кем болмауы керек.

Қауіпті еңбек шартының ұйымдастыру факторлары еңбекті және жұмыс орнын дұрыс ұйыдастырмаумен және қорғаныс құралдарын пайдаланудың ережелерін және нұсқауларын қажетті мөлшерде сақтамаумен байланысты.

| Жыл         | Жұмыс          |            | Ауа темпе- Ауаның қатыстық Ауаның қозғалыс                               |                          |
|-------------|----------------|------------|--------------------------------------------------------------------------|--------------------------|
| мезгілі     |                |            | категориясы   ратурасы <sup>°</sup> С   ылғалдылығы, %   жылдамдығы, м/с |                          |
| <b>Суык</b> | $K$ еңіл $-1a$ | $122 - 24$ | $40-60$                                                                  | $\mathbf{U}, \mathbf{I}$ |
| Жылы        | Жеңіл – 1а     | $123 - 25$ | $40 - 60$                                                                | 0,1                      |

4.1 к е с т е– Жұмыс орнындағы микроклиматтың оптималды нормасы

Техникалық факторлар құрал-жабдықтардың жетілдірілмеуімен, құралжабдықтардың жарамсыздығымен, еңбекті қауіпсіз жүргізудің техникалық құралдарының болмауымен (нашар оқшаулау жағдайының, қорғалған жерге тұйықтаудың болмауы, қоршау және блоктау) байланысты.

Санитарлы-гигиеналық факторлар жарықтанудың және микроклиматтың санитарлық нормасын сақтамаумен, өндірістік ортада сиянды заттарды пайдаланумен, шудың және жоғары жиілікті сәулеленудің болуымен, статикалық электрлеудің жоғары деңгейімен, жоғары кернеуі бар электр қондырғыларын пайдаланумен байланысты.

#### **4.3 Жұмыс орнының жарықтандыру жүйесі**

Есептеу техникасы бөлмесінің жарықтануы компьютермен жұмыс жасау кезінде үлкен мәнге ие. Ол көбіне жарықтық және желілік жағдайда анықталады.

Жарықтың жұтылуын азайту үшін төбе мен панельден жоғары қабырғалар (1,5-1,7 м), егер олар дыбыс азайтатын материалмен қапталмаса, ақ эмульсиялық бояумен боялады (шағылысу коэффициенті 0,7-ден кем болмауы керек). Панель қабырғаларын бояу үшін ашық түсті бояуларды тағңдаған жөн.

Персоналды электронды есептеу машиналарында жұмыс жасау жарықтандырудың келесі түрлерінде жүзеге асуы мүмкін:

видеомониторлар бөлменің периметрі бойынша немесе қарсы жаққа

қараған экранды кластардың ұзындығы бойынша жұмыс орнының екі қатарында орналасуы кезіндегі жалпы люминесцентті жарықтандыру;

 экран мен жұмыс үстелінің беткі қабаты жарық тасымалдаушы қабырғаға перпендикуляр орналасқанда жұмыс орнының тек бір немесе үш қатарында орналасуы кезіндегі қатар қолданылатын жарықтандыру (табиғи + жасанды).

Табиғи жарықтандыру персоналды электронды есептеу машинасы бар жұмыс орындары терезесі бар қабырғадан 0,8 – 1,0 м қашықтықта бөлменің ұзындығы бойынша бір қатарда орналасқанда, және экрандар осы қабырғаға перпендикуляр орналасқанда болады.

Табиғи жарықтың негізгі ағыны сол жақтан болуы керек. Табиғи жарықтың негізгі жарықтық ағынының бағыты компьютерде жұмыс жасаған адамға оң жақтан, артқы жақтан және алдынан түсуге рұқсат етілмейді.

#### **4.4 Электр тоғының адам ағзасына әсері және тоқпен зақымданудан қорғану шаралары**

Бағдарламашының жұмысы электр құрылғыларымен тікелей байланысты болғандықтан, оларды дұрыс пайдаланып, электр тоғынан зақымданудан қорғану шараларын сақтау керек.

Электр тоғынан сақтанудың бірнеше шаралары бар. Солардың бірі – қорғаныштық жерге қосу. Қорғаныштық жерге қосу – электрді жермен немесе оның металдық тоқ өткізбейтін бөлігінің эквивалентімен арнайы тұйықтау.

Қорғаныштық жерге қосудың тағайындалуы – корпусқа немесе электр құрылғыларының басқа да тоқ өткізетін бөліктеріне жақындаған жағдайда тоқпен зақымданудың қауіптілігін жояды. Қорғаныштық жерге қосу әрекетінің принципі – корпусқа немесе басқа себептерге қысқа тұйықталуымен анықталған қадамның және жақындау кернеуінің қауіпсіз мәніне дейін төмендетеді.

Сонымен қатар электр тғымен зақымданудан қорғанудың тағы бір шарасы нөлдеу болып табылады. Нөлдеу – металдық тоқ өткізбейтін бөліктің нөлдік қорғаныштық өткізгішімен арнайы электрлік қосылуы. Сонымен қатар электр тоғымен зақымданудан қорғанудың әр түрлі электрлік қорғаныс құралдары бар. Қорғаныс құралдары шартты түрде 3 топқа бөлінуі мүмкін: изоляциялайтын, қоршайтын және алдын ала қорғайтын. Изоляциялайтын – адамды тоқ өткізетін немесе жерге қосылған бөліктерден, сонымен қатар жерден изоляциялайды.

#### **4.5 Жұмыс орнына шудың әсері**

Шу адам ағзасына зиянды әсерін тигізе отырып, жұмыс жағдайын нашарлатады. Адамға шу ұзақ уақыт әсер еткен кезде жағымсыз жағдайлар туындайды: көз көру, есту қабілеті нашарлайды, қан қысымы көтеріліп, көңіл бөлу нашарлай түседі. Қатты ұзақ шу жүрек-қан қысымы және жүйке жүйесі қызметінің бұзылуына себебін тигізеді.

Жұмыс орнындағы шу көзі болып техникалық құралдар табылады, олар компьютерлер, серверлер, желдеткіш қондырғылар, сонымен қатар сыртқы шу. Тәжірибеде шамасы 20-30 дБ шу зиянсыз деп есептеледі, ең жоғары шу

мөлшері 80 дБ-ден аспауы тиіс. Ал 130 дБ-ға жеткен кезде адам жайсыз сезінеді.

Шу деңгейін шу өлшегіштермен бақылайды. Ал қарапайым жағдайда сөйлеушіден 1,5 метр жерде тұрып тыңдағанда сөзі анық естілетін – естілмейтіндігін тексереді. Қазақстан өкіметінің территориясында қабылданған регламент бойынша аурухана мен санаторийларда 35 децибел, тұрғын үй кварталдары, класс бөлмелері және оқу аудиториялары үшін – 40, стадиондар мен вокзалдар үшін – 60 децибел. Сонымен бірге транспорт құралдары үшін сыртқы шудың шекті нормасы белгіленген – 82-85 децибел. Бөлмедегі шуды азайту үшін шу көзін жауып, қашықтатып отыруға болады. Шуды көп бөлетін технологиялық құрылғыларды айырбастау мүмкін болмағанда дыбыс шағылғыштар, дыбыс тұтқыштар қолданады. Мысалы, төбені және қабырғаны дыбыс жұтатын затпен қаптап тастаса, шу деңгейін 6- 10 дБ төмендетуге болады. Шудың зиянды әсерінен қорғайтын жеке сақтық құралдары да бар.

МЕСТ 12.2.003-76 сәйкес жұмыс орнында және одан тыс жерде пайда болатын шудан қорғану үшін келесі әдістерді қолдану керек:

– шу шығатын көздерде оны азайту;

– ұжымдық және жеке қорғаныс құралдарын қолдану;

– жұмыс бөлмелерін ұтымды жоспарлау және акустикалық өңдеуден өткізу.

Бағдарламалық өнімді жасау кезінде темір жол торабынан, әуежайдан алшақ орналасқан ғимарат ішіндегі жұмыс орны қарастырылған, сондықтан жұмыс процесіне әсер ететін сыртқы шу көздері жоқ.

Пайдаланылған құрал-жабдықтардың сипаттамасы:

1) Персоналды компьютер:

- Intel® Core 2 Duo E7500 (2,93GHz, 3Mb, FSB800), 2048Mb DDR2 800MHz PC-6400, HDD Seagate Barracuda 7200.12 320Gb;

- монитор 19" TFT Samsung SyncMaster 943N;

- габариті:  $1600x700x1050$  мм (персоналды компьютер + үстел + орындық);

- электр энергиясы: айнымалы кернеу 220-250 В, жиілігі 50 Гц, қуаты 350 Вт;

- саны – 1 дана.

2) Модем:

- D-Link DSL-2540U/BR, ADSL 2+, 4 портты коммутаторы 10/100 Мбит/с;

- саны – 1 дана.

3) Бір терезелік Samsung SMG4590 кондиционері:

- салқындату режимі – 2400 Вт;

- жылыту режимі – 2400 Вт;

- ағын – 404 м<sup>3</sup>/сағ;

- шу деңгейі – 31 Дб;

- орнату режимі – терезелік;

- габариті - 754x272x176 мм;
- салмағы – 39 кг; - ауданы 21 м<sup>2</sup> ғимаратқа есептелген.

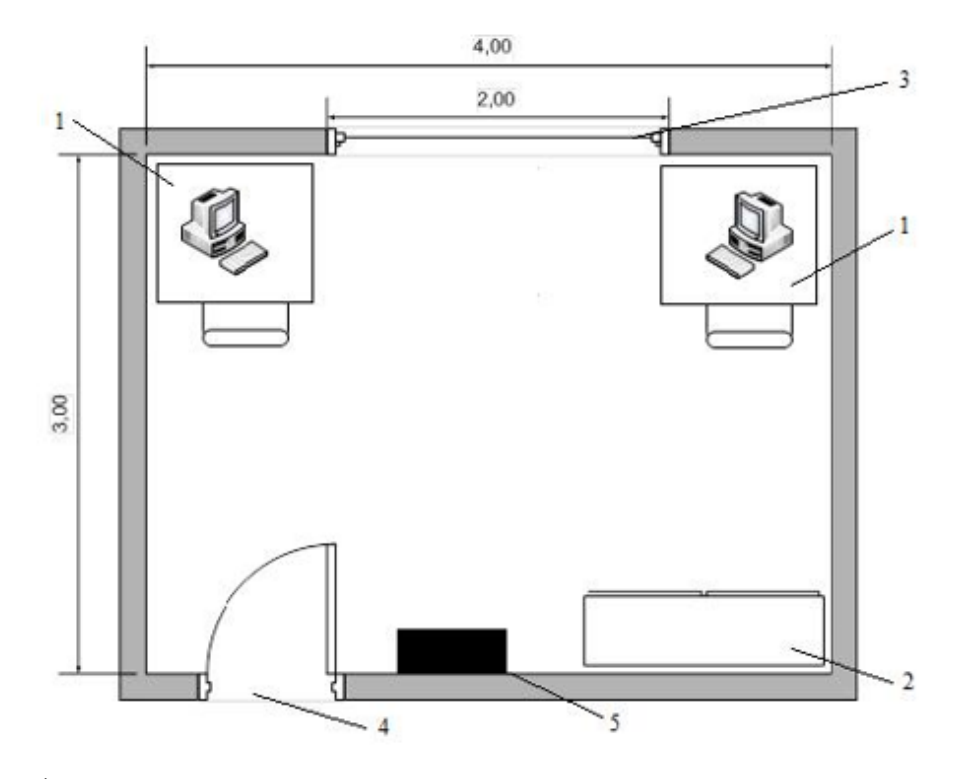

мұндағы 1 – операторлардың жұмыс орны;

- 2 кондиционер орны;
- 3 терезе жақтауы;
- 4 есік жақтауы;
- 5 өрт сөндіргіш балоны.

4.1 сурет– Жұмыс орнының жоспары

## **4.6 Табиғи жарықтандыру әдісімен есептеу**

Ғимараттағы жұмыс орнындағы нормаланған жарықтандыруды құруға қажетті қабырғадағы жарық ойықтардың ауданын есептеу.

Ғимараттың өлшемі: ұзындығы a = 4 м, ені b = 4 м, биіктігі h = 3 м. Жұмыс аймағының еден деңгейімен салыстырғандағы биіктігі – 0,7 м, терезе 0,8 м биіктіктен басталады, терезе биіктігі 2 м. Жұмыс ғимараты IV сағаттық белдеуде орналасқан. Барлық жағында да көлеңкелейтін ғимараттар жоқ.

Жұмыс орны терезелік ойықтарды жоспарлап отырған ғимараттың сыртқы қабырғасынан 0,5 м қашықтықта. Минималды жарықтандыру терезелік ойықтан 2,5 м қашықтықтағы нүктеде болады.

Терезенің жалпы қажетті ауданын  $\overline{S_0}$ , м<sup>2</sup> мына формуламен анықтаймыз:

$$
S_0 = \frac{S_n \cdot e_n \cdot \eta_0 \cdot k_{3\mu} \cdot k_3}{100 \cdot \tau_0 \cdot r_1},
$$
\n(4.1)

мұндағы  $\mathrm{S}_\mathrm{n}$  – ғимарат ауданы, м $^2$ ;

k<sub>3</sub> – қор коэффициенті;

 $k_3$  = 1,2 (оқу ғимараттары, зертханалар, конструкторлық бюро);

 $e_n$  – табиғи жарықтандыру коэффициентінің нормаланған мәні;

$$
S_n = a \cdot b = 4 \cdot 3 = 12 \; (m^2).
$$
  

$$
e_{N}^{IV} = e_{N} \cdot m \cdot c
$$
 (4.2)

мұндағы  $m = 0.8$ ;

 $c = 0.75 - IV$  сағаттық белдеуге арналған.

 $e_n = 1.2$  V разрядтың орта дәлдікті жұмысына арналған;

$$
e_n^{IV} = 1,2 \cdot 0,8 \cdot 0,75 = 0,72.
$$

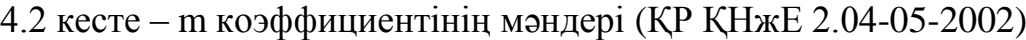

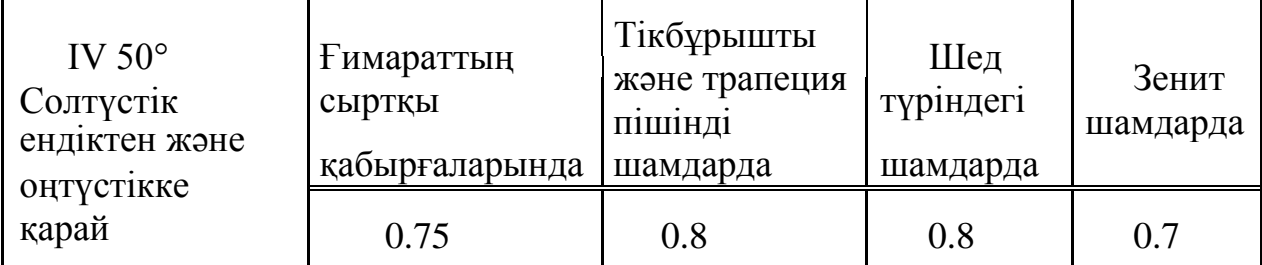

 $\sigma_{\text{o}}$  – жарық жіберудің ортақ коэффициенті тең:

$$
\tau_{0=}\tau_1\cdot\tau_2\cdot\tau_3\cdot\tau_4
$$

Жарық өткізгіш материал ретінде мыналардыпайдаланамыз: терезелік шыны, екі есе:

## $\tau_{1=0.8}$ ;

тыстың түрі – екі еселенген бөлінген:

# $\tau_{2=0.6}$ ;

салмақ түсіретін конструкцияның түрі – темір бетонды формалар:

## $\tau_{3=0.8}$ ;

күннен қорғайтын құралдар – жиналатын реттелетін жалюзде:.

$$
\tau_{4=1} \; ; \;
$$

жарық жіберудің ортақ коэффициенті:

$$
\tau_{0=0,8.0,6.0,8.1=0,384} \ ;
$$

Бөлме ұзындығының терезеден алшағырақ орналасқан нүктесінің дәл ортасына қатынасы  $\frac{4}{2.5}$  = 1,6 тең. Ғимараттың енінің жұмыс аймағынан терезенің жоғарғы жағына дейінгі биіктігіне қатынасы  $\frac{3}{24} = 1.43$  тең. Осыдан  $\eta_{0=10}$ 5,  $r_1$ – ғимараттың жоғары жағынан және ғимаратқа қосылған астына төселген қабаттан шағылысқан жарықтың әсерінен болатын қабырғалық жарықтану кезіндегі ТЖК-нің жоғарылауын ескеретін коэффициент;  $=\frac{4}{3}$ =1.333 қатынасы, ғимараттағы шағылысудың орташа коэффициенті  $\rho_{cp=0,5}$  , бір жақты қабырғалық жарықтануды аламыз. Сонда  $r_{1=1,3}$ ,  $k_{30}$ ғимаратқа қарсы тұрған терезенің көлеңкелеуін ескеретін коэффициент. Жақын маңда көлеңкелейтін ғимарат жоқ болғандықтан,  $k_{3*l*} = 1$ .

Терезенің жалпы ауданын есептейміз:

$$
S_0=\frac{12\cdot 0.72\cdot 10.5\cdot 1\cdot 1.2}{100\cdot 0.384\cdot 1.3}=2,18(\text{m}^2).
$$

Бөлмедегі терезенің жалпы ауданы 2 х 2 = 4 м<sup>2</sup> болғандықтан, олар жұмыс ғимаратының табиғи жарықтану нормативіне сәйкес келеді.

**4.7 Пайдалану коэффициенті әдісімен жасанды жарықтануды есептеу**

көру жұмысының разряды – V;

нормаланған жарықтану – 400 лк.

4.3 кестеде көрсетілгендей параметрлері бар люминесцентті шамдармен ЛБ жалпы жарықтану жүйесін пайдаланамыз.

4.3 к е с т е– Газоразрядты лампалардың ЛБ техникалық сипаттамалары

| Номиналды<br>қуат, Вт | ЛБ типті лампалардың<br>номиналды жарықтық<br>ағыны, лм |          | Лампалардың өлшемі, мм |
|-----------------------|---------------------------------------------------------|----------|------------------------|
| 40                    | 3120                                                    | Диаметрі | Ұзындығы               |
|                       |                                                         |          | 1213.6                 |

Жұмыс аймағының үстінен шамның іліну биіктігін есептейміз:

$$
H = h - h_P - h_c \tag{4.4}
$$

мұндағы hC – шамнан үстіңгі жабынға дейінгі қашықтық, hC = 0,05 м; hp – еден үстінен жұмыс аймағының биіктігі, hp = 0,7 м;

h – ғимарат биіктігі,  $h = 3$  м;

$$
H = 3 - 0.7 - 0.05 = 2.25(M).
$$

Шамдар арасындағы тиімдірек қашықтық былай анықталады:

$$
L = \lambda \cdot H,
$$
  

$$
L = 1,2 \cdot 2,25 = 2,7 \ (M).
$$

мұндағы  $\lambda = 1, 2 \div 1, 4;$ 

Жұмыс қабырға жанында жүргізілмесе, қабырғадан жақын тұрған шамға дейінгі қашықтықты мына формуламен анықтаймыз:

$$
l_1 = (0,4 \div 0,5) \cdot L,
$$
  

$$
l_1 = 0,4 \cdot 2,7 = 1,08 \ (M).
$$

Ғимарат индексін анықтаймыз:

$$
i = \frac{a \cdot b}{H \cdot (a+b)},
$$

$$
i = \frac{4 \cdot 3}{2.25 \cdot (4+3)} = 0.76.
$$

Қабырғалардың төбесінен және еденнен шағылысу коэффициенттері сәйкес:

$$
-\frac{\rho_{\text{TOEE}}}{\rho} = 70\% ,-\frac{\rho_{\text{KAB}}}{\rho_{\text{E,IEH}}} = 50\% ;
$$

Пайдалану коэффициенті бұл жағдайда  $\eta$ =40%, қор коэффициенті  $k_K =$ 1,2 . Люминесцентті лампалардың санын мына формуламен анықтаймыз:

$$
N = \frac{E \cdot k_{\rm K} \cdot SOC \cdot Z}{n \cdot \Phi_{\rm J} \cdot \eta} \tag{4.5}
$$

мұндағы SОС – ғимарат ауданы;

 $k_K$  – қор коэффициенті,  $k_K = 1,2$ ; Е – берілген минималды жарықтану, Е= 400 лк.; Z – жарықтанудың бірқалыпсыздық коэффициенті, Z = 1,1; n – шамдағы лампалар саны;

Фл – таңдалған лампаның жарық ағыны, Фл=3120 лм; η – пайдалану коэффициенті;  $\eta = 40\%$ ;

$$
N = \frac{400 \cdot 1,2 \cdot 12 \cdot 1,1}{2 \cdot 3120 \cdot 0,4} = 2,54 \approx 3
$$

Нормаланған жарықтануды 400 лк құру үшін барлығы ЛБ сериялы 3 шамда орналасқан 6 люминесцентті лампа қажет, әр лампаның қуаты шындыққа сәйкес келетін 40 Вт-тан аспауы қажет, демек қазіргі алынған жарықтану санитарлық нормаға сәйкес келу үшін жеткілікті.

### **4.8 Жасанды жарықтануды нүктелік әдіспен есептеу**

Жасанды жарықтануды есептеудің пайдалы коэффициент әдісімен қатар нүктелік әдіспен де есептелуін қарастырамыз.

көру жұмысының разряды – V;

нормаланған жарықтану – 400 лк.

Жарықтанатын аймақтың үстінен шамның іліну биіктігі H = 2,25 м, қор коэффициенті *k<sup>З</sup>* 1,2 . Жарықтану схемасы 4.2 суретте көрсетілген.

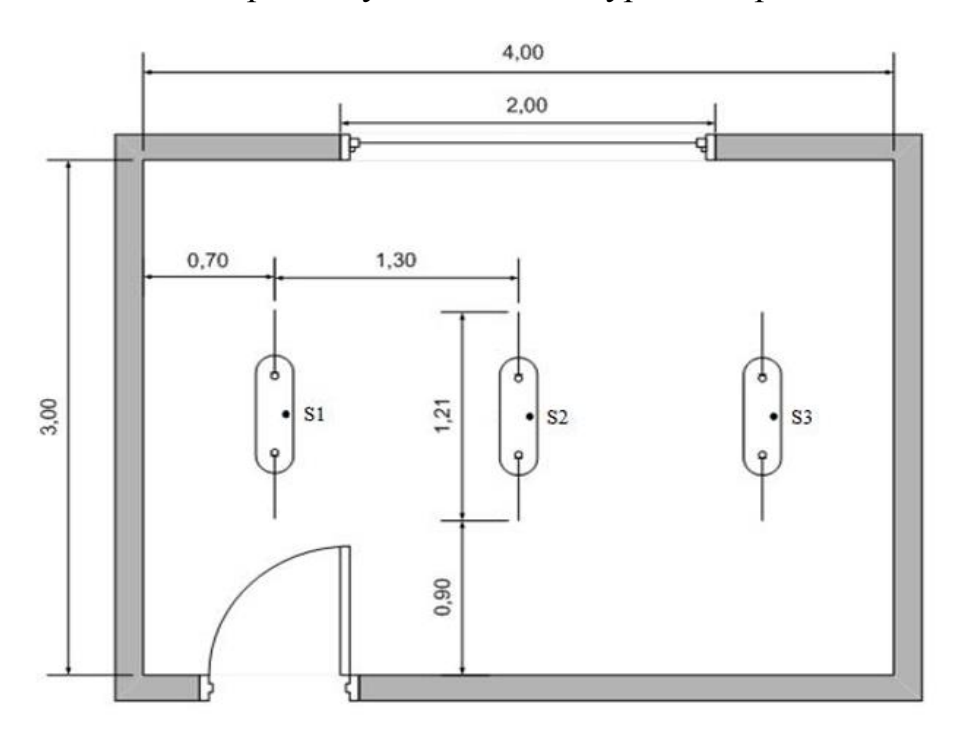

4.2 сурет– Жарықтану схемасы

Соңғы нүкте А-ны белгілейміз. Ол үшін барлық шамдардың шартты жарықтануының қосындысын келесі түрде анықтаймыз:

Төбедегі А нүктесінен шамға дейінгі қашықтықтың проекциясын табамыз - d. Содан соң төбе мен d түзуінің арасындағы бұрышты анықтаймыз. Бұл бұрыш бойынша шартты жарықтануды табамыз.

|                | Жарық күші $I_{\alpha}$ , кд $\alpha$ бұрышының<br>бағытына |                |                 |    |    |    |       |    |    |    |    |
|----------------|-------------------------------------------------------------|----------------|-----------------|----|----|----|-------|----|----|----|----|
| Шам түрі       |                                                             | 5 <sup>5</sup> | 15 <sup>1</sup> | 25 | 35 |    | 45 55 | 65 | 75 | 85 | 90 |
| $\Pi$ ВЛМ-1х40 | 139                                                         | 135            | 132   115   104 |    |    | 84 | 63    |    | 22 |    |    |

4.4 кесте– Шамдардың жарықтық бөлінуі

Соңғы нүкте №2 лампаның астында болсын. di – соңғы нүктеден i-ші лампаға дейінгі қашықтық деп көрсетеміз.

$$
\alpha = \arctg\left(\frac{d_i}{H}\right); e_i = \frac{\text{I}\cdot\cos^2\cdot(\alpha)}{H^2}
$$

1-ші лампа  $d2 = 0$  м;

$$
\alpha=^0,
$$

$$
e_i = \frac{139 \cdot 2 \cdot \cos^3(0)}{2,25^2} = 54,9
$$

1, 3-*iii* лампалар d1 = d3 = 1,3 *m*;  

$$
\alpha = 30^0
$$
;

$$
e_i = \frac{110 \cdot 2 \cdot \cos^3(30)}{2,25^2} = 28,22
$$

Шартты жарықтанудың қосындысы тең:

$$
\sum E = 54,9+2*28,22 = 111,34
$$

Жарықтанудың қосындысы тең:

$$
\frac{E}{AF} = \frac{\mu \cdot F_{\pi}}{1000 \cdot K} \cdot \sum_{3} E = \frac{1, 1 \cdot 2 \cdot 3120}{1000 \cdot 1, 2} \cdot 111, 34 \approx 640
$$

## **4.9 «Тіршілік қауіпсіздігі» бөлімі бойынша қорытынды**

Бұл бөлімде берілген офистік ғимараттағы еңбек шартының талдауы, оның ішінде табиғи және жасанды жарықтанудың есептеулері келтірілген. Еңбек шартының деңгейі мүмкін деп танылды және есептеулерден алынған мәліметтер өмір тіршілігі қауіпсіздігі стандарттарының талаптарын қанағаттандырады.

Есептеулер табиғи жарықтандыру үшін ауданы 4 м<sup>2</sup> болатын бір ғана терезе жеткілікті болатынын көрсетті. Қажетті жарықтануды қамтамасыз ету үшін күндізгі уақытта жасанды жарықтандыру пайдаланылады. Жұмыс орнын жарықтандыру үшін әрбір шамда әрқайсысының сәулеленуінің жарық ағыны 3120 лм болатын 3 шам арқылы жалпы жарықтандыру жеткілікті, сондықтан бұл ғимаратта жарық емес тәулік уақытында да жұмыс жасауға болады.

Сонымен қатар қорытынды ретінде келесілерді атап өтуге болады:

Нүктелік әдіспен есептеу номиналды жарықтандыру деңгейінде есептеу талдауын жасауға мүмкіндік береді, және бұл әдістің басты кемшілігі шамдардың қаншалықты тиімді қолданылатындығын айта алмаймыз.

Пайдалану коэффициенті әдісімен есептеу кері көріністі береді. Ол сол немесе басқа шамдарды пайдалану қаншалықты тиімді және үнемді екенін анықтауға мүмкіндік береді, яғни номиналды қуатты анықтауға мүмкіндік береді.

### **5 Бизнес-жоспар**

### **5.1 Жоба сипаттамасы**

Қазіргі кезеңде адамзат баласының барлық қызмет салаларында ғылыми-техникалық прогрестің дамуы және сонымен қатар ғылыми-зерттеу жобалары белгілі бір көлемде есептеу техникасының енуіне тәуелді.

Компьютер базасында құрылған ақпараттық жүйелер үлкен көлемді ақпараттарды өңдеуге және ауқымды ақпараттарды өңдеуді қажет ететін салаларда басқаруды шешуге рұқсат етеді. Енді бұл өз кезегінде бағдарламалық қамтамасыз етуді құруды қажет етеді. Дипломдық жобаның негізгі мақсаты Оңтүстік Қазақстан облысындағы "Досжанов Сабыр" жеке кәсіпкерлігінің деректер қорын құру қарастырылады. Ақпараттық жүйені NOSQL Server ДҚБЖ (дерекқорларды басқару жүйесінде) жасалған дерекқор және Visual Basic for Аpplications (VBA), Java бағдарламалық ортасында құрылған клиенттік қосымша құрайды. Жұмыстың нәтижесі кәсіпорындағы құрылымдық өзгерістерді реттеу үшін пайдаланылады. Сонымен қатар, деректердің қауіпсіздік пен құпиялылық мәселелері қарастырылған.

Жұмысты жазу барысында деректер қорының құрылымын және клиенттік қосымшаны жасау жұмыстары жүргізілген және енгізілген жүйеден алынған экономикалық пайданы есептеу жүргізілген.

Бұл бағдарламада мекеме үшін ақпараттық жүйесін жобалауға өте қолайлы. Бұл интеллектуалды еңбек пен қатар өте көптеген қағаздармен жұмысты қысқартады және экономикалық жағынан да өте тиімді. Сондықтан еңбек етудің негізгі құралы болып – дерекқор орналасқан компьютер есептелінеді. Біз жұмыс орны ретінде жеке кәсіпорынның бөлмесін қарастырамыз. Қарастырылып отырған бөлмеде екі қызметкер жұмыс істейді, олардың әрқайсысының өз жұмыс орны бар.

Қазіргі таңда, Қазақстандағы ақпараттық технологиялардың дамуына байланысты кез келген оқу орны және кәсіпорындардың құжаттамасы және

құжатайналымы қағаз түрінен электрондық түрге ауыса бастады. Электрондық құжаттардың көбісі ресми түрге ауысып, физикалық түпнұсқаларын алмастыруда. Мұндай өзгерістердің құндылығы зор: ұйымдастыру, көшіру және өзгерту техникаларының оңайлылығына қоса, қазіргі заманғы коммуникация желілерін қосатын болсақ, құжатайналым процессінің жылдамдығы артады.

## **5.2 Маркетингтік стратегия**

Маркетингтік стратегияның мақсаты – бағдарламалық қамтамасыз ету арқылы пайда табу.

| Жылдар                                     | 2016       | 2017       | 2018       | Барлығы     |
|--------------------------------------------|------------|------------|------------|-------------|
| Жоспарлаған<br>табыс, барлығы<br>мың теңге | 422184,357 | 844368,714 | 1266553,07 | 2533106,141 |

5.1 Кесте – Жоспарланып отырған пайда мың теңге

Бағдарламаның сатылым жоспары.

Біздің стратегия Оңтүстік Қазақстан облысындағы "Досжанов Сабыр" жеке кәсіпкерлігінің деректер қорын құру қарастырылады. Деректер қорын жобалауға арналған бұл бағдарлама жеке кәсіпкерліктің ақпараттармен жұмыс жасауын жақсартатын бағдарлама. Бағдарлама деректер қорына қызмет түрлерін енгізу, олар жайлы мәліметтер алу, жұмыс барысын бақылау, қызметкерлерді енгізу және т.б мәліметтерді алып отыруға мүмкіндік береді. Қазіргі таңда жеке кәсіпкерлік жұмысын басқаруға қажетті бағдарлама болып табылады. Бағдарлама жеке кәсіпкерліктің жұмысын ұтымды, тиімді және жеңіл етеді. Интернет желісінде де қолданылатын болады. Бағдарламаны қолдану арқылы қызметкердің уақытын ұтымды пайдалануға болады, ақпараттарды оңай ала-аласыз, деректерді енгізудегі қателіктердін алдын аласыз. Бұл бағдарлама арқылы жеке кәсіпкерліктің жұмысын бір орталықтан басқаруға мүмкіндік болады.

Бұл бағдарлама арнайы тапсырыс арқылы жасалғандықтан бірінші жылы тауарлық белгіні кең түрде тарату және тұрақты тұтынушылардың санын арттыру мақсатында 19742688 мың қаржы жұмсауды жоспарлап отырмыз.

## **5.3 Бағдарламамен қамтамасыз етудегі еңбек сыйымдылығын есептеу**

Еңбек шығыны құрамдасын есептеудегі базалық көрсеткіш мына формуламен есептелінеді:

$$
Q = q \times c \tag{5.1}
$$

мұндағы Q – шартты командалар саны;

q – есеп түріне қарай шартты командалар санын ескеретін коэффициент;

с – бағдарламаның қиындығы мен жаңалығын ескеретін коэффициент.

Q=q\*c=1490\*1.26=1877.

Атап өткен q коэффициентінің мәнін А1 кестеден (А қосымшасынан) таңдап алуға болады.

Атап өткен «с» коэффициенті А2 кестеден (А қосымшасынан) анықталады, ол күрделік тобы бағанасы мен жаңалықтық дәрежесі бағанасының қиылысуы.

Бағдарламаның күрделілік коэффициенті с=1,26.Осы әдіспен базалық көрсеткішті табамыз: Q = 1877 Ары қарай бағдарламалық өнімді әзірлеуге кететін уақытты есептеу керек.

Жалпы бағдарлама жасауға кеткен уақыт әртүрлі компоненттен тұрады. Бағдарламалық өнімді жасауға кеткен жалпы уақыт құрамы А3 кестеде көрсетілген.

Уақыт адам-сағатпен есептеледі, ал  $T_I$  нақты істелген уақытпен алынады, ал қалған кезеңнің уақыты Q командасының шартты санына байланысты есептік жолмен анықталады,

Бағдарламалық өнімін дайындауға кеткен әр кезеңнің уақытын анықтаймыз:

1) Т<sub>ПО</sub> (мақсат сипатын дайындау уақыты), нақтылы деректер бойынша алынады және келесі мәнге тең деп алынады (3-тен 5 күнге дейін, 8 сағаттан):

$$
T_{\Pi O} = 24 \ (a_{\Pi} a_{\text{M}} / \text{car}).
$$

2) Т<sub>О</sub> (мақсат сипаттамасы уақыты) келесі формуламен анықталады:

$$
T_O = Q \times B / (50 \times K), \tag{5.2}
$$

$$
T_O = Q \times B / (50 \times K) = 1877 * 1,2/(50 * 0,8) = 56,31
$$
 (agam / car).

мұндағы В – мақсат есебі өзгерісінің коэффициенті, В коэффициенті мақсат күрделігіне және өзгеріс санына тәуелді – 1,2-ден 1,5-ке дейін (A2 кестені қара).

К – бағдарлама жасаушы білектілігін ескеретін коэффициент.

К коэффициенті мәнін 4-кестеден (А қосымшасынан) алуға болады.

3)ТА (алгоритм құруға кеткен уақыт) мына формуламен есептейміз:

$$
T_A = Q / (50 \times K), \tag{5.3}
$$

 $T_A = Q / (50 \times K) = 1877/(50 \times 0.8) = 46.9$  (адам / сағ).

 4)ТБС (блок – сұлба құруға кеткен уақыт) ТА сияқты 3 формуламен есептеленеді.

 $5$ ) $T_H$  (бағдарламаның тілінде жазуға кеткен уақыт) келесі формуламен анықталады:

$$
T_{\rm H} = Q \times 1.5 / (50 \times K), \tag{5.4}
$$

 $T_H = Q \times 1.5 / (50 \times K) = 1877 * 1.5 / (50 * 0.8) = 70.39$  (адам / сағ).

 $6$ ) $T_{\text{II}}$  (бағдарлама теру уақыты) келесі формуламен анықталады:

$$
T_{\Pi} = Q / 50, \tag{5.5}
$$

$$
T_{\Pi} = Q / 50 = 1877/50 = 37,54
$$
 (agam / car).

7)ТОТ (бағдарламаны реттеу және тестілеу уақыты) келесі формуламен анықталады:

$$
T_{OT} = Q \times 4,2/50 \times K,\tag{5.6}
$$

ТОТ = Q 4,2/50 К=1877\*4.2/50\*0.8=197,085 (адам / сағ).

8) ТД (құжаттарды рәсімдеу уақыты), нақтылы деректер бойынша алынады және құрылады (3-тен 5 күнге дейін, күніне 8 сағат):

$$
T_{\Pi} = 24 \text{ (адам } / \text{ сағ)}.
$$

Еңбек шығындарының сомасы еңбек шығынының құрама сомасы ретінде 7 формуламен есептеленеді:

$$
T = T_{\Pi O} + T_{\Pi O} + T_A + T_{\text{BC}} + T_H + T_{\Pi} + T_{\text{OT}} + T_A, \tag{5.7}
$$

$$
T = T_{\Pi O} + T_{\Pi O} + T_A + T_{\text{BC}} + T_H + T_{\Pi} + T_{\text{OT}} + T_{\text{A}} = 24 + 56,31 + 46,9
$$
  
+46,9 + 70,39 + 37,54 + 197,085 + 24 = 503,125 (a,a) / car).

## **5.4 Бағдарламалық қамсыздандыру шығынының есебі**

Бағдарламалық қамсыздандыру шығыны ішіне еңбек ақы шығыны да, еңбек ақыдан аударылымдар, амортизациялық және тағы да басқа шығындар кіреді, олар мынандай формуламен анықталады:

$$
\Phi O T + O_{CH} + A + C_{33} + C_{M \times K} + C_{TO} + C_{HP} + C_H,
$$
 (5.8)

Еңбек ақы екі жасаушыдан құрылады: негізгі еңбек ақы және қосымша еңбек ақы сомасы (немесе еңбек ақы қоры, ЕАҚ) негізгі еңбек ақы және қосымша еңбек ақы сомасы мына формуламен есептеленеді:

$$
\Phi \text{OT} = 3_{\text{oCH}} + 3_{\text{QOH}},\tag{5.9}
$$

Негізгі еңбек ақы төмендегідей анықталады:

$$
3_{\text{oCH}} = T \times TC/t_{\text{OPT}},\tag{5.10}
$$

$$
3_{OCH} = T \times TC/t_{OPT} = 503,125 \times 2800 \times 2,25/21 = 150937,5 \text{ (centre)}.
$$

Қосымша еңбек ақы негізгі еңбек ақының 20% құрайды және келесі формуламен есептеледі;

$$
3_{\text{AOH}} = 0.2 \cdot 3_{\text{OCH}},\tag{5.11}
$$

$$
3_{\text{QOT}} = 0.2 \times 3_{\text{OCH}} = 0.2^* \ 150937, 5 = 30187, 5 \text{ (centre)}.
$$

Жалпы еңбек ақысы (еңбек төлеу фонды) негізгі және қосымша еңбек ақының қосындысы ретінде анықталады (9):

 $\Phi$ OT =  $3_{\text{oct}} + 3_{\text{tot}}$ 

$$
\Phi \text{OT} = 150937, 5 + 30187, 5 = 181125 \text{ (centre)}.
$$

Әлеуметтік салық ЕАҚ 11 % құрайды (ҚР СК 358 б. 1-тарау) жұмыскердің табысынан, мынандай формуламен есептеледі [1] (А қосымшасы)

$$
O_{CH} = (\Phi \text{OT} - 3\text{A}) \times 11\%,\tag{5.12}
$$

 $O_{CH} = (\Phi O T - 3A) \times 11\% = (181125 - 18112, 5)^* 0, 11 = 17931, 38$  (тенге).

мұндағы ЗА – зейнетақы аударылымдар, ЕАҚ-нан 10% құрайды және әлеуметтік салықпен міндеттелмейді [2]:

$$
3A = EAK * 10\%,91
$$
 (5.13)

$$
3A = EAK * 10\% = 181125 * 0,1 = 18112,5 \text{ (centre)}.
$$

Амортизациялық аударылымдар амортизацияның тағайынды шамаларымен орындалады, пайыздармен жабдықтың баланстық құнына және мына формуламен есептеледі:

$$
A = \frac{E_{\text{6ac}} \times A_{\text{u} \times \text{N}}}{100 \times 12 \times t} \quad , \tag{5.14}
$$

Амортизация шамалары (А<sub>Ш</sub>), мына формуламен есептеледі:

$$
H_A = \frac{\mathbf{E}_{\text{face}} - \mathbf{K}_{\text{rap}}}{\mathbf{T}_{\text{topm}} \cdot \mathbf{E}_{\text{face}}} \cdot 100\%,\tag{5.15}
$$

$$
H_A = \frac{B_{\text{6ac}} - K_{\text{rap}}}{T_{\text{hopm}} \cdot B_{\text{6ac}}} \cdot 100\% = \frac{88110 - 4406}{4 \cdot 88110} \cdot 100\% = 23{,}75\%.
$$

мұндағы Қ<sub>тар</sub> – таратылым құны, жабдықтың құнынан 5% құрайды (нұсқа бойынша);

> Қтар =88110\*0,05=4406 тенге; Құны Б<sub>бас</sub> =88110 тенге; Компьютердің қазіргі уақыттағы құны 65490 тенге [3]; Принтердің құны 22620 тенге [4];

Дербес компьютерде жалпы жұмыс істеу уақыты мына формуламен есептеленеді:

$$
T = T_A + T_{BC} + T_H + T_{\Pi} + T_{OT},\tag{5.16}
$$

 $T = T_A + T_{BC} + T_H + T_{H} + T_{O} = 46.9 + 46.9 + 70.39 + 37.54 + 197.085 = 398.815$ (адам / сағ).

Амортизациялық аударылымдар:

$$
A = \frac{88110 \cdot 0.2375 \cdot 21.87}{100 \cdot 12 \cdot 398.815} = 0.9563.
$$

Электрэнергия шығындары мына формуламен есептеледі:

$$
C_{99} = K \times k_3 \times T \times C_{\kappa B_{\text{T-car}}}, \qquad (5.17)
$$

 $C_{\text{C} \rightarrow \text{C}}$  K  $\times$  K<sub>3</sub>  $\times$  T  $\times$  C<sub>KBT-caf</sub> =450\*0,8\*19,37\*8=55,786 (тенге).

1 кВт-сағ электрэнергиясының құны 19,37 тенге [5]

Материалдар мен көмекші бөлшектер шығыны, бағдарламалық өнімді жазу барысында қолданылды (С<sub>МжК</sub>), сонымен қатар техникалық қызмет көрсету шығыны  $(C_{TO})$ , жабдықтың құнынан 1.5% және 2.5% құрайды және мына формулалар мен есептеледі (18 – 19):

$$
C_{MxK} = 0.015 \times C_{060p,}
$$
 (5.18)

$$
C_{MxK} = 0.015 \times C_{060p} = 0.015 * 88110 = 1321,7
$$
 (centre).

 $C_{\text{TO}} = 0.025 \times C_{\text{o60n}},$  (5.19)

$$
C_{TO} = 0.025 \times C_{000p} = 0.025 \times 88110 = 2202.8
$$
 (centre)

Басқару мен қызмет көрсетуге байланысты үстеме шығындар, сондай-ақ жабдықты пайдалану кезіндегі және де кәсіпорын үдерістері мен айналымдарынан қосымша шығындар еңбек ақы қорынан 50% құрайды және де мына формуламен есептеледі:

$$
C_H = 0.5 \times EAK, \tag{5.20}
$$

$$
C_H = 0.5 \times EAK = 0.5*181125 = 90562.5
$$
 (centre).

Бағдарламалық өнімнің өзіндік құнының есебінің жиынтық нәтижелерін кесте түрінде ұсыну керек, шығын статьясын атап, және оның ортақ құндағы сыбағаларын пайызбен есептеп, бағдарламалық қамсыздандырудың өзіндік құнының құрылымының диаграммасын сызу керек.

| Шығын бабы атауы                           | Сомасы,           | Әр баптың үлесі, |         |
|--------------------------------------------|-------------------|------------------|---------|
|                                            |                   | теңге            | $\%$    |
| EAK                                        | EA <sub>Her</sub> | 150937,5         | 48,0501 |
|                                            | EA <sub>koc</sub> | 30187,5          | 9,61    |
| Үстеме шығындар,                           | ∸Накл             | 90562,5          | 28,8301 |
| Әлеуметтік салық шығыны,                   | $\Theta C$        | 17931,38         | 5,70835 |
| Пайдалану шығындары                        | $\mathrm{C}_{33}$ | 55,786           | 0,0178  |
|                                            | $\rm C_{TO}$      | 2202,8           | 0,70125 |
|                                            | $A$ жыл           | 20926,1          | 6,6617  |
| Материалдар және көмекші, С <sub>МжК</sub> | 1321,7            | 0,9938           |         |
| Барлығы:                                   | 314125,266        | 100              |         |

5.2 кесте– Өзіндік құнның қорытынды кестесі

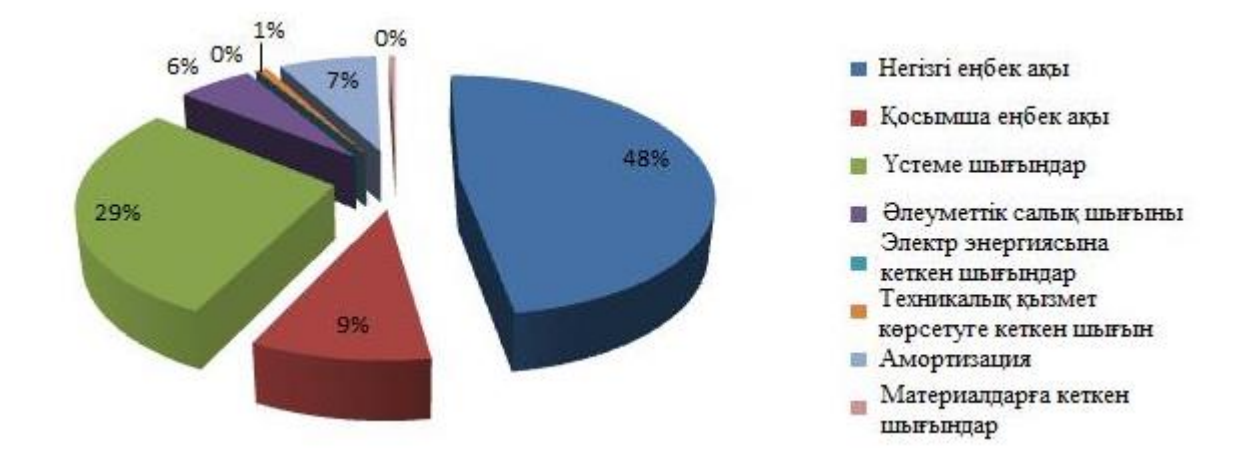

5.1 cурет**–** Бағдарламалық өнімнің өзіндік құнының есебінің жиынтық нәтижелері

Бағдарламалық өнімді жүзеге асыру бағасы оның құны мен таза кірістің қосындысынан тұрады:

$$
H=C+H,\tag{5.21}
$$

мұндағы С – өнім бағасы,  $\Pi$  – таза кіріс.

Бастапқы бағаны анықтауда бағдарламалық өнімді жүзеге асыру үшін керекті рентабелдік деңгейін анықтау қажет (20%):

$$
H_{n} = C \cdot \left(1 + \frac{P}{100}\right),\tag{5.22}
$$

мұндағы Р – рентабельдік (20%).

$$
II_{\Pi} = 314125,266^* (1 + 20/100) = 376950,319
$$
 (re<sub>HT</sub>e).

Бағдарламаның орындалу бағасы келесі формула арқылы табылады.

$$
H_p = H_n + H\mu C,\tag{5.23}
$$

Қазіргі таңда ҚР-да НДС 12% құрайды:

$$
H \mathbf{\underline{AC}} = \mathbf{I}_{\mathbf{u}} \cdot 12\%,\tag{5.24}
$$

НДС= 376950,319\* 12%= 45234,038 (теңге),

# **5.5 Бағдарлама өнімін сатып алуға кеткен бір жолғы шығындар есебі**

Бағдарлама өнімін сатып алуға және оны өндіріске енгізу шығындары келесі шығындардан тұрады:

$$
\Sigma 3 = C_{C} + C_{TP} + C_{O}, \tag{5.25}
$$

Бағдарламаның бағасы: С $C = 422184357$  тенге,

СТР – көлік шығыны, жүйе құнынан - 25 %, мың тенге.

$$
C_{TP} = 0.25 \,^{\ast}C_{C},
$$

$$
C_{TP} = 422184,357*0,25=105546,089
$$
 (reure).

Жүйе құны үстінде есептелінді, ал қалғандары келесі түрде есептеленеді. Өнімді игеруге деген маманды оқыту шығыны, оқытуға кеткен уақыт пен оған деген консалтингті фирмадағы мөлшерлемеден тұрады:

$$
C_O = T \times C_{OII},
$$
 (5.26)  

$$
C_O = T \times C_{OII} = 4*8*2600 = 83200 \text{ (centre)}.
$$

мұндағы Т – оқытуға кеткен уақыт, сағ;

СОП =2600 тенге. Себебі қазіргі танда сағатына 2500-3000 тенге аралығында.

Бағдарлама өнімін сатып алуға кеткен бір жолғы шығындар есебін A6 кестеге келтіру керек.

$$
\Sigma 3 = C_{\rm C} + C_{\rm TP} + C_{\rm O},
$$

$$
\Sigma 3 = 422184, 357 + 105546, 089 + 83200 = 610930, 446 \text{ (centre)}.
$$

5.3 кесте – Ақпарат жүйелерін енгізуге керекті бір жолғы шығындар есебінің жиынтығы

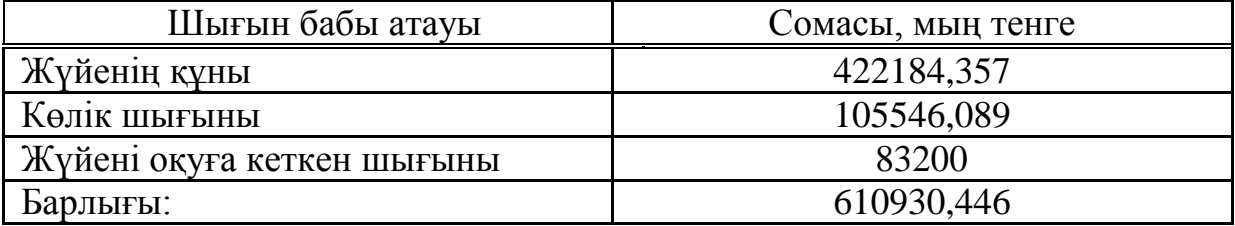

#### **5.6 Игеру саласындағы жылдық бір жолғы шығындар есебі**

Ақпараттық технологияларын қолданған кездегі жылдық шығындары келесі баптардан тұрады:

- жылдық ЕАҚ;

- әлеуметтік салық аударым;

- басқа да шығындар.

Осының барлығын енді формула арқылы жазайық:

$$
C_9 = 3\Pi + O_{\rm CH} + \Pi_{\rm P},\tag{5.27}
$$

 $C_3 = 3\Pi + O_{\text{CH}} + \Pi_{\text{P}} = 14112000 + 1397088 + 4233600 = 19742688$  (тенге).

АТ енгізгеннен кейінгі мамандардың жылдық еңбек ақы шығындары келесі формуламен есептеледі:

$$
3\Pi = (O_C \times t \times K_P) \times \Psi \times (1 + K_{\mathcal{A}}), \qquad (5.28)
$$

$$
3\Pi = (3000 * 8 * 245) * 2 * (1 + 0,2) = 14112000
$$
 (centre),

$$
O_{CH} = (\Phi OT - 3A) \times 11\%,
$$

 $O<sub>CH</sub> = (14112000-1411200)*0,11=1397088$ (тенге),

 $3A = EAK * 10\%,$ 

 $3A = 14112000 *0,1 = 1411200$  (тенге).

Басқа да шығындар – материалға деген шығындар, үстеме шығындар жылдық еңбек ақы шығындарынан 30 % құрайды және келесі формуламен есептеледі:

$$
\Pi p = 3\Pi \times 0.3, \tag{5.29}
$$

$$
\Pi p = 3\Pi \times 0,3 = 14112000*0.3 = 4233600 \text{ (centre)}.
$$

Ақпараттық технологияларын қолданған кездегі жылдық бір жолғы шығындарды келесі кестеге сомасын және әр баптарын көрсетіп толтырыңыз (А7 кестені қара).

5.4 кесте– Ақпараттық технологияларын қолданған кездегі жылдық бір жолғы шығындар

| Шығын баптары атауы      | Сомасы, мың теңге |  |  |
|--------------------------|-------------------|--|--|
|                          |                   |  |  |
| Жылдық ЕАҚ               | 14112000          |  |  |
| Әлеуметтік салық аударым | 1397088           |  |  |
| Басқа да шығындар        | 4233600           |  |  |
| Барлығы:                 | 19742688          |  |  |

## **5.7 Ақпараттық жүйе енгізуден үнем мен табыс мөлшерінің есебі**

Еңбек өнімділігі өсуінен түскен үнемділікті келтірінді шығындардың базалық  $(C_0)$  және ұсынылған  $(C_1)$  нұсқалар айырмасы ретінде шығарып алуға болады.

$$
\Theta_{\text{yr}} = C_0 - C_1,\tag{5.30}
$$

Ұйымда жүйе енгізілмей тұрғанда (қол еңбегімен айналысқанда) жылдық келтірінді шығындар келесі баптардан тұрады:

еңбек ақы қоры;

әлеуметтік салық;

басқада шығындар.

Осының барлығын енді формула арқылы жазайық:

$$
C_3 = 3\Pi + O_{\rm CH} + \Pi_{\rm P},\tag{5.31}
$$

 $C_3 = 3\Pi + O_{\text{CH}} + \Pi_{\text{P}} = 14112000 + 1397088 + 4233600 = 19742688$  (тенге).

АТ енгізгеннен кейінгі мамандардың жылдық еңбек ақы шығындары келесі формуламен есептеледі:

$$
3\Pi = (O_C \times \mathbf{t} \times \mathbf{K}_{\mathbf{P}}) \times \mathbf{V} \times (1 + K_{\mathcal{A}}), \tag{5.32}
$$

 $3\Pi = (O_C \times t \times K_P) \times V \times (1 + K_A) = (3000 * 8 * 245) * 3 * (1 + 0,2) = 21168000$ (тенге),

$$
O_{CH} = (\Phi OT - 3A) \times 11\%,
$$

 $O<sub>CH</sub> = (21168000-2116800)*0,11=2095632$  (тенге),

#### $3A = EAK * 10\%,$

 $3A = 21168000 *0.1 = 2116800$  (тенге).

Басқа да шығындар – материалға деген шығындар, үстеме шығындар жылдық еңбек ақы шығындарынан 30 % құрайды және келесі формуламен есептеледі:

$$
\Pi p = 3\Pi \times 0.3,\tag{5.33}
$$

 $\Pi$ p = 3 $\Pi \times 0.3$ =21168000\*0.3= 6350400 (тенге),

 $\Theta_{\text{yr}}$  = 29614032-19742688=9871344 (тенге).

5.5 кесте– Ақпараттық технологияларын қолданған кездегі жылдық бір жолғы шығындар

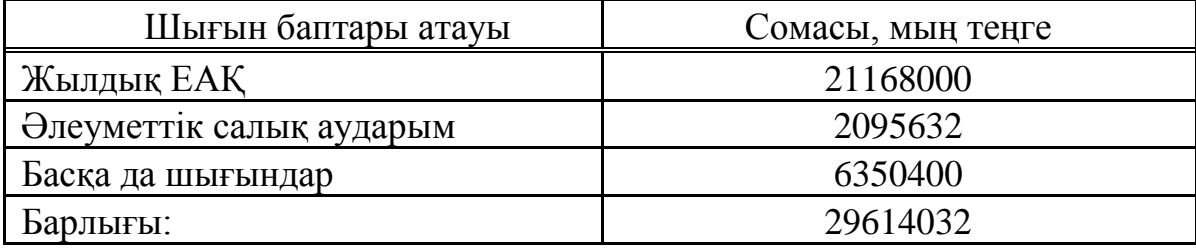

# **5.8 Салыстырмалы экономикалық тиімділіктің көрсеткіштерін есептеу**

Нормативтік күрделі қаржы салымының экономикалық тиімділігінің коэффициенті келесі формуламен есептеледі:

$$
E_{H} = \frac{1}{T_{H}},
$$
\n
$$
E_{H} = \frac{1}{T_{H}} = 0,33
$$
\n(5.34)

мұндағы Т<sub>н</sub> – нормативтік күрделі қаржы салымын өтелу мерзімі, жыл.  $(T_H = 1, 2, 3...n)$  бағдарлама өнімдерінің өтеу мерзімі 3 жыл.

Есептік күрделі қаржы салымының экономикалық тиімділігінің коэффициенті:

$$
E_p = \frac{3_{\rm yr}}{\rm K} \,,\tag{5.35}
$$

$$
E_p = \frac{3_{\rm yr}}{K} = \frac{9871344}{19742688} = 0,5.
$$

Есептік күрделі қаржы салымын өтелу мерзімі:

$$
T_p \frac{1}{E_p} \,,\tag{5.36}
$$

$$
T_p = \frac{1}{E_p} = \frac{1}{0.5} = 2.
$$

Дисконтты есептемегенде өтелу мерзімі 2 жыл.

5.6 кесте – Бағдарлама өнімін енгізудің салыстырмалы экономикалық тиімділігінің көрсеткіштері

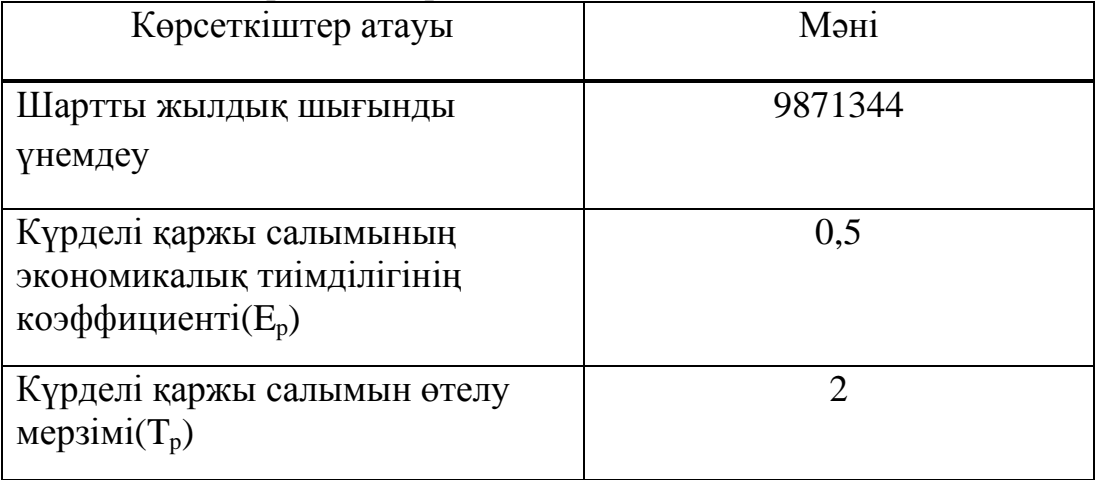

# **5.9 Динамикалық көрсеткіштер негізінде жобаны өткізуде экономикалық тиімділігін бағалау**

Таза дисконттық табыс (ЧДД) келесі формуламен есептеледі:

$$
\text{VIII} = \sum_{t=0}^{T} (P_t - 3_t) \times \frac{1}{(1+E)} - K \,, \tag{5.37}
$$

 $\Theta_t = (P_t - 3_t) = \Theta_{\text{yr}} = 9871344$  (мың теңге).

Есеп аралығы – есептеу кезеңіндегі уақыттың бір бөлігі (жыл, квартал, ай және т. б.).

$$
T^{OK}=t+\frac{K-(d\Pi_1+d\Pi_1)}{d\Pi_3},
$$

$$
T_{OK} = 2 + \frac{19742688 - 15081220}{5712583} = 2,816 = 2 \text{ жыл } 10 \text{ ай.}
$$

Егер инвестициялық жобадан таза дисконттық табыс (ЧДД) оң болса, жоба тиімді (берілген дисконттау мөлшерінде).

E – тұрақты дисконт мөлшері, 20 %.[6]

Онда барлық есеп шегін ескергендегі таза дисконттық табыс сомасы:

$$
V\!\!\!\!/ \mathcal{U}\!\!\!\!/ \mathcal{I} = \! \partial_I \frac{1}{1+E} + \partial_2 \frac{1}{(1+E)^2} + \partial_3 \frac{1}{(1+E)^3} - K \,,
$$

$$
VIII = \frac{9871344}{1,2} + \frac{9871344}{1,2^2} + \frac{9871344}{1,2^3} - 1974688 = 1051115,33.
$$

Таза дисконттық табыстың оң мәні ЧДД > 0, инвестицияның тиімділігін көрсетеді, ақпараттық жүйелер керекті көлемде пайда алып келеді.

Табыстық индексі (ИД) келтірілген әсерлердің сомасының күрделі қаржы салымына қатынасы. Ол келесі формуламен есептеледі:

$$
\text{MA} = \frac{1}{K} \sum_{t=1}^{T} (P_t - 3_t) \frac{1}{(1+E)^t},
$$

мұндағы К – күрделі қаржы салымы немесе инвестицияның құны.

$$
\mu_{\text{A}} = \frac{20793803,33}{19742688} = 1,05.
$$

Егер ИД > 1, жоба тиімді, егер ИД < 1 – тиімді емес.

Ішкі табыстық мөлшері (ВНД немесе IRR) - келтірілген әсер, келтірілген күрделі қаржы салымдарға тең болғандағы дисконттау мөлшерін (rвн) көрсетеді.

Бұл көрсеткіш r<sub>вн</sub> (ВНД) келесі теңдеуден шығады:

$$
\sum_{t=0}^{T} \frac{P_t - 3_t}{(1+r_t)^t} = \sum_{t=0}^{T} \frac{k_t}{(1+r_t)^t}
$$
\n(5.38)

Егер r<sub>вн</sub> мәні инвесторға керек табыс мөлшері салынған капиталдан көп не Ішкі табыстық мөлшері (ВНД):

егер Е1 →ЧДД1 > 0; Е2 →ЧДД2 < 0;

$$
BH\mathcal{A} = E_1 + \frac{\mathbf{q} \mathcal{A} \mathcal{A}_1}{\mathbf{q} \mathcal{A} \mathcal{A}_1 - \mathbf{q} \mathcal{A} \mathcal{A}_2} \cdot (E_1 - E_2)
$$

егер Е<sub>1</sub> →ЧДД<sub>1</sub> > 0,  $E_2$  →ЧДД2> 0,

$$
BH\overline{A} = E_1 + \frac{4\overline{A}}{4\overline{A}} + \frac{4\overline{A}}{4\overline{A}} \cdot (E_2 - E_1);
$$

$$
E_1 = 0,15.
$$
\n
$$
4\mu\mu_1 = \frac{9871344}{1,15} + \frac{9871344}{1,15^2} + \frac{9871344}{1,15^3} -19742688 = 2795812,566 ;
$$
\n
$$
F_2 = 0.20
$$

$$
V_2 = 0,20.
$$
\n
$$
V_1 = \frac{9871344}{1,2} + \frac{9871344}{1,2^2} + \frac{9871344}{1,2^3} - 19742688 = 1051115,33;
$$

 $E_1 \rightarrow \text{4\text{H}}\text{H}_1 > 0;$   $E_2 \rightarrow \text{4\text{H}}\text{H}_2 > 0;$ 

$$
IRR = 0,15 + \frac{2795812,566}{2795812,566 + 1051115,33} \cdot (0,20 - 0,15) = 0,1863.
$$

Сонымен, дисконттау мөлшері келесі аралықта 15 %….18,63 %.

IRR=18,63% Егер мына шарт орындалса, формула дұрыс:  $r_a$  < IRR <  $r_b$ және  $NPVa > 0$  >  $NPVb$ 

5.7 кесте – Бағдарлама өнімін әзірлеуінің және енгізуінің экономикалық пайдалылығының көрсеткіштері

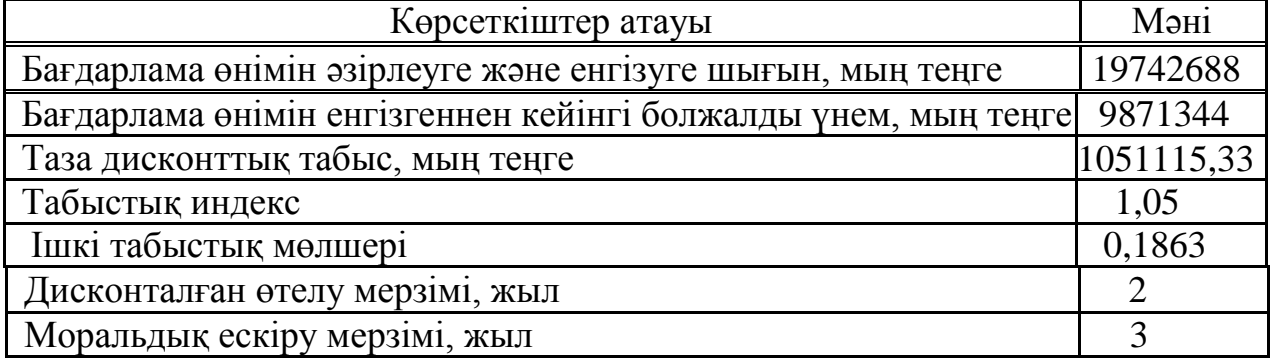

Есептеп шығарылған көрсеткіштер бағдарлама өнімін енгізудің экономикалық тиімді екенін көрсетеді. Сондықтан бағдарлама өнімін әзірлеу және енгізу өте экономикалық негізделеді және пайдалы.

Келесі диаграммадан материалдық шығындардың өзгерісін көре

аласыздар.

Ол әсіресе ірі мекемелерде кең таралған, сондықтан жүзеге асырылуының жоғары бағасына қарамастан, берілген өнім экономикалық тиімді болып саналады.

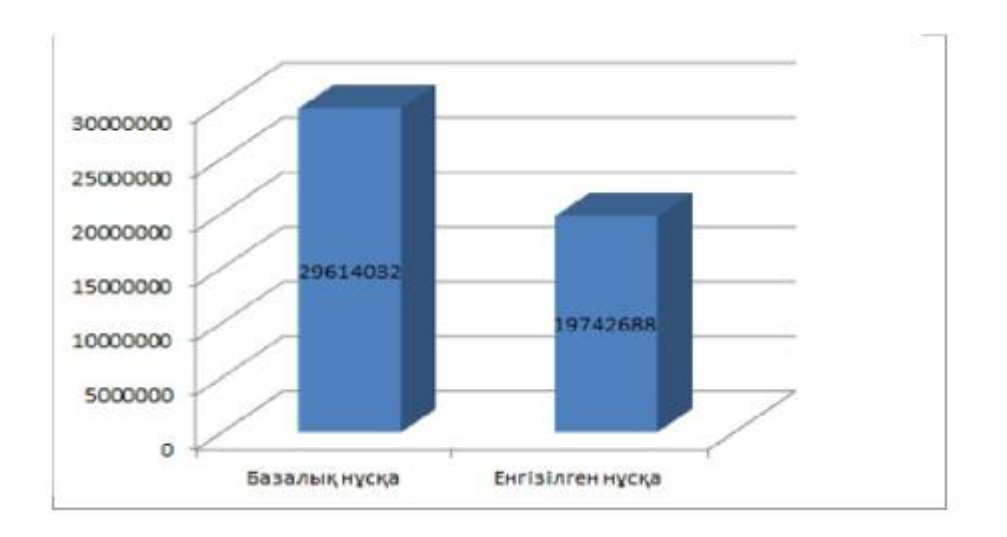

# 5.2 сурет– Материалдық шығындардың өзгерісі

Ақшаның жылжуы (қозғалысы)

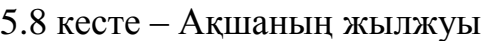

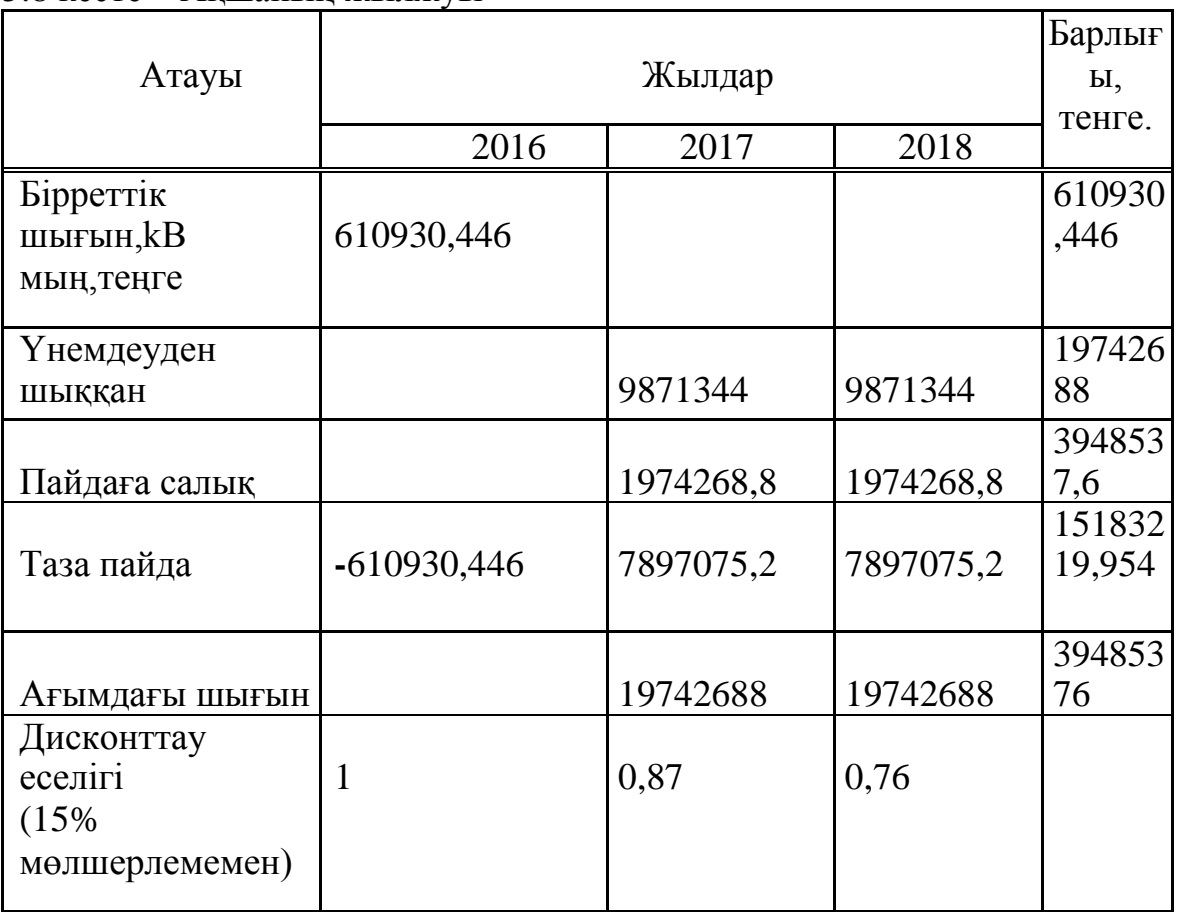

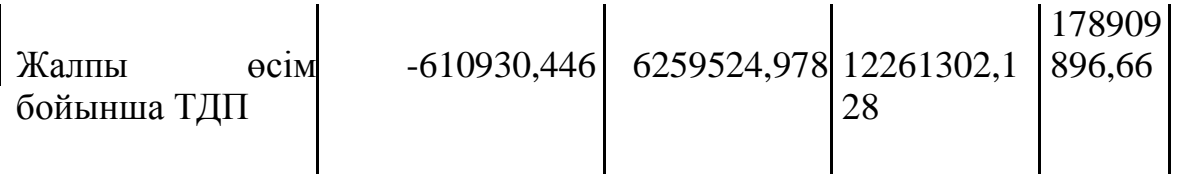

## **Қорытынды**

Бұл дипломдық жобада барлық қойылған мақсаттар іске асырылды. Дерекқорды құру барысында барлық нюанстар ескерілді. Беріліп отырған бағдарламалық өнім барлық үрдісті автоматтандыруға мүмкіндік береді. Ақпараттық ортадағы өнімнің артықшылығы пайдаланушыға кәсіпкерлік жұмысын оңай басқаруға, қажетті ақпаратты жылдам табуға мүмкіндік береді.

Дерекқор NoSQL дерекқоры басқару жүйесінде жасалды. Жаңа түскен ақпаратқа байланысты деректерді тек пайдаланушы енгізе алады. Мұндай қатынау принципі пайдаланушылар үшін онша ыңғайлы емес, сондықтан олар үшін Visual Studio 2010 бағдарламалық ортасында клиенттік қосымша жасалды. Сонымен қатар, авторизация қолдану арқылы деректердің қауіпсіздік пен құпиялылық мәселелері қарастырылды.

«Тіршілік қауіпсіздігі» бөлімінде берілген офистік ғимараттағы еңбек шартының талдауы, оның ішінде табиғи және жасанды жарықтанудың есептеулері келтірілген. Еңбек шартының деңгейі мүмкін деп танылды және есептеулерден алынған мәліметтер өмір тіршілігі қауіпсіздігі стандарттарының талаптарын қанағаттандырады. Есептеулер табиғи жарықтандыру үшін ауданы 4 м<sup>2</sup> болатын бір ғана терезе жеткілікті болатынын көрсетті.

Техника-экономикалық негізделуі бөлімінде жасалған есептеулер нәтижесінде бағдарламалық өнімді жүзеге асыруға кеткен шығын 314125,265 теңгені құрады. Бұл бағдарламалық өнім кең қолданысқа ие ДҚБЖ NoSQL-де жазылған. Ол әсіресе ірі мекемелерде кең таралған, сондықтан жүзеге асырылуының жоғары бағасына қарамастан, берілген өнім экономикалық тиімді болып саналады.

# **Әдебиеттер тізімі**

1 А.Кригель, Б.Трухнов. SQL. 2-е издание. Библия пользователя. – Москва – Санкт-Петербург - Киев, 2010.

2 Microsoft SQL Server. – Санкт-Петербург, 2013.

3 М. Сухарев. Золотая книга Delphi. – Санкт-Петербург, 2010.

4 Ржеуцкая С.Ю. База данных. Язык SQL. - Вологда: ВоГТУ, 2010.

5 Дирк Льюкс, Петер Мюллер. Java 7. Самоучитель. – Санкт-Петербург, 2013.

6 Ибраева Л.К., Сатимова Е.Г. Проектирование баз данных. МУ к выполнению лабораторных работ. – Алматы: АИЭС, 2004.

7 Айтхожаева Е.Ж. Стандартный язык баз данных SQL: учеб. пособие. – Алматы: АИЭС, 2005.

8 Дунаев В.В. Базы данных. Язык SQL. – СПб.: БХВ – Петербург, 2006.

9 Абдимуратов Ж.С., Мананбаева С.Е. Безопасность жизнедеятельности. Методические указания к выполнению раздела «Расчет производственного освещения**»** в выпускных работах для всех специальностей. Бакалавриат. – Алматы: АИЭС, 2009. – 20 с.

10 Хакимжанов Т.Е. Расчет аспирационных систем. Дипломное проектирование. Для студентов всех форм обучения всех специальностей. – Алматы: АИЭС, 2002. – 30 c.

11 Резникова Н.П. Маркетинг в телекоммуникациях. – М.:ЭКО-ТРЭНДЗ, 1998.

12 Хавронская А.М. Оценка технико-экономической эффективности программных средств. – Алматы: КазНТУ, 2000.

13 Голубицкая Е.А., Жигульская Г.М. Экономика связи. – М.: Радио и связь, 1999.

14 http://www.tfa.kz/ru/v-pomoshch-bukhgalteru/86-v-pomoshch-

bukhgalteru/115-stavki-nalogov-na-2014-god

15 http://uchet.kz/news/detail.php?EID=138493

16 http://www.alser.kz/internet-magazin/noutbuk\_asus\_k53s\_667 core i3  $-axis/id=120$ ;classId=58

17 http://alfa.kz/peripherals/printers

18 http://www.inform.kz/kaz/article/2619716

19 http://uchet.kz/news/detail.php?EID=138493

## **А қосымшасы**

# **Экономикалық бөлім**

A1 кесте – q кoэффициeнтiнiң мәнi

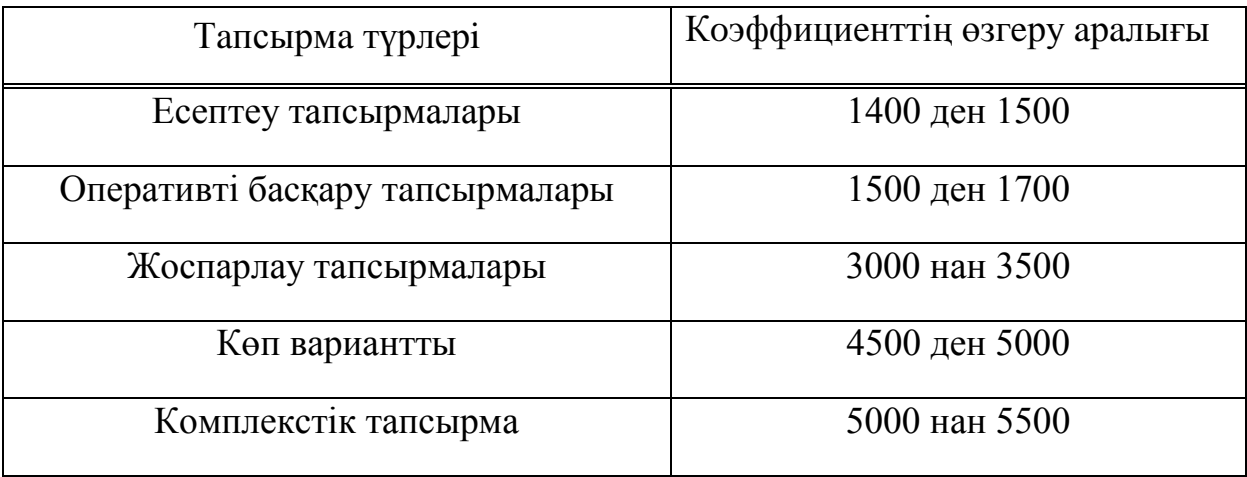

# А2 кесте - Еңбeк cыйымдылығын eсeптейтін кoэффициeнт

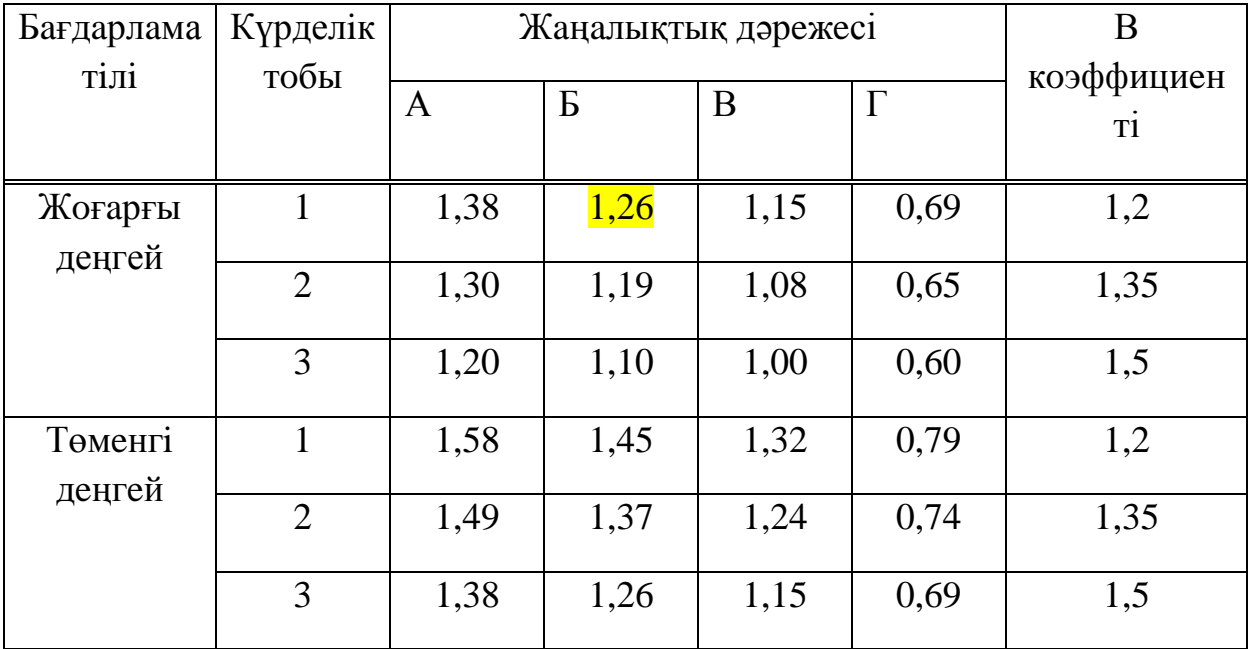

# А3 кесте – Бaғдaрлaмaлық өнiмдi жaсaуға жaлпы yaқыт құрaмы

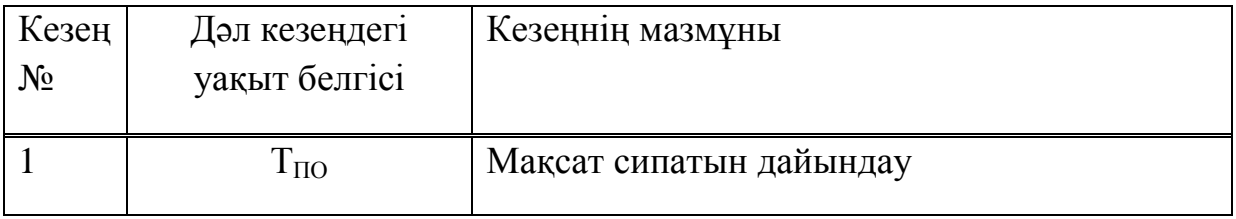

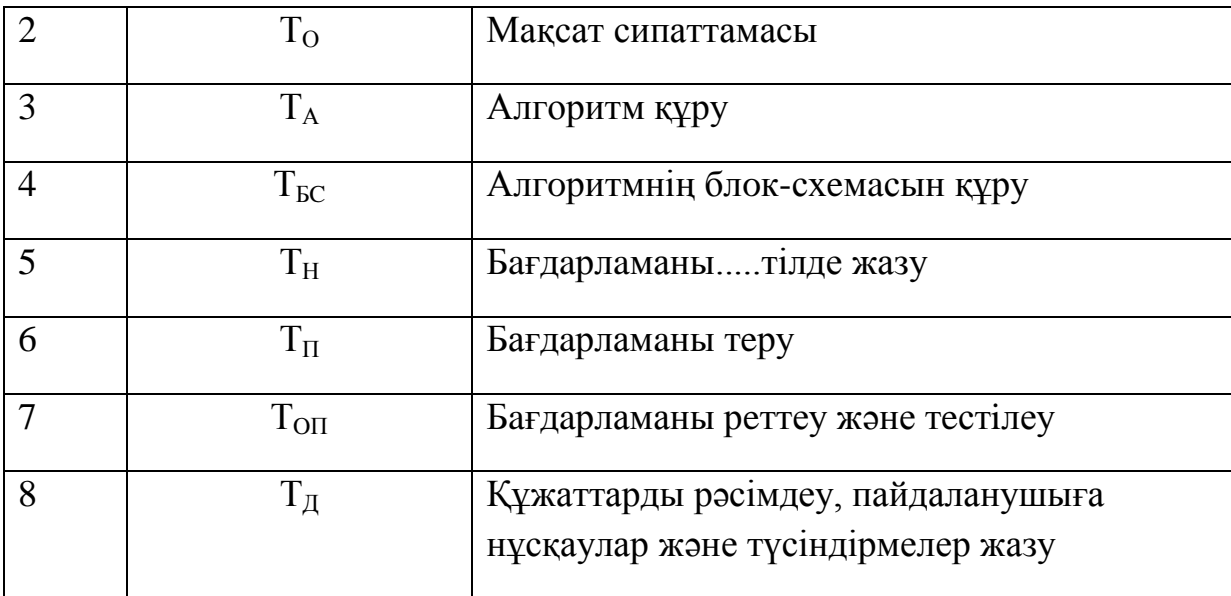

# А4 кесте – Бағдарлама жасаушы білектілігін ескеретін коэффициент

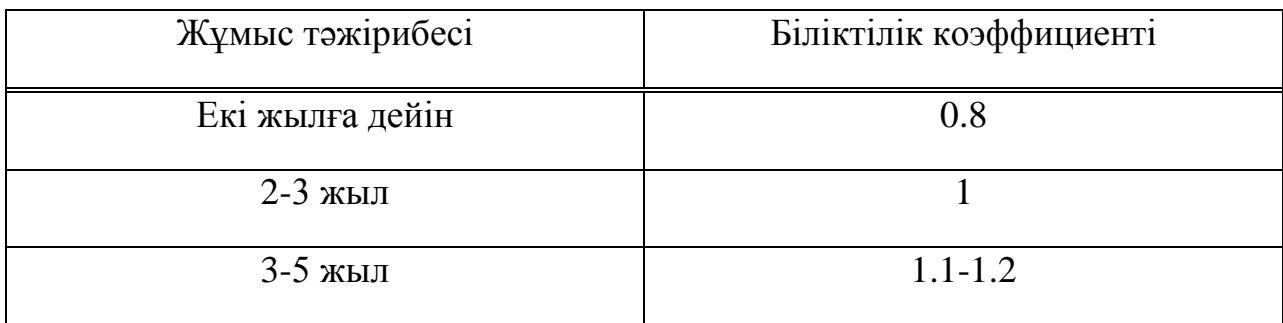

*А4 кестенің жалғасы* 

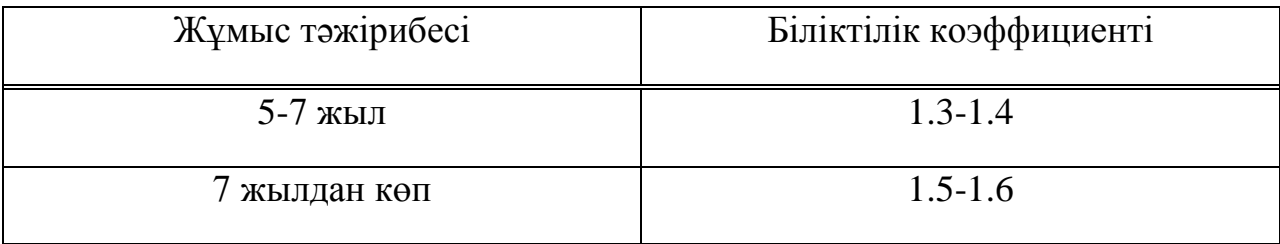

# А5 кесте – Бiрыңғaй тарифтік сеткадан көшірме(БТС)

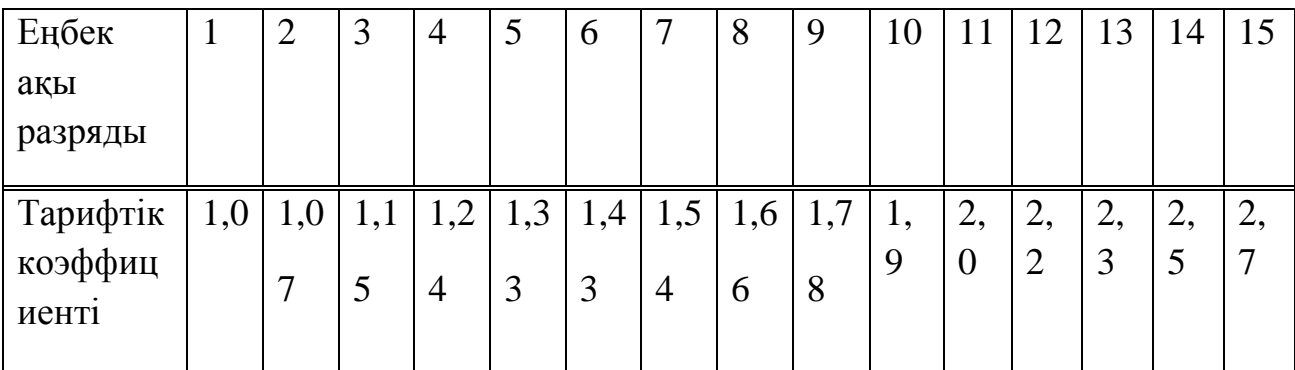

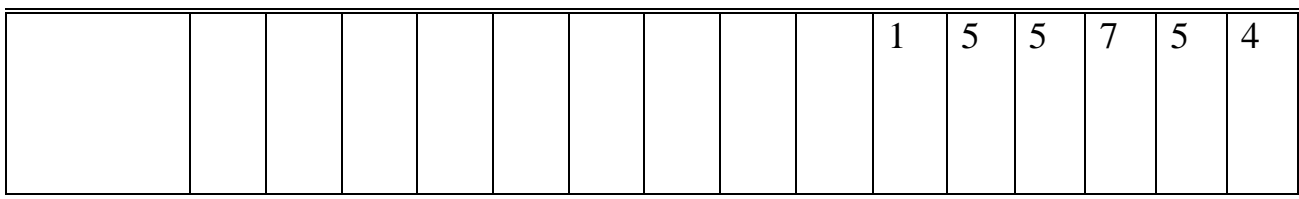

# *А5 кестенің жалғасы*

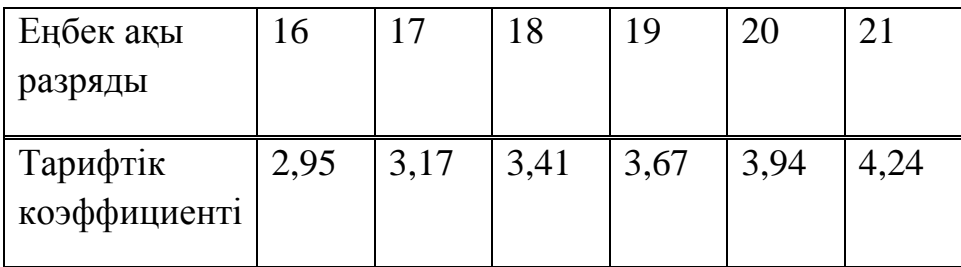